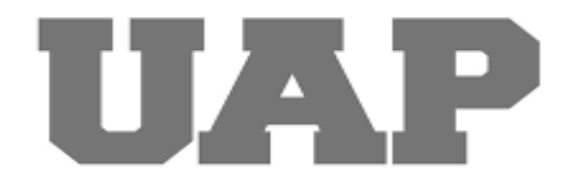

# **UNIVERSIDAD ALAS PERUANAS FACULTAD DE INGENIERÍA Y ARQUITECTURA ESCUELA PROFESIONAL DE INGENIERÍA CIVIL**

**"Mejoramiento, Ampliación del Servicio de Agua Potable y Disposición de Excretas de la Localidad de Nuevo Chota, Distrito de Alonso de Alvarado - Lamas - San Martin"**

# **TRABAJO DE SUFICIENCIA PROFESIONAL PARA OPTAR POR EL TÍTULO PROFESIONAL DE INGENIERO CIVIL**

## **PRESENTADO POR**

Bach. Israel Coll Cardenas Reyes Código ORCID: 0000-0002-8731-1762

## **ASESOR**

Mg. David Ramos Piñas Código ORCID: 0000-0002-4215-2374

> **LIMA - PERÚ 2023**

## <span id="page-1-0"></span> **DEDICATORIA**

Ofrezco esta investigación a Dios, y a mis padres que con su apoyo incondicional he logrado cumplir una meta importante en mi vida. A mi abuela Lourdes, por sus palabras me alentó a seguir esforzándome; a mi hermana Susy que con su mirada me tranquilizaba, a mi amigo Piero; por último, a Reyna por su gran cariño.

## <span id="page-2-0"></span> **AGRADECIMIENTO**

A la Universidad Alas Peruanas, por su plana docente que nos impartieron<br>todo su conocimiento. A mis su conocimiento. A mis compañeros de estudios por la amistad y a Dios por siempre.

## **RESUMEN**

<span id="page-3-0"></span>El análisis y los criterios que se emplean en el campo de la ingeniería sirve, para ofrecer impulso y también darles una mejora a todos los servicios de necesidad humana. En este proyecto se puede verificar que hay presencia de enfermedades diarreicas y un pésimo abastecimiento de agua potable en la localidad de Nuevo Chota de la Región San Martin, por lo que se está realizando este mejoramiento y una ampliación del servicio de agua potable, que servirá además a las personas para que puedan ingresar a las unidades básica de saneamiento a realizar sus necesidades fisiológicas.

Se tiene una encuesta que el 11.11% refirieron que sus hijos menos han sufrido de enfermedades diarreicas, infecciones respiratorias (29.63%), parasitosis (37.04), un 7.41% de enfermedades de la piel y el 0.00% enfermedades oftalmológicas.

Se presenta que hay 294 habitantes en un total de 72 viviendas pero que a lo largo de 1993 hubo un descenso con una tasa de -0.49%.

De esta forma se pretende diseñar y construir una captación de quebrada tipo barraje, una línea de conducción de 2238.7 metros lineales, un reservorio de 10 metros cúbicos y 79 conexiones domiciliarias.

Por lo que se ve en la obligación de yacer con una infraestructura apropiada que faculte a las personas calidad y el servicio de salud adecuado para ellos.

## **ABSTRACT**

<span id="page-4-0"></span>The analysis and criteria that are used in the field of engineering serve to offer impetus and also give an improvement to all services of human need. In this project it can be verified that there is a presence of diarrheal diseases and a terrible supply of drinking water in the town of Nuevo Chota in the San Martin Region, for which this improvement and an expansion of the drinking water service are being carried out, which will serve in addition to people so that they can enter the basic sanitation units to meet their physiological needs.

There is a survey that 11.11% reported that their children have suffered less from diarrheal diseases, respiratory infections (29.63%), parasitosis (37.04), 7.41% from skin diseases and 0.00% ophthalmological diseases.

It is presented that there are 294 inhabitants in a total of 72 dwellings but that throughout 1993 there was a decrease with a rate of -0.49%.

In this way, it is intended to design and build a topo barraje stream intake, a conduction line of 2238.7 linear meters, a reservoir of 10 cubic meters and 79 household connections.

For what is seen in the obligation to lie with an appropriate infrastructure that empowers people with quality and the appropriate health service for them.

# **INTRODUCCIÓN**

<span id="page-5-0"></span>El presente trabajo hace referencia a un tema importante de salud, que son las obras de saneamiento rural, donde se brinda el servicio de agua potable y el servicio de prácticas saludables en la disposición de excretas para evitar las enfermedades diarreicas en los habitantes.

En la localidad de Nuevo chota, su principal fuente de ingresos económicos, es la venta de productos agrícolas como es el cacao y el maíz amarillo, dado que es una zona con un clima sub tropical, es decir cálido y húmedo.

Estas obras de saneamiento que son proyectos de inversión pública, tienen la finalidad de mejorar el estilo de vida e impulsar el desarrollo de las localidades o centros poblados; además de reducir la contaminación y el aumento de bacterias como es el caso de la localidad de Nuevo chota.

Es por ello que se pretende anular el acarreo de agua mediante baldes y jaloneras, para garantizar la salubridad, en especial a los niños y a las personas de edad avanzada.

A continuación, se presentará los 8 capítulos de este trabajo donde se encontrará los antecedentes, objetivos, la problemática, los cálculos y por ultimo las conclusiones y recomendaciones que informará la solución a este proyecto.

# **TABLA DE CONTENIDOS**

<span id="page-6-0"></span>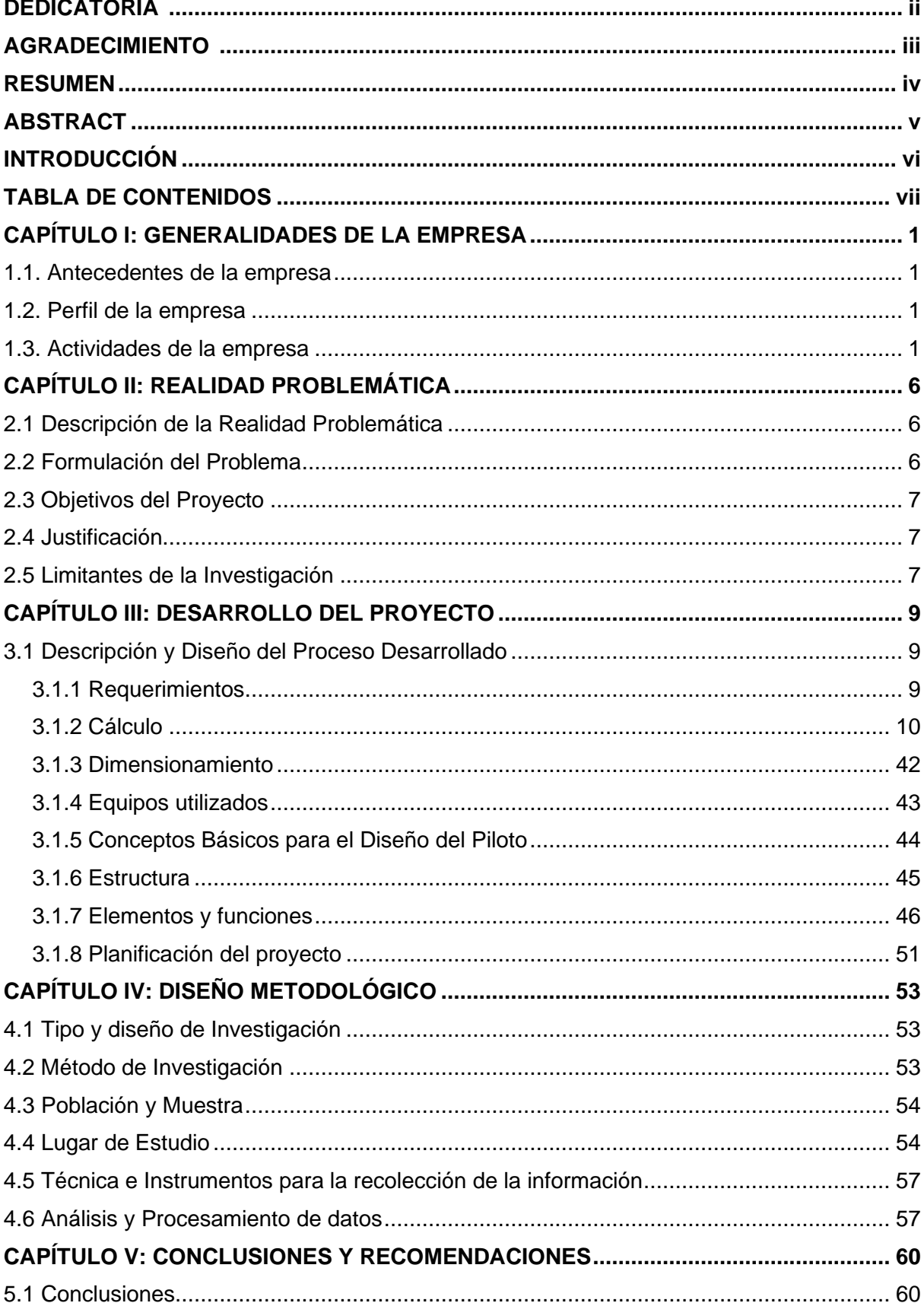

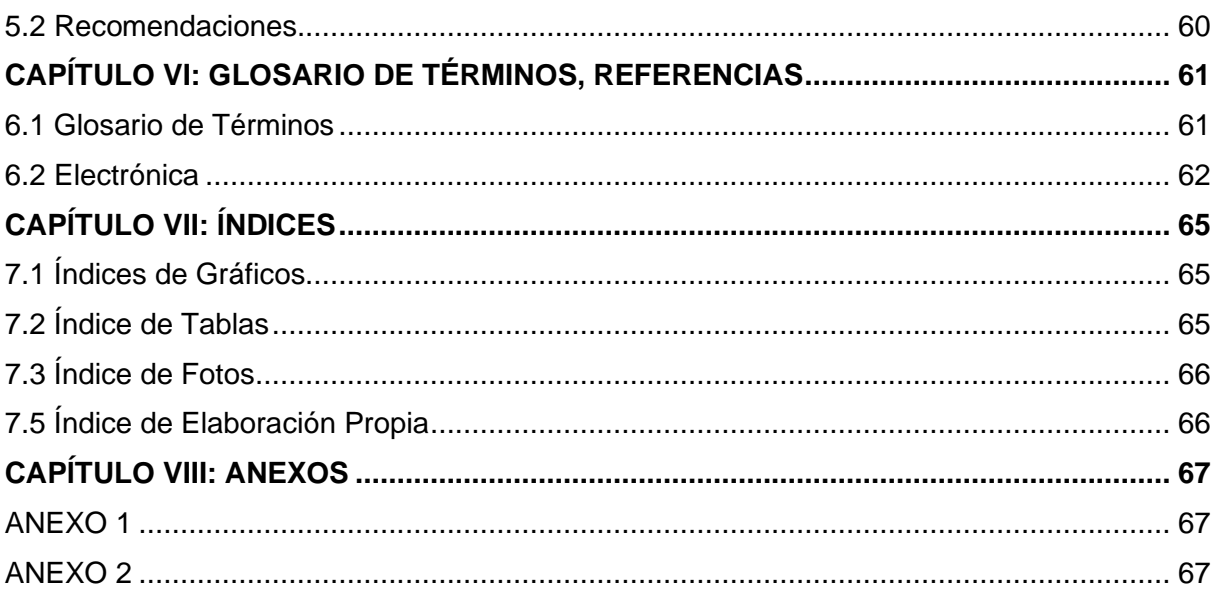

## **CAPÍTULO I: GENERALIDADES DE LA EMPRESA**

## <span id="page-8-1"></span><span id="page-8-0"></span>**1.1. Antecedentes de la empresa**

El Programa Nacional de Saneamiento Rural (PNSR) se originó en la fecha del 7 de enero de 2012 con el Decreto Supremo 002-2012-VIVIENDA, el cual tuvo el objetivo de cumplir el compromiso que tiene el gobierno peruano con las poblaciones más necesitadas del sector rural ya se en brindarles los servicios de agua y saneamiento en especial que sean de calidad y sostenibles.

"Así, el PNSR es una instancia no solo de rectoría de la acción pública y de intervención, sino también de orientación y catalizador del esfuerzo por asegurar agua de calidad y saneamiento a los peruanos y peruanas que habitan en áreas rurales. Esta es la demostración palpable que, por primera vez en decenios, las poblaciones pobres del ámbito rural son el eje central de la política de inclusión social y representan una prioridad dentro de las políticas públicas del Gobierno y del Ministerio de Vivienda, Construcción y Saneamiento (MCVS)" (Fernández Castillo, 2019, p. 15).

## <span id="page-8-2"></span>**1.2. Perfil de la empresa**

El Programa Nacional de Saneamiento Rural (PNSR), es una entidad unida al Ministerio de Vivienda, Construcción y Saneamiento que tiene como fin atender a las poblaciones más necesitadas del sector rural con los servicios de agua y saneamiento ya sean de calidad y sostenibles. Fue creado el 07 de Enero del 2012 con Decreto Supremo N° 002 – 2012 – VIVIENDA, bajo el ámbito del Viceministerio de Construcción y Saneamiento.

## <span id="page-8-3"></span>**1.3. Actividades de la empresa**

## **1.3.1. Misión**

La entidad está comprometida en dar oportunidades a las comunidades en la salud, mediante la instalación de servicios de agua potable y saneamiento que sean de óptima calidad y además sostenibles.

## **1.3.2. Visión**

El programa quiere que las comunidades o centros poblados acceda a las oportunidades de mejora en cualidades de salud, ya sea dando una instalación apropiada y de manera sostenible en los servicios de agua y saneamiento, incluyendo el rubro de la construcción y mejoramiento en la infraestructura conjuntamente la educación sanitaria, el acompañamiento social, el fortalecimiento de las capacidades de gestión de los actores locales y la valorización de los servicios.

## **1.3.3. Proyectos Similares**

Desde el 2012, el programa lleva ejecutando varios proyectos, en las regiones de Costa, Sierra y Selva; además que bajo su administración ejecuta otros sub programas como el Programa Integral de Agua y Saneamiento Rural (PIASAR) que fue creado con Decreto Supremo N° 171 – 2018-EF de fecha 28 de Julio del 2018, así también como el Programa de Mejoramiento y Ampliación de Servicios de Agua y Saneamiento en Perú (PROCOES). A continuación se detalla los proyectos que están en ejecución, concluidas y transferidas al gobierno local:

### Tabla 1

*Cantidad de proyectos en relación a la modalidad de ejecución de obra.*

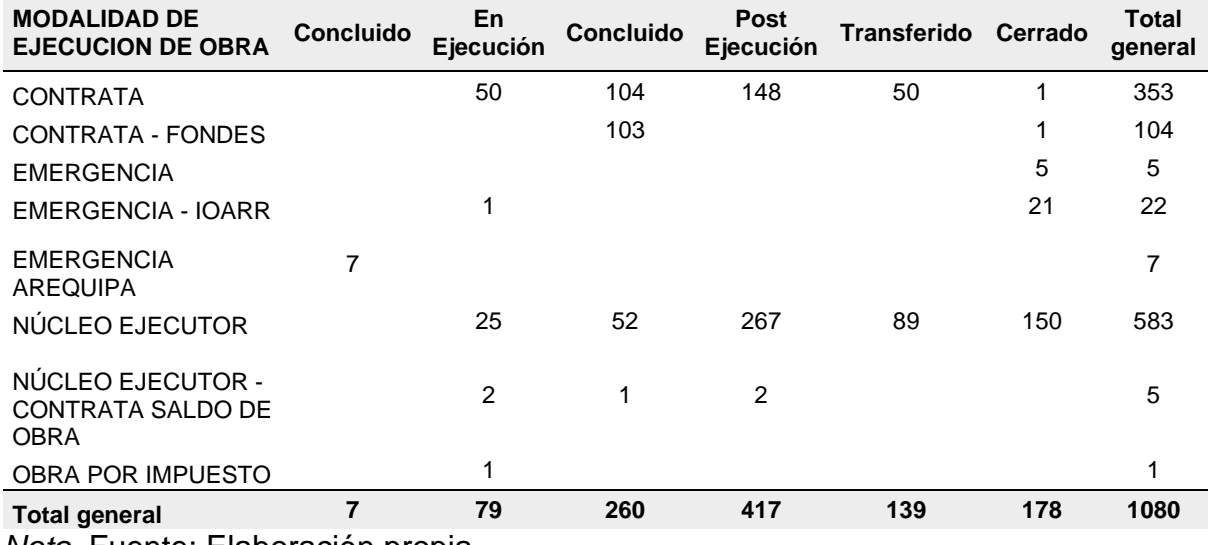

*Nota.* Fuente: Elaboración propia.

## Tabla 2

#### *Cantidad de proyectos en relación a la Unidad Ejecutora*

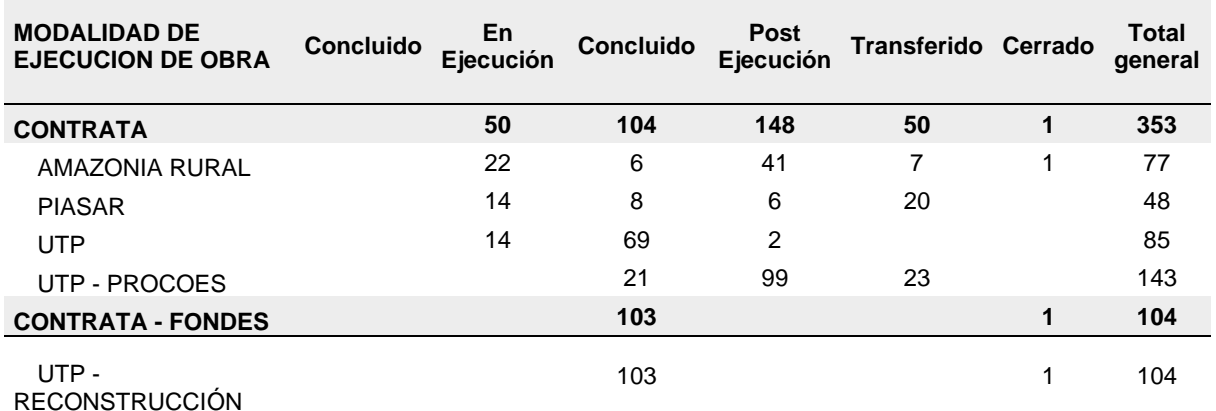

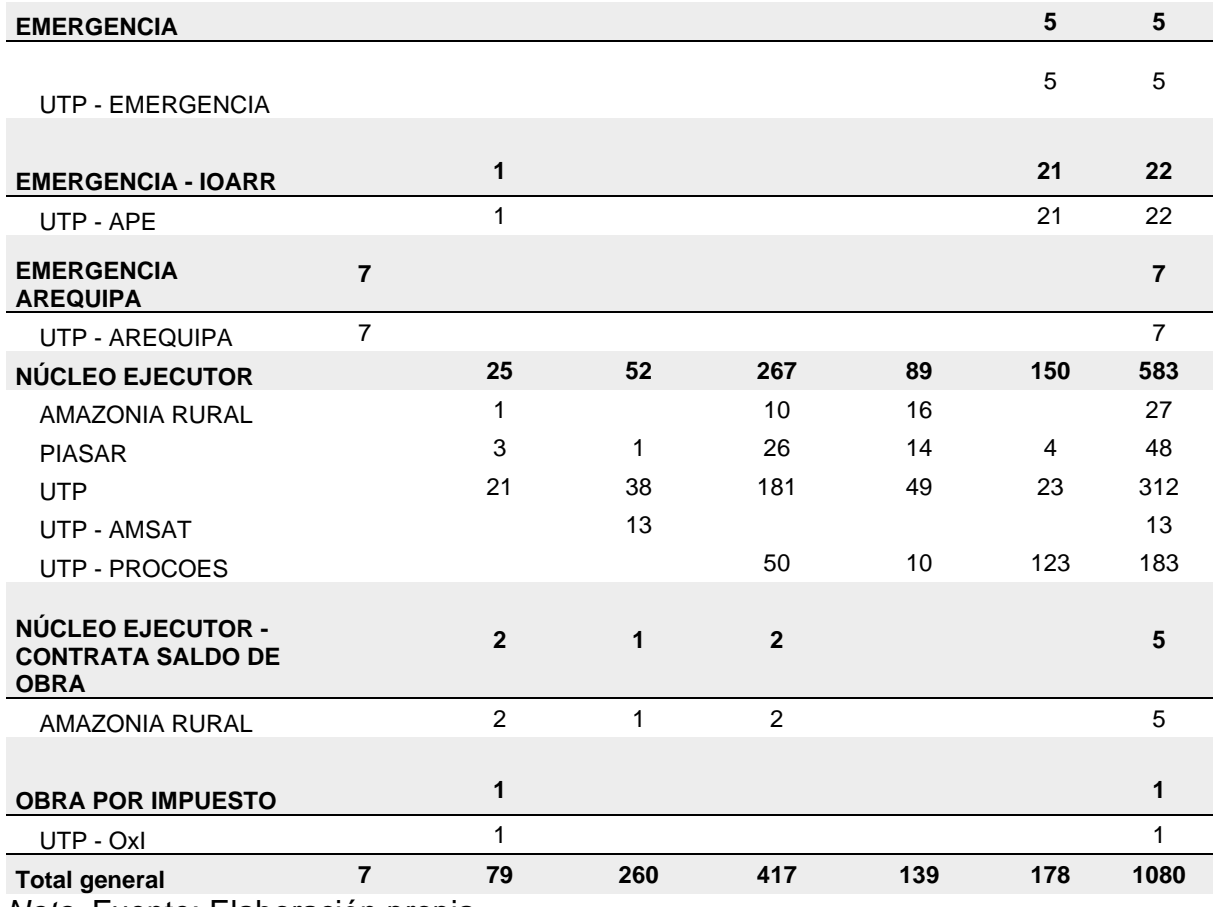

*Nota.* Fuente: Elaboración propia.

Unos de los proyectos actuales de la entidad bajo modalidad de ejecución de núcleo ejecutor es el Convenio N° 016 – 2021 – PNSR, de nombre: "Ampliación y Mejoramiento del servicio de agua potable e instalación del sistema de saneamiento básico en la localidad de San Antonio de Mazamari, Distrito de Mazamari – Satipo – Junín, con código SNIP 292230".

El proyecto tiene un costo de inversión de S/ 1,967,505.98 y cuenta con monto transferido al Núcleo Ejecutor de S/ 1,716,106.39.

El plazo de ejecución de la obra es de 150 días calendarios (incluye liquidación de obra), siendo la fecha de inicio el 04 de Abril de 2022, concluyendo la obra el 31 de Julio del 2022 y recepcionado el 06 de octubre del 2022.

A continuación, se muestra fotografías de las metas ejecutadas de la obra.

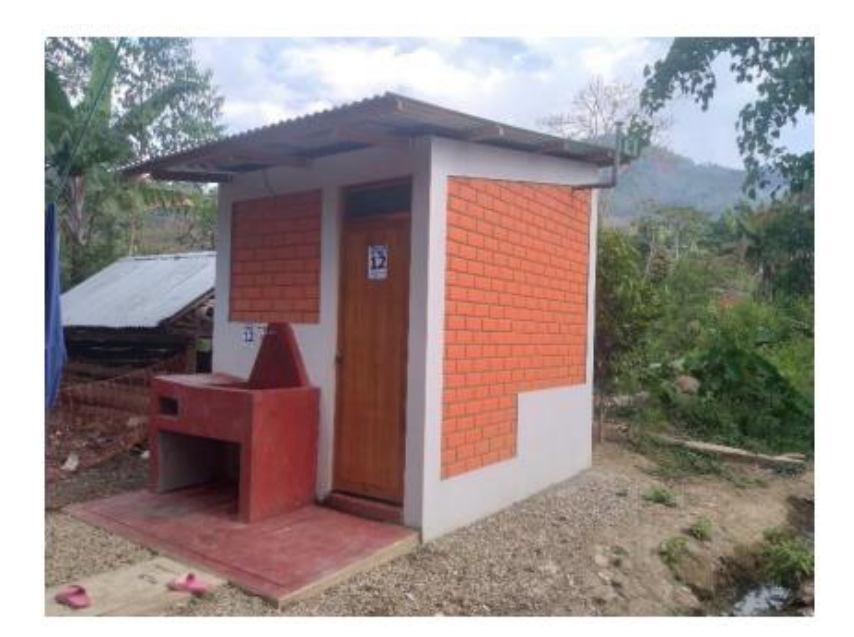

Foto 1 UBS (Unidad Básica de Saneamiento)

Fuente: Adaptación de la preliquidación consolidada: Coll Cardenas, 2023

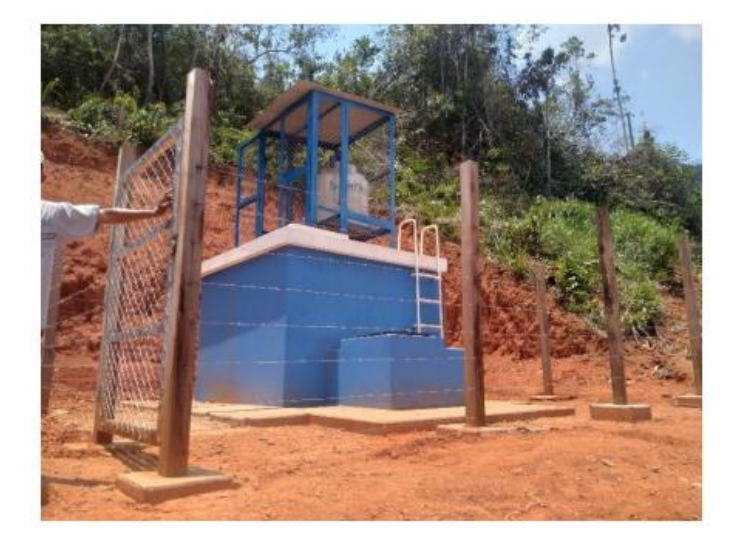

Foto 2 Reservorio

Fuente: Adaptación de la preliquidación consolidada: Coll Cardenas, 2023

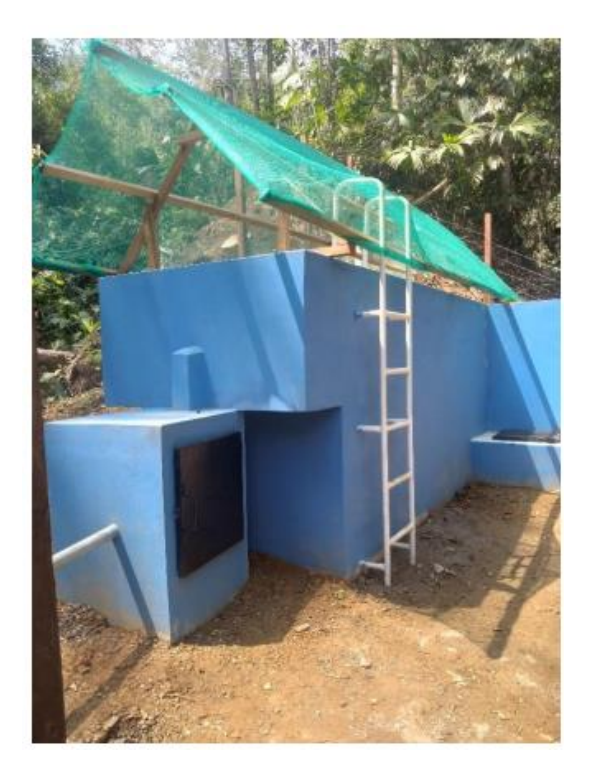

Foto 3 Sedimentador

Fuente: Adaptación de la preliquidación consolidada: Coll Cardenas, 2023

## <span id="page-13-1"></span><span id="page-13-0"></span>**CAPÍTULO II: REALIDAD PROBLEMÁTICA 2.1 Descripción de la Realidad Problemática**

Los habitantes de la localidad de Nuevo Chota se suministran de agua entubada que se origina de un sistema por gravedad sin tratamiento (SGST). En el caso de las moradas que no cuentan con el servicio de agua, los pobladores acarrean el agua de los manantiales aledaños a las casas, empleando generalmente baldes que no garantizan la salubridad. En cuanto al saneamiento, no cuenta con un sistema adecuado de disposición de excretas, la población usar pozos ciegos de construcción artesanal o a campo abierto, lo que aumenta la proliferación de patologías concomitantes de ese tipo; por ello este proyecto busca mejorar e incrementar el servicio de agua potable y disposición de excretas para el servicio humano.

## <span id="page-13-2"></span>**2.2 Formulación del Problema**

## **2.2.1 Problema General**

a) ¿Como mejorar, ampliar el servicio de agua potable y disposición de excretas de la localidad de nuevo chota, distrito de alonso de Alvarado - lamas - San Martín?

## **2.2.2 Problemas Específicos**

- a) ¿Cómo calcular el caudal de diseño para mejorar, ampliar el servicio de agua potable y disposición de excretas de la localidad de nuevo chota, distrito de alonso de Alvarado - lamas - San Martín?
- b) ¿Cómo desarrollar el estudio de mecánica de suelos para mejorar, ampliar el servicio de agua potable y disposición de excretas de la localidad de nuevo chota, distrito de alonso de Alvarado - lamas - San Martín?
- c) ¿Como realizar el estudio topográfico para mejorar, ampliar el servicio de agua potable y disposición de excretas de la localidad de nuevo chota, distrito de alonso de Alvarado - lamas - San Martín?

## <span id="page-14-0"></span>**2.3 Objetivos del Proyecto**

## **2.3.1 Objetivo General**

Mejorar, ampliar el servicio de agua potable y disposición de excretas de la localidad de nuevo chota, distrito de alonso de Alvarado - lamas - San Martín.

## **2.3.2 Objetivos Específicos**

a.- Determinar el caudal de diseño para mejorar, ampliar el servicio de agua potable y disposición de excretas de la localidad de nuevo chota, distrito de alonso de Alvarado - lamas - San Martín.

b.- Desarrollar el estudio de mecánica de suelos para mejorar, ampliar el servicio de agua potable y disposición de excretas de la localidad de nuevo chota, distrito de alonso de Alvarado - lamas - San Martín.

c.- Realizar el estudio topográfico para mejorar, ampliar el servicio de agua potable y disposición de excretas de la localidad de nuevo chota, distrito de alonso de Alvarado - lamas - San Martín.

## <span id="page-14-1"></span>**2.4 Justificación**

Optimiza el servicio que tiene en la actualidad la localidad de nuevo chota, ya sea mejorando el sistema de provisión de agua potable y saneamiento, con la ampliación de la cobertura y la disminuyendo los desperdicios de agua en las instalaciones de los domicilios.

## <span id="page-14-2"></span>**2.5 Limitantes de la Investigación**

Durante la ejecución de la obra se presentaron problemas climatológicos como precipitaciones pluviales que genera el bajo rendimiento del personal en la localidad de nuevo chota, por lo que fue aprobada su ampliación de plazo por 35 días sin generar mayores costos en gastos generales.

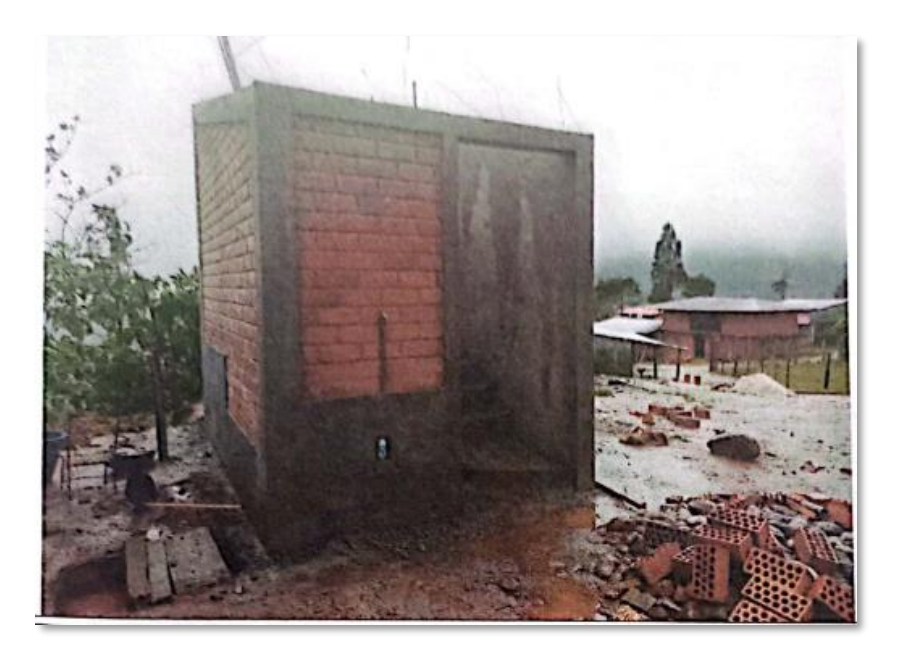

Foto 4 Unidad Básica de Saneamiento Fuente: Adaptación de la preliquidación mensual: Coll Cardenas, 2023

Nota: *Se muestra la presencia de fuertes neblinas y lluvias durante los días que se ejecutó la obra por lo tanto no permitió la continuidad de los trabajos.*

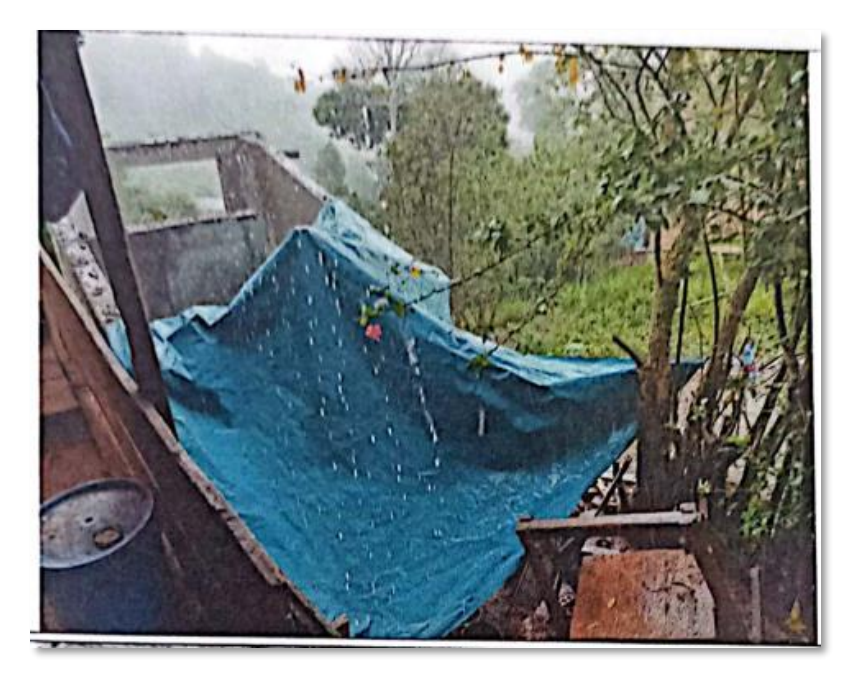

Foto 5 Unidad Básica de Saneamiento

Fuente: Adaptación de la preliquidación mensual: Coll Cardenas, 2023 Nota: *Se muestra la presencia de lluvias, por lo que empiezan a cubrir las estructuras.*

# **CAPÍTULO III: DESARROLLO DEL PROYECTO**

### <span id="page-16-1"></span><span id="page-16-0"></span>**3.1 Descripción y Diseño del Proceso Desarrollado**

#### <span id="page-16-2"></span>**3.1.1 Requerimientos**

En el marco de la participación del MVCS mediante el PNSR, en conformidad de los artículos 1° y 2° de la Resolución Ministerial N° 161 -2012-VIVIENDA, se ha planificado desarrollar proyectos de inversión pública para la ejecución de obras de agua potable y saneamiento en las localidades priorizadas como es el caso de la localidad de Nuevo Chota del distrito de Alonso de Alvarado, provincia de Lamas, región San Martin.

Se ha empleado la norma técnica de diseño: opciones tecnológicas para sistemas de saneamiento en el ámbito rural que fue actualizado en abril del 2018 por el Ministerio de Vivienda, construcción y saneamiento.

Se emplea la norma E.050. de suelos y cimentaciones ya sea en el estudio de mecánica de suelos y la responsabilidad profesional del especialista ambiental.

La norma OS. 010 para calculo y diseño de captación y conducción de agua para consumo humano.

La norma OS. 030 que señala el cumplimiento del sistema de almacenamiento y conservación de la calidad del agua para consumo humano.

La norma OS. 050 fijas las condiciones para las redes de distribución de agua para consumo humano.

La norma técnica I.S 010 del diseño de las instalaciones sanitarias para las edificaciones.

La resolución directoral N° 119 – 2017/VIVIENDA/VMCS/PNSR registrado el 16 de junio 2017 aprueba la Guía de Ejecución, Post Ejecución y Liquidación de Proyectos del Programa Nacional de Saneamiento Rural ejecutados a través de Núcleos Ejecutores.

## <span id="page-17-0"></span>**3.1.2 Cálculo**

Se realizo el aforo correspondiente en la Quebrada del Pueblo, en épocas de estiaje (agosto), arrojo un caudal de 0.96 l/s y se realizó por el método volumétrico (Q = Volumen/tiempo).

Además, se realizó el aforo 2 captación existente que se encuentran aguas arriba, que en épocas de estiaje (agosto), arrojo un caudal es 0.17 l/s y se realizo por el método volumétrico.

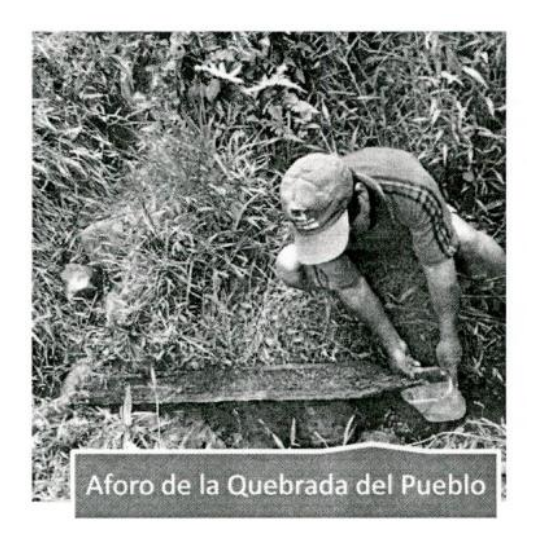

Foto 6 Aforo de la Quebrada del pueblo Fuente: Adaptación del Expediente técnico: Coll Cardenas, 2023 Nota: *Se muestra la recolección de agua de la quebrada.*

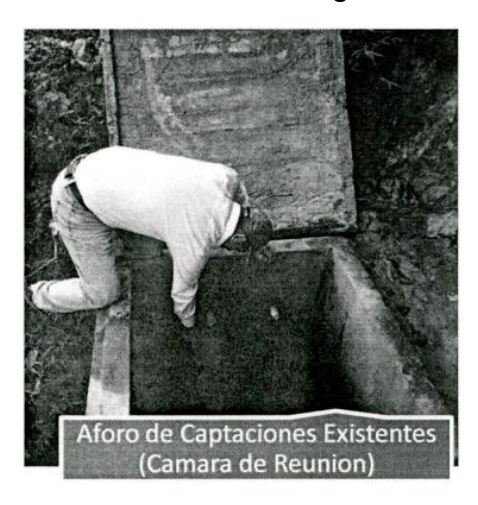

Foto 7 Aforo de Captaciones Existentes Fuente: Adaptación del Expediente técnico: Coll Cardenas, 2023 Nota: *Se muestra la cámara de reunión.*

Cálculo del Volumen mensual que produce las fuentes de agua (Del pueblo y la Existente)

# Tabla 3

*Cantidad de oferta mensual*

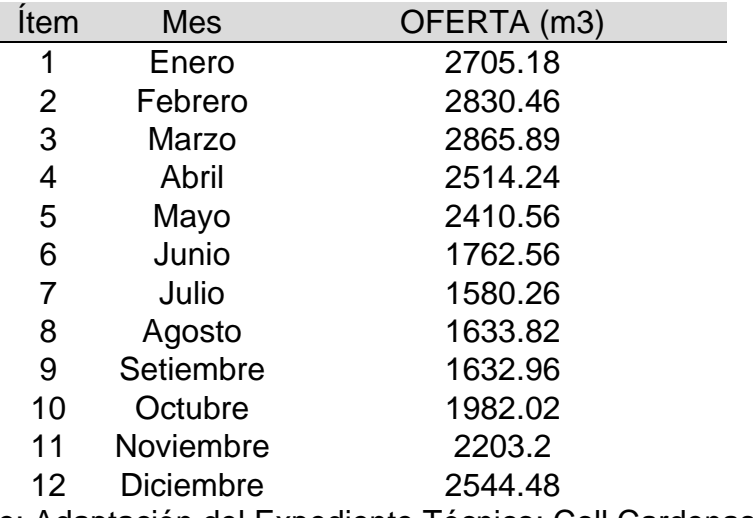

*Nota.* Fuente: Adaptación del Expediente Técnico: Coll Cardenas, 2023

En la actualidad los habitantes de la localidad de Nuevo Chota se aprovisionan de agua entubada que se origina de un sistema por gravedad sin tratamiento (SGST). El agua de quebrada es captada a través de un barraje de concreto, que debido a su antigüedad se encuentra deteriorado.

La demanda de agua será hallada en función al número de población beneficiada y proyectada a 20 años y con una tasa de crecimiento establecida por el Instituto Nacional de Estadística e Informática (INEI), y usando dotaciones de agua por habitante día establecidos por el Ministerio de Vivienda, Construcción y Saneamiento.

- La tasa de crecimiento va ser 1.26%
- La dotación 70 l/Hab/día
- La población futura (20 años)

## **Hallando caudales según demanda:**

Caudal Promedio: (Pf x dot)/86400 =  $0.96$  I/s

Caudal máximo diario:  $0.6 \times 1.3 = 0.54$  I/s

Caudal máximo horario: 0.6 x 2.0 = 0.83 l/s

El caudal de diseño seria de 0.54 l/s

Tabla 4 *Cantidad de demanda mensual*

| Item           | Mes       | DEMANDA (m3) |
|----------------|-----------|--------------|
| 1              | Enero     | 2089.15      |
| $\overline{2}$ | Febrero   | 1886.98      |
| 3              | Marzo     | 2089.15      |
| 4              | Abril     | 2021.76      |
| 5              | Mayo      | 2089.15      |
| 6              | Junio     | 2021.76      |
| 7              | Julio     | 2089.15      |
| 8              | Agosto    | 2089.15      |
| 9              | Setiembre | 2021.76      |
| 10             | Octubre   | 2089.15      |
| 11             | Noviembre | 2021.76      |
| 12             | Diciembre | 2089.15      |

*Nota.* Fuente: Adaptación del Expediente Técnico: Coll Cardenas, 2023

Se realiza el balance hídrico con proyecto de la captación proyectada y de la existente vs la demanda mensual de la localidad.

#### Tabla 5

*Balance hídrico mensual*

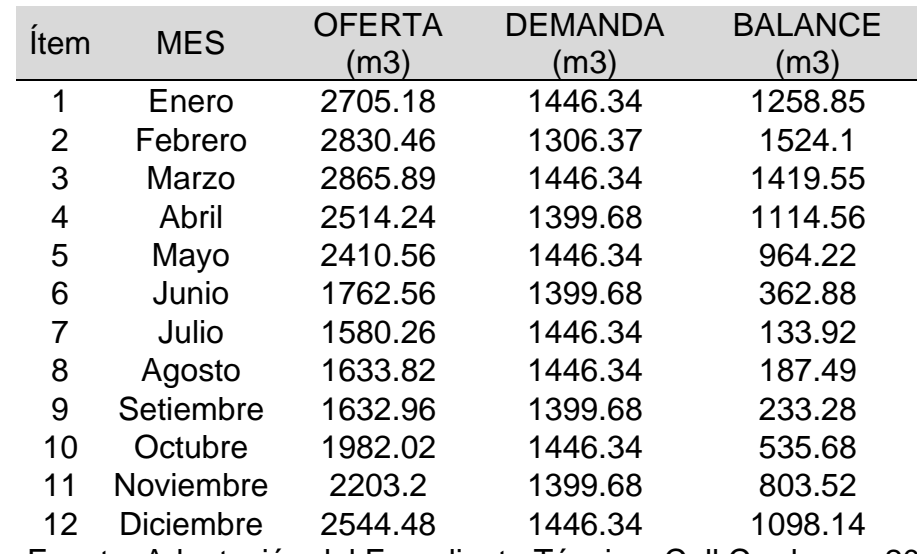

*Nota.* Fuente: Adaptación del Expediente Técnico: Coll Cardenas, 2023

Se puede apreciar que la oferta es mucho más que la demanda en ciertos meses, y que en el mes de estiaje (Julio) hay un pequeño déficit hídrico.

Cálculo de Caudal Máxima Avenida

$$
Qd = \frac{C \times I \times A}{3600}
$$

### Donde:

#### C: Coeficiente de escorrentía

#### Tabla 6

## *Coeficiente de escorrentía método racional*

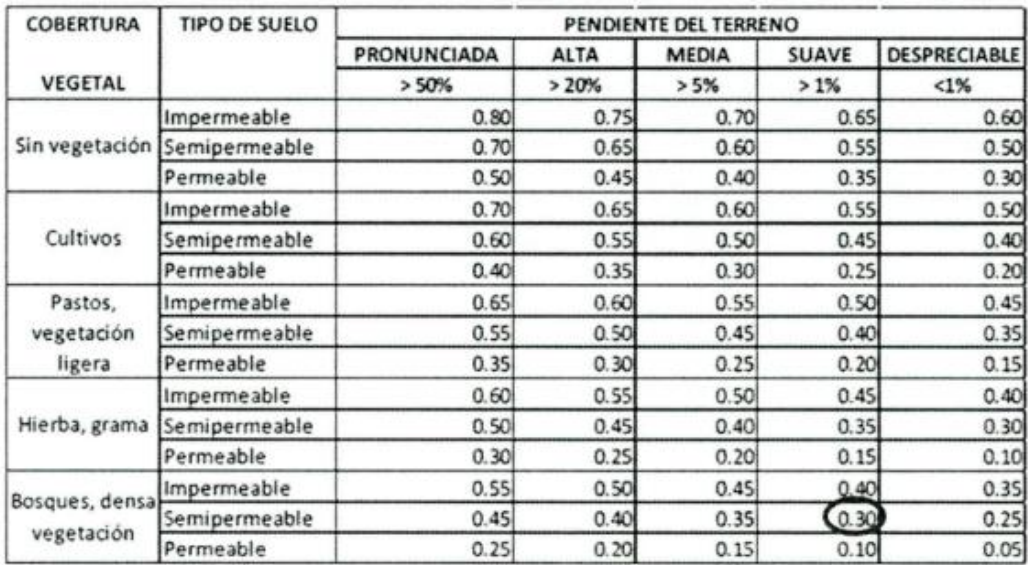

Fuente: Adaptación de métodos de coeficientes de escorrentía: Martínez, Andrés, 2006.

El coeficiente de escorrentía no es un factor constante, que varia de acuerdo a la magnitud de la lluvia y particularmente con las condiciones fisiográficas de la Cuenca Hidrográfica (Cobertura vegetal, pendientes, tipo de suelo), por lo que su determinación es aproximada.

En el caso para la quebrada del pueblo, la cual se encuentra ubicada en la localidad de nuevo chota, la cual tiene un manto de vegetación que es muy densa, en esta misma se ha establecido que el tipo de suelo predomina la arcilla con un bajo contenido de arena, determinándose que su pendiente suave es del 1%.

De acuerdo a la clasificación de pendientes de la tabla, tendremos que la cuenca de ejemplo se ubica en la columna de pendiente suave (>1%).

Por lo tanto, el tipo de suelo, con las características dadas, deberíamos pensar en un suelo semipermeable.

#### Intensidad de lluvia

#### Tabla 7

#### *Precipitaciones máximas en 24 horas*

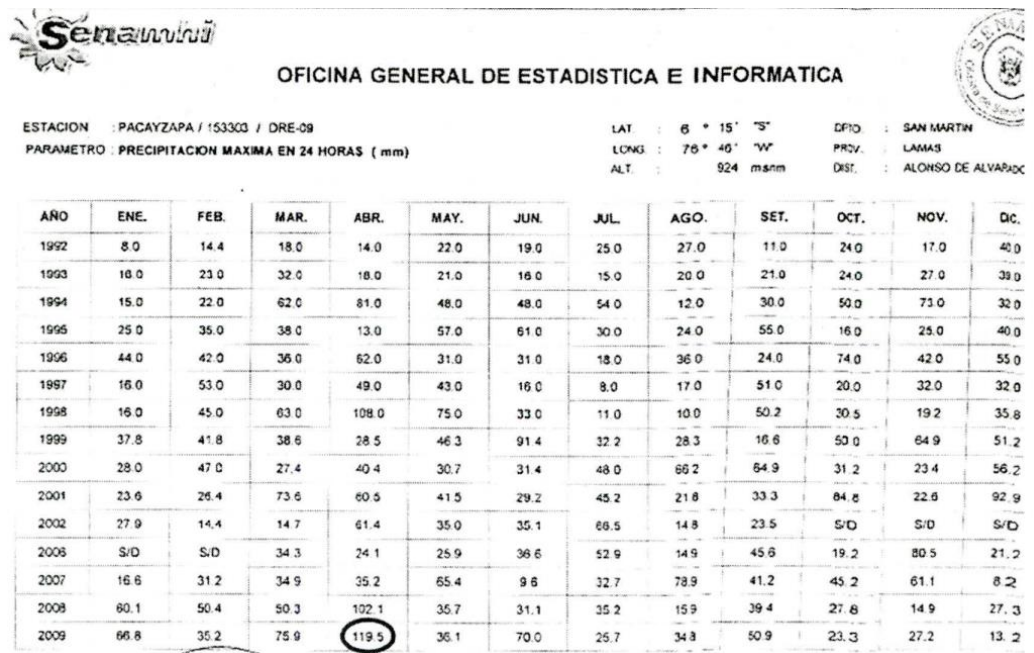

Fuente: Adaptación de datos de precipitaciones mensual: Senahmi, 2009

Analizando las intensidades medias máximas (IMM) correspondientes al intervalo al registro de precipitaciones, los cuales están dadas entre los año de 1992 – 2009 (Se tomo el valor de Abril del 2009), siendo esta época con mayor presencia de precipitación, tenido en cuenta que este valor está en mm/dia requiriéndose dividirlo entre 24 horas resultando 5mm/h

A: Área de la cuenca……182,801 m2

$$
Qd = \frac{0.3 \times 5mm/h \times 182,801m2}{3600}
$$
  
Qd = 0.732 m3/seg

#### Parámetros de diseño

Determinación del nivel de la quebrada: Se determino el nivel de la quebrada. En estiaje y en avenidas. Utilizando la siguiente formula de Manning

$$
Q = \frac{A.R^{2/3}.S^{1/2}}{3600}
$$

Donde:

A: Área mojada.

R: Radio Hidráulico.

S: Pendiente del rio.

Q: Caudal del rio

n: Coeficiente de Manning.

Datos de la quebrada asumidos en campo.

Ancho : 3.5 m

Rugosidad: La rugosidad de las paredes de las estructuras es en función del material con que están construidos. El valor determinado en este parámetro es fundamental para el calculo hidráulico y el buen desempeño de la obra hidráulica.

(Valor determinado 0.014)

Pendiente: Determinado en la delimitación de la cuenca, resultando una pendiente aproximada de 1%.

Aplicamos Manning

Finalmente aplicamos la formula de Manning para verificar la velocidad del agua:

B = (Ancho de solera) …. 3.50 m

Y = (Tirante) ……. 0.43 m

 $Z = (Talud)$  …… 0.00

**A = (Área mojada)**

$$
A = ((b + z y)) y
$$

 $A = (3.50 + (0.00 \times 0.43)) 0.43$ 

 $A = (3.50 \times 0.43)$ 

 $A = 1.50$  m2

**P = (Perímetro mojado)**

 $A = b + 2y\sqrt{1 + z^2}$ 

$$
A = (3.50 + 2 \times 0.43 \sqrt{1 + 0^2})
$$

 $A = 3.50 + 0.86$ 

 $A = 4.36$  m

## **R = (Radio Hidráulico)**

$$
\frac{A}{P} = \frac{1.5 \ m2}{4.36 \ m}
$$

 $R = 0.35$  m

## **Hallamos la velocidad**

$$
V = \frac{R^{2/3}}{n} \times s^{1/2}
$$

$$
V = \frac{0.35^{2/3}}{n0.014} \times 0.01^{1/2}
$$

$$
V = 3.54\ m/sec
$$

### Diseño Hidráulico

Efecto de remanso: "El hecho de construir el barraje en el cauce de la quebrada, causa la formación de una sobre elevación del nivel del agua delante del vertedero que generara problemas de desbordamiento y otros es por ello que se ha determinado la curva de remanso formada para analizar y solucionar los problemas causados". (Mansen Valderrama, Diseño de Bocatomas, s/f).

Se ha utilizado el método aproximado teniendo como longitud lo siguiente:

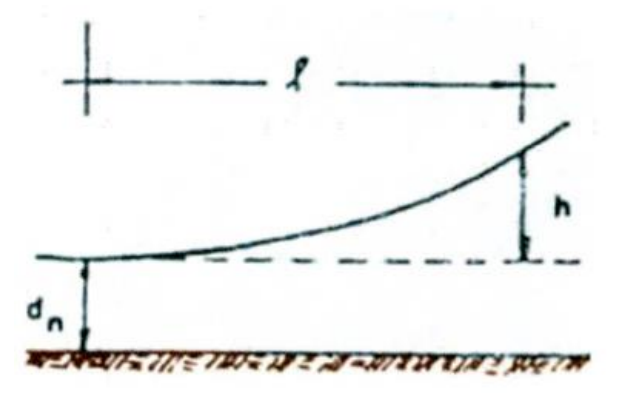

Gráfico 1 Diseño hidráulico, efecto de remanso.

$$
L = 2\frac{h}{Io}
$$

h: Sobre elevación del tirante normal

I<sup>o</sup> : Pendiente del fondo del rio

Barraje: Para el diseño de la altura del barraje se ha utilizado la siguiente formula.

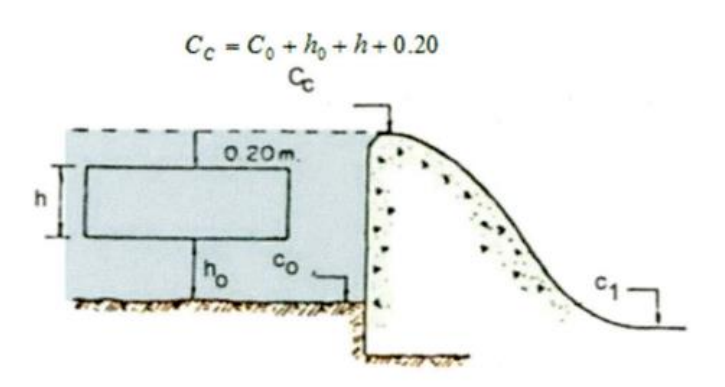

Gráfico 2 Diseño de barraje.

Fuente: Adaptación del Expediente técnico: Coll Cardenas, 2023

Donde:

- C0: Cota del lecho detrás del barraje
- h<sub>0</sub>: Altura necesaria para evitar el ingreso de material de arrate

h: Altura que necesita la ventana de captación para poder captar el caudal de derivación.

Solado o colchón disipador: "Debido a la colocación del barraje vertedero en el cauce del rio se genera un incremento de energía potencial que, al momento de verter al agua por encima del barraje se transforma en energía cinética que causa erosión y por lo erosivo se construye la estructura de disipación conocido como solado o colchón disipador que servirán para formar un resalto hidráulico que logra disipara la energía cinética ganada por el barraje vertedero según la figura siguiente que muestra los parámetros hidráulicos para su diseño" (Mansen Valderrama, s/f, p.29).

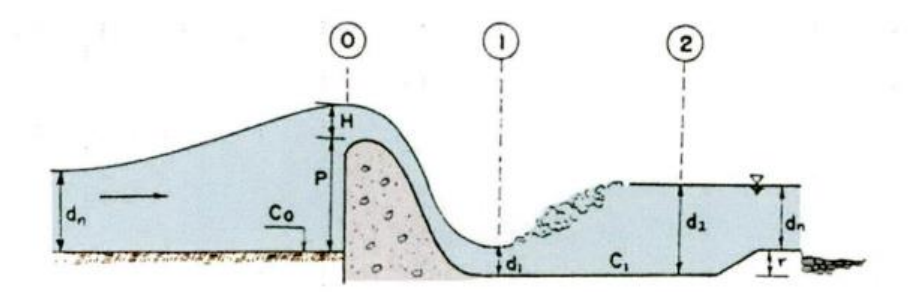

Gráfico 3 Diseño de solado. Fuente: Adaptación del Expediente técnico: Coll Cardenas, 2023

Formulas usadas durante el diseño:

$$
r=C_0-C_1\\
$$

Tirantes conjugados

$$
d_2 = \frac{-d_1}{2} + \sqrt{\frac{{d_1}^2}{4} + \frac{2.V1^2.d1}{g}}
$$

Para la longitud del colchón disipador se usó las fórmulas propuestas por:

. Según U.S BUREAU RECLAMATION:  $L = 4y_2$ 

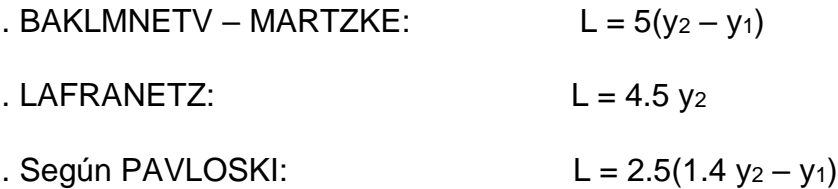

Escogiéndose de estas el mayor.

Para el espesor del colchón disipador se ha considerado el efecto de la sub presión determinando así un espesor que soporte el empuje que ocasione la sub presión a este espesor se ha afectado por un factor de seguridad de 1.1 a 1.35 al espesor resultante.

"Enrocado de protección o escollera: Al final de colchón disipador se ha colocado una escollera o enrocado (rip – rap) con el fin de reducir el efecto erosión y contrarrestar el arraste del material fino por acción de la filtración" (Mansen Valderrama, s/f, p. 33)

Utilizando como longitud de escollera según Bligh la siguiente formula

$$
L_s = 0.6 C(D_1)^{1/2} (1.12 \; \left(\frac{qdb}{D1}\right)^{1/2} \text{-} 1)
$$

Donde:

C: coeficiente de Bligh

q: avenida de diseño por unidad de longitud del vertedero.

D<sub>1</sub>: altura comprendida entre el nivel de agua en el extremo aguas abajo del colchón disipador. Y la cota de la cresta del barraje vertedero.

D<sub>b</sub>: altura comprendida entre la cota extremo aguas abajo del colchón disipador y la cota de la cresta del barraje.

Canal de limpia: Para el canal de limpia se a considerado los siguientes parámetros:

- a. Caudal en la zona de limpia. Se ha estimado el caudal de la zona del canal de limpia en 2 veces el caudal que se a derivado del rio.
- b. Velocidad en la zona de limpia. Se recomienda que la velocidad este entre 1.4 a 3 m/seg.

1.5 m/2 ≤ V ≤ 3.00 m/s Asumimos  $V = 2.00$  m/s

c. Ancho de la zona de limpia. La longitud de la zona de limpia es un decimo de la longitud del barraje.

Criterios generales.

La ubicación de la captación se encuentra ubicadas aguas arriba del vertedero, tratando de que esta se encuentre en un lugar donde el ingreso de sedimentos es mínimo.

En lo que respecta a su cimentación se encuentra ubicado sobre un lecho rocoso de naturaleza granodiorita al estado fresca siendo la cimentación de tipo fijo.

De todo lo manifestado se anexará la hoja de cálculo de siseo de la estructura de captación.

## Tabla 8 *Dotación de Agua de las instituciones publicas*

DOTACION PARA LAS INSTITUCIONES PUBLICAS (Lts/dia)

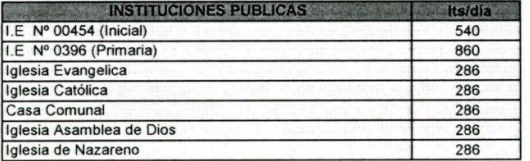

DETERMINACION DE TASAS DE CRECIMIENTO POR METODO ARITMETICO

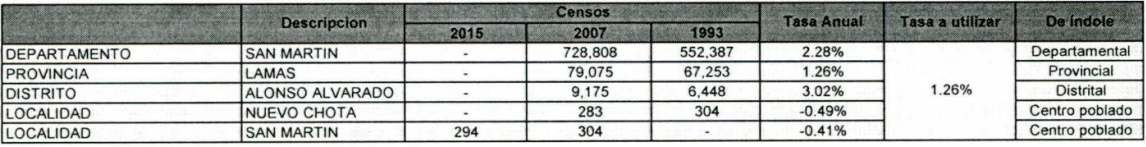

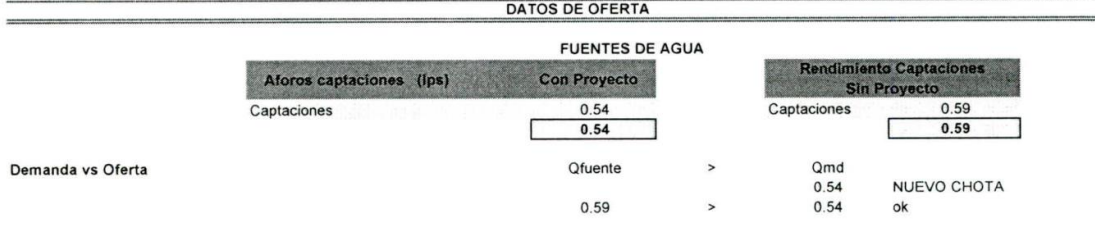

## Fuente: Adaptación del Expediente técnico: Coll Cardenas, 2023

#### Tabla 9 *Parámetros de agua potable*

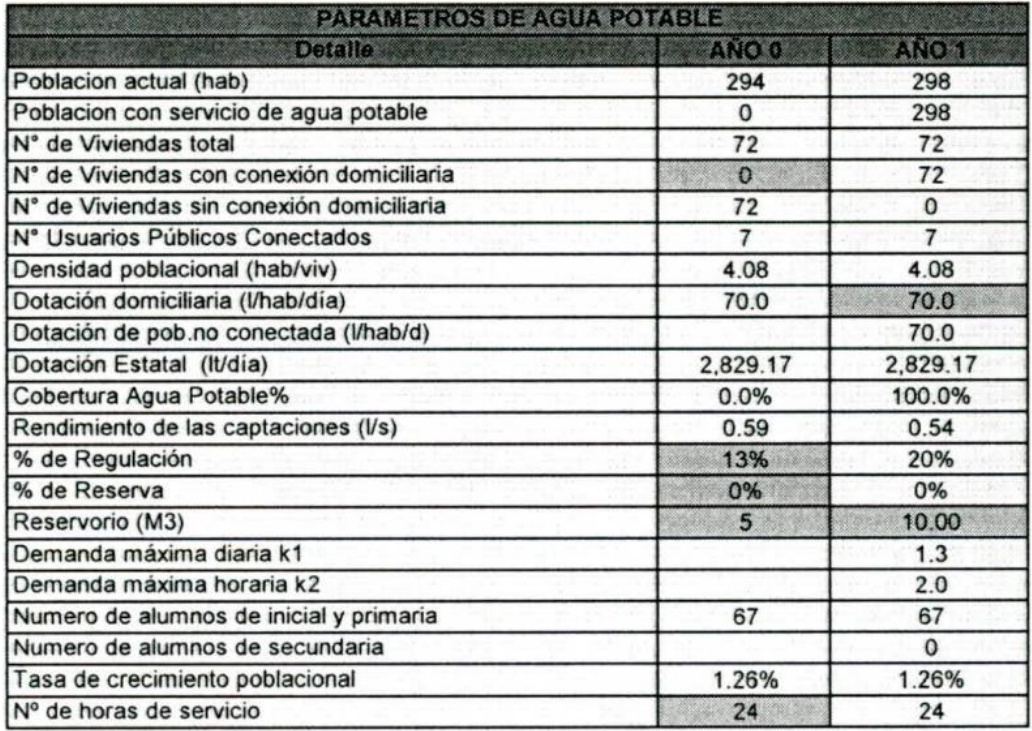

## Tabla 10 *Dotación de agua con respecto al proyecto*

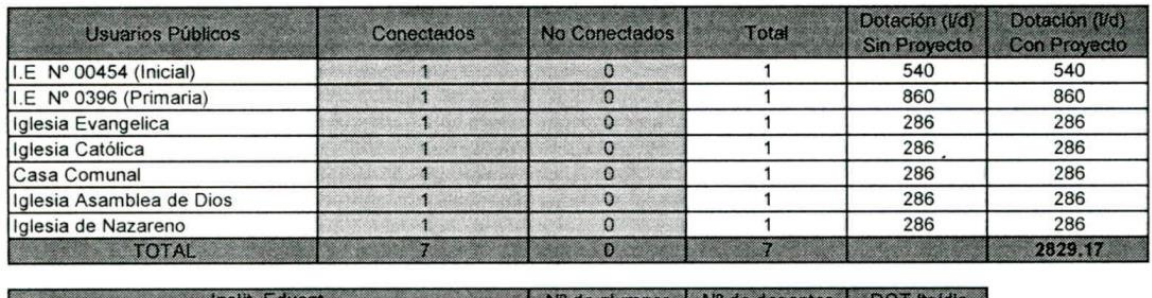

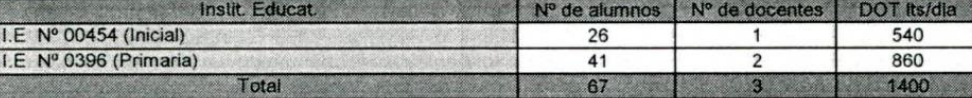

Fuente: Adaptación del Expediente técnico: Coll Cardenas, 2023

### Tabla 11 *Parámetros de saneamiento*

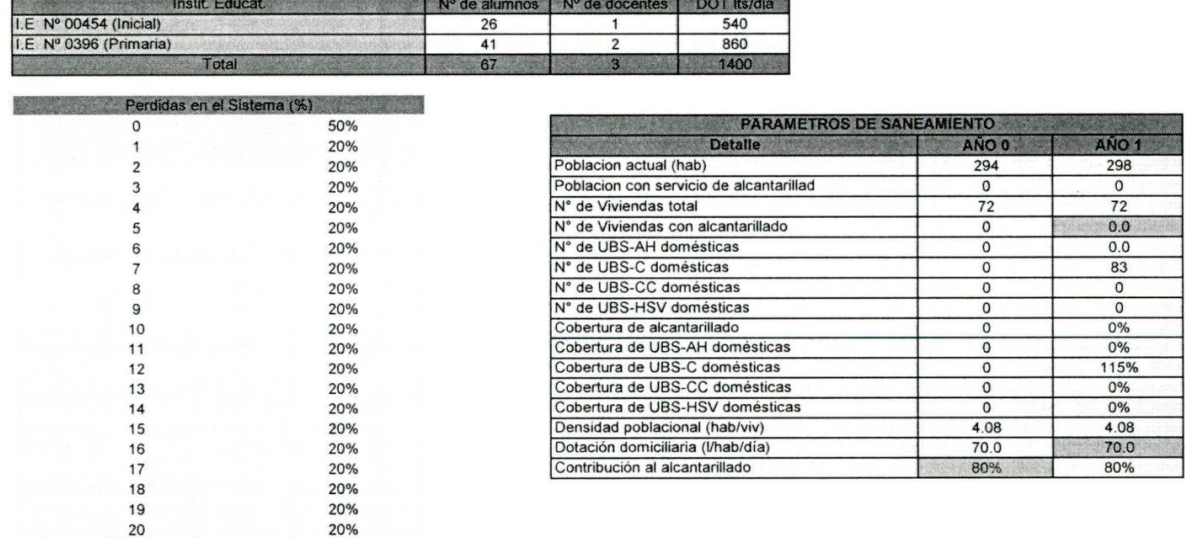

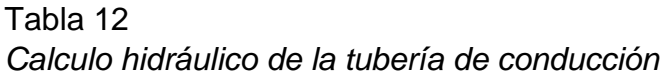

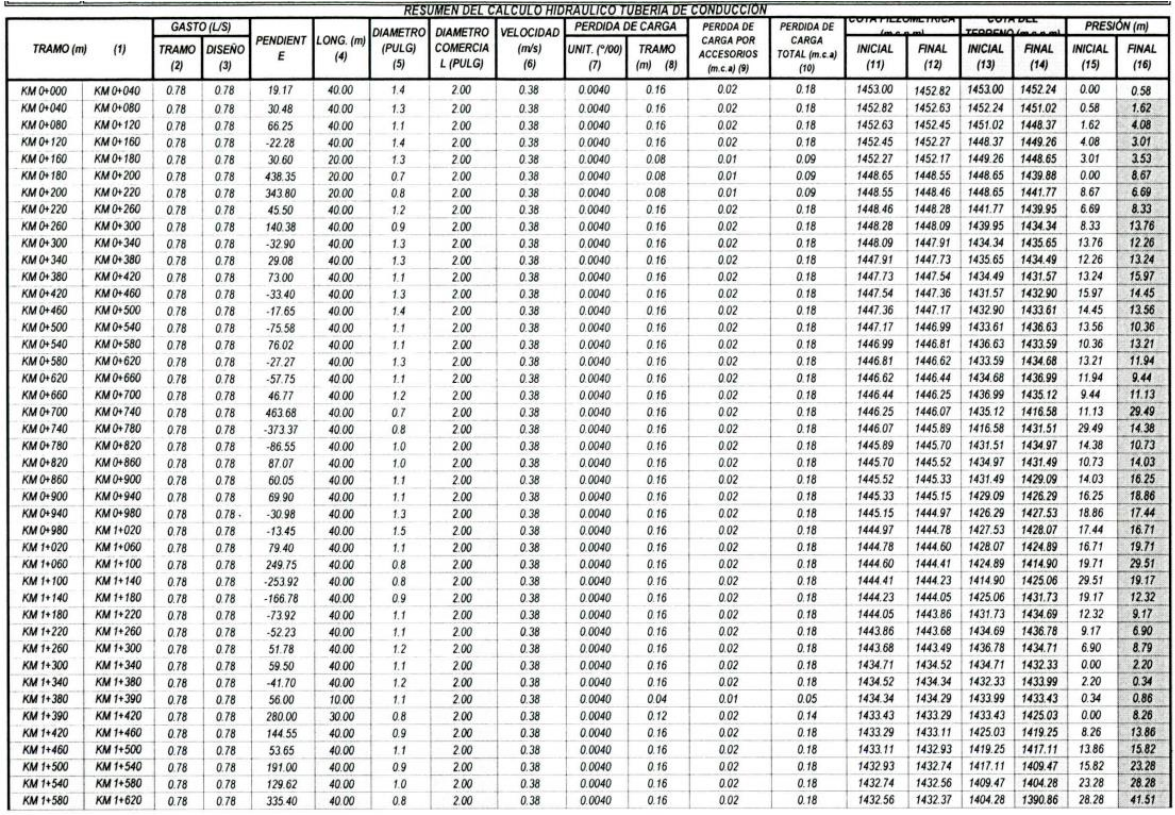

Fuente: Adaptación del Expediente técnico: Coll Cardenas, 2023

Nota: Tramo de Km 0 + 0.00 hasta el Km 1 + 580

Tabla 13 *Calculo hidráulico de la tubería de conducción*

| KM 1+620 | KM 1+660 | 0.78 | 0.78 | 163.77    | 40.00 | 0.9 | 200  | 0.38 | 0.0040 | 0.16 | 0.02 | 0.18 | 1432.37 | 1432.19 | 1390.86 | 1384.31 | 41.51 | 47.88 |
|----------|----------|------|------|-----------|-------|-----|------|------|--------|------|------|------|---------|---------|---------|---------|-------|-------|
| KM 1+660 | KM 1+700 | 0.78 | 0.78 | 24.43     | 40.00 | 1.3 | 2.00 | 0.38 | 0.0040 | 0.16 | 0.02 | 0.18 | 1432.19 | 1432.01 | 1384.31 | 1383.34 | 47.88 | 48.67 |
| KM 1+700 | KM 1+740 | 0.78 | 0.78 | $-137.43$ | 40.00 | 0.9 | 200  | 0.38 | 0.0040 | 0.16 | 0.02 | 0.18 | 1432.01 | 1431.82 | 1383.34 | 1388.83 | 48.67 | 42.99 |
| KM 1+740 | KM 1+780 | 0.78 | 0.78 | $-136.47$ | 40.00 | 0.9 | 2.00 | 0.38 | 0.0040 | 0.16 | 0.02 | 0.18 | 1431.82 | 1431.64 | 1388.83 | 1394.29 | 42.99 | 37.35 |
| KM 1+780 | KM 1+820 | 0.78 | 0.78 | $-194.70$ | 40.00 | 0.9 | 2.00 | 0.38 | 0.0040 | 0.16 | 0.02 | 0.18 | 1431.64 | 1431.45 | 1394.29 | 1402.08 | 37.35 | 29.37 |
| KM 1+820 | KM 1+860 | 0.78 | 0.78 | $-162.00$ | 40.00 | 0.9 | 2.00 | 0.38 | 0.0040 | 0.16 | 0.02 | 0.18 | 1431.45 | 1431.27 | 1402.08 | 1408.56 | 29.37 | 22.71 |
| KM 1+860 | KM 1+900 | 0.78 | 0.78 | $-87.88$  | 40.00 | 1,0 | 2.00 | 0.38 | 0.0040 | 0.16 | 0.02 | 0.18 | 1431.27 | 1431.09 | 1408.56 | 1412.08 | 22.71 | 19.01 |
| KM 1+900 | KM 1+940 | 0.78 | 0.78 | $-8.17$   | 40.00 | 1.7 | 2.00 | 0.38 | 0.0040 | 0.16 | 0.02 | 0.18 | 1431.09 | 1430.90 | 1412.08 | 1412.40 | 19.01 | 18.50 |
| KM 1+940 | KM 1+980 | 0.78 | 0.78 | $-64.85$  | 40.00 | 1.1 | 2.00 | 0.38 | 0.0040 | 0.16 | 0.02 | 0.18 | 1430.90 | 1430.72 | 1412.40 | 1415.00 | 18.50 | 15.72 |
| KM 1+980 | KM 2+020 | 0.78 | 0.78 | $-11.37$  | 40.00 | 1.6 | 2.00 | 0.38 | 0.0040 | 0.16 | 0.02 | 0.18 | 1430.72 | 1430.53 | 1415.00 | 1415.45 | 15.72 | 15.08 |
| KM 2+020 | KM 2+060 | 0.78 | 0.78 | 27.13     | 40.00 | 1.3 | 2.00 | 0.38 | 0.0040 | 0.16 | 0.02 | 0.18 | 1430.53 | 1430.35 | 1415.45 | 1414.37 | 15.08 | 15.98 |
| KM 2+060 | KM 2+100 | 0.78 | 0.78 | 4.30      | 40.00 | 1.9 | 2.00 | 0.38 | 0.0040 | 0.16 | 0.02 | 0.18 | 1430.35 | 1430.17 | 1414.37 | 1414.19 | 15.98 | 15.97 |
| KM 2+100 | KM 2+140 | 0.78 | 0.78 | $-253.90$ | 40.00 | 0.8 | 2.00 | 0.38 | 0.0040 | 0.16 | 0.02 | 0.18 | 1430.17 | 1429.98 | 1414.19 | 1424.35 | 15.97 | 5.63  |
| KM 2+140 | KM 2+146 | 0.78 | 0.78 | $-78.00$  | 6.00  | 1.1 | 2.00 | 0.38 | 0.0040 | 0.02 | 0.00 | 0.03 | 1429.98 | 1429.96 | 1424.35 | 1424.82 | 5.63  | 5.14  |

Fuente: Adaptación del Expediente técnico: Coll Cardenas, 2023

Nota: Tramo de Km 1 + 620 hasta el Km 2 + 140

## Tabla 14 *Diseño hidráulico del Sedimentador*

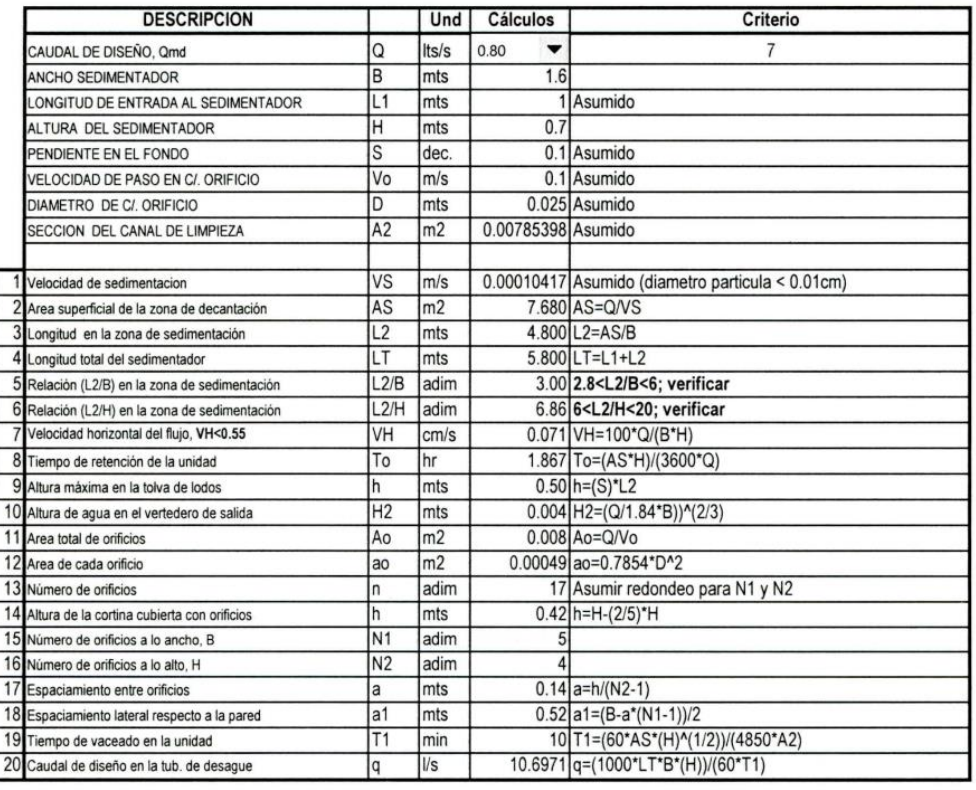

Fuente: Adaptación del Expediente técnico: Coll Cardenas, 2023

## Tabla 15

*Diseño hidráulico del Sedimentador*

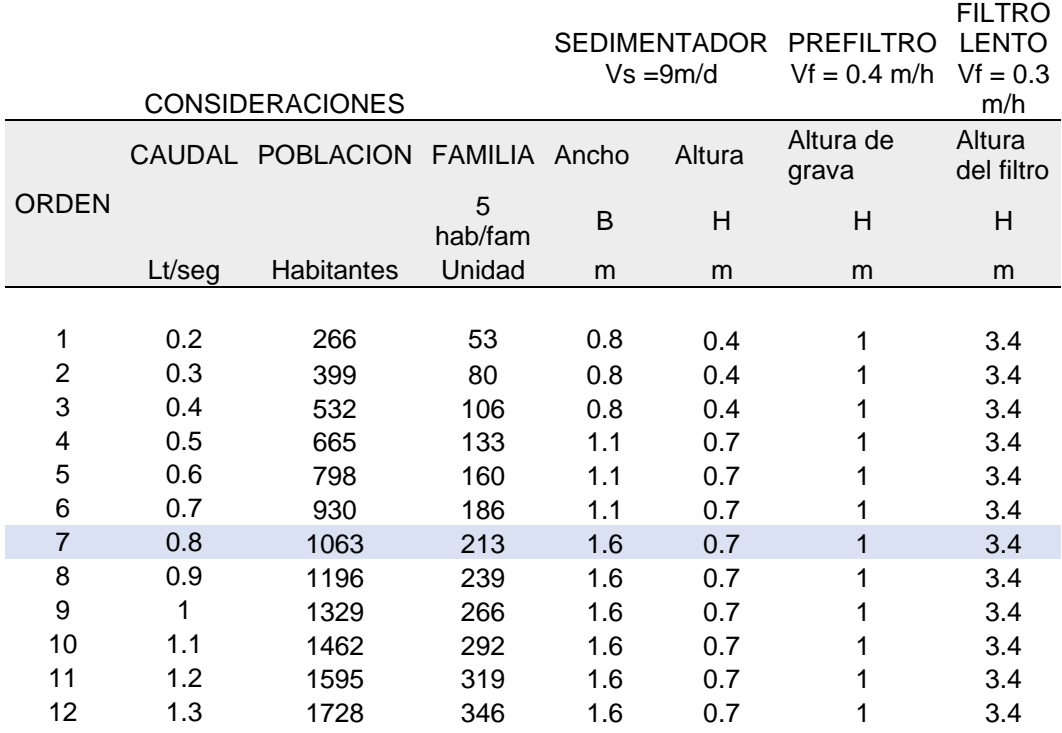

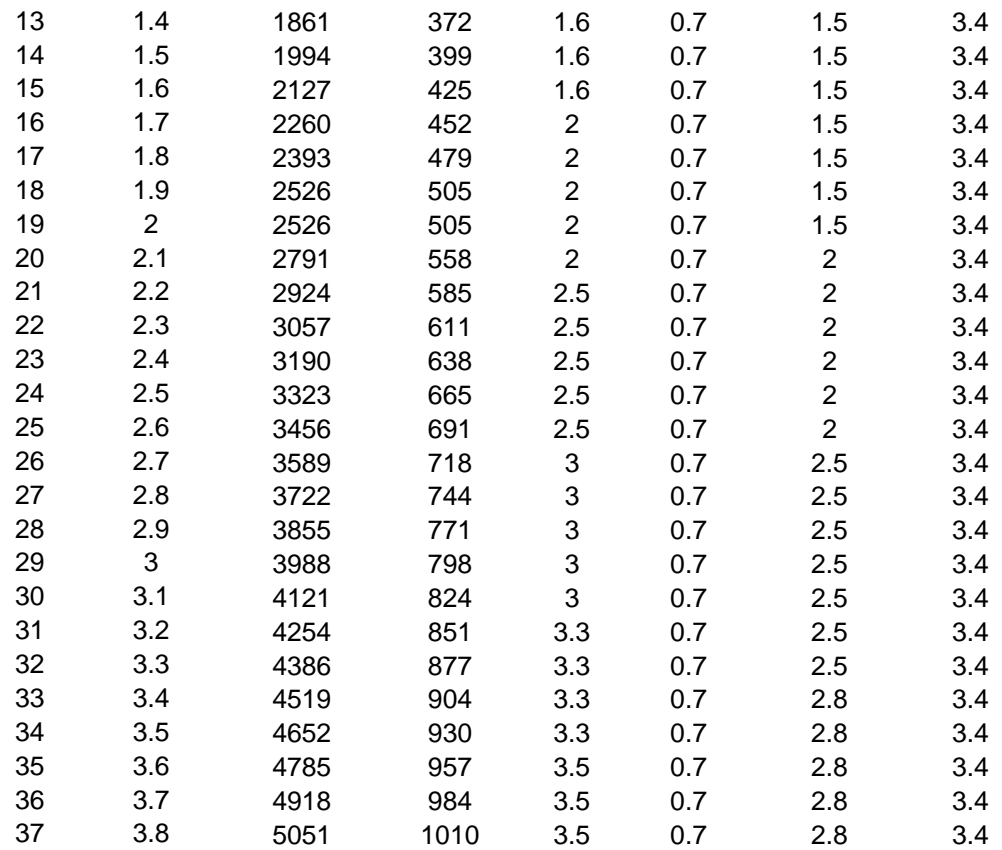

Fuente: Adaptación del Expediente técnico: Coll Cardenas, 2023

### Tabla 16 *Diseño Estructural del Sedimentador Parte 1*

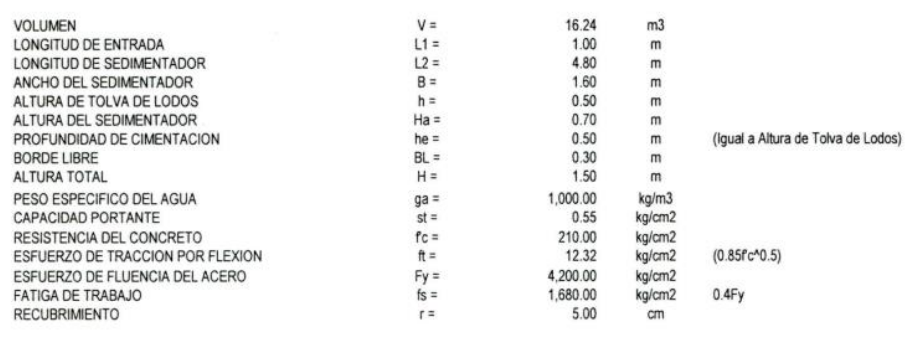

#### **DISEÑO DE LOS MUROS**

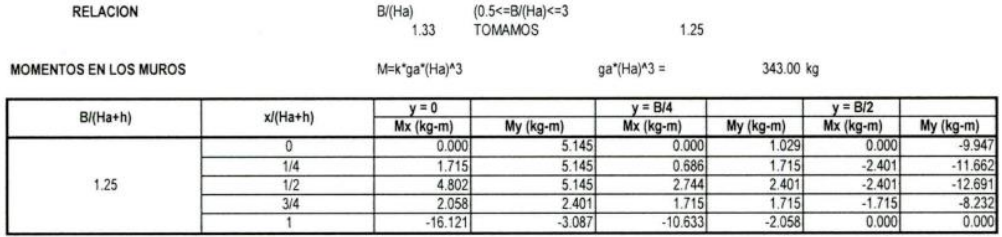

### Tabla 17 *Diseño Estructural del Sedimentador Parte 2*

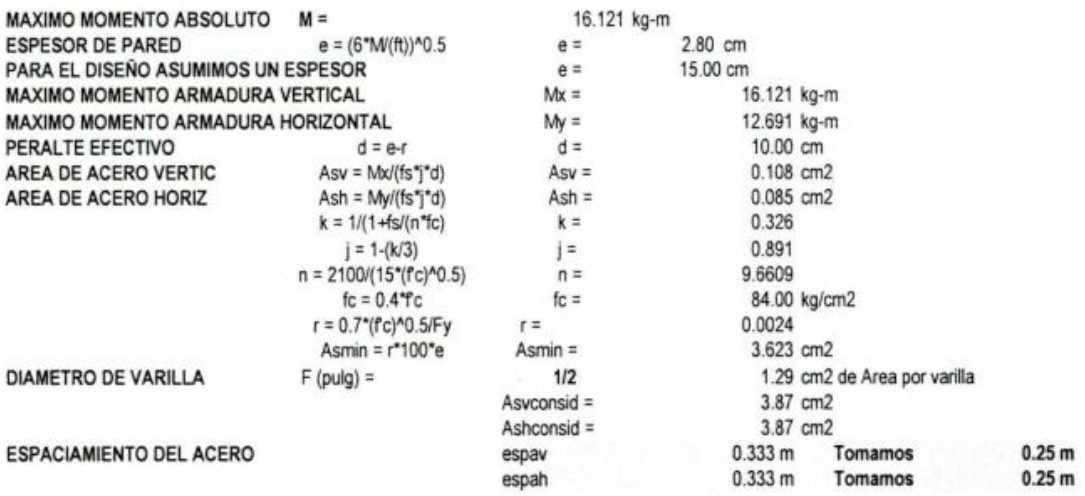

## Fuente: Adaptación del Expediente técnico: Coll Cardenas, 2023

#### Nota: Continuacion de la Tabla 15

#### Tabla 18 *Diseño Estructural del Sedimentador Parte 3*

CHEQUEO POR ESFUERZO CORTANTE Y ADHERENCIA

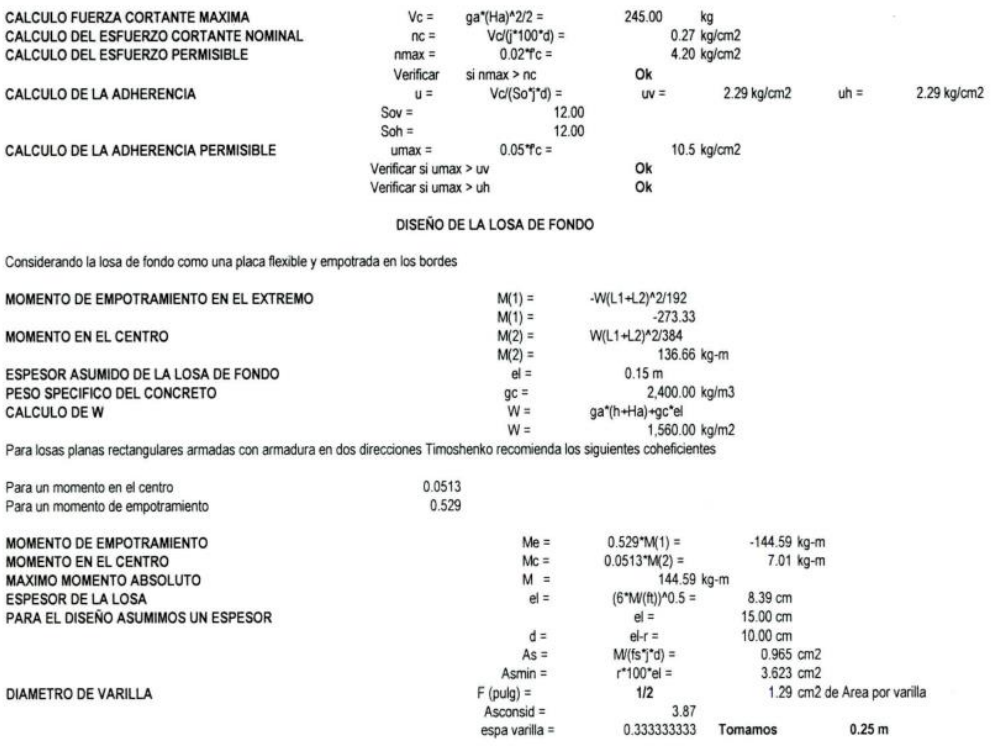

Fuente: Adaptación del Expediente técnico: Coll Cardenas, 2023

Nota: Continuacion de la Tabla 15

## Diseño del Reservorio

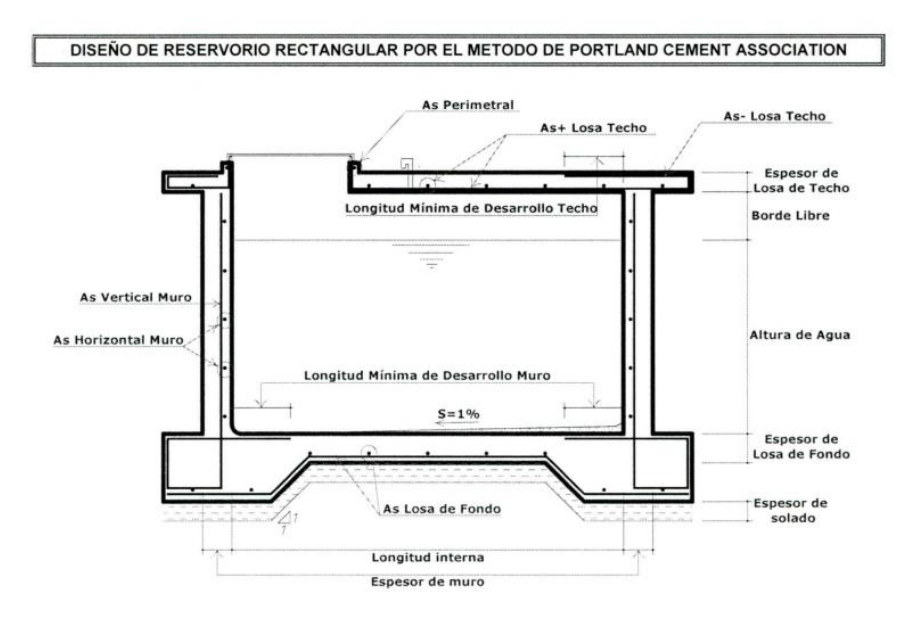

Gráfico 4 Diseño de reservorio.

Fuente: Adaptación del Expediente técnico: Coll Cardenas, 2023

## Tabla 19

*Diseño Estructural del Reservorio*

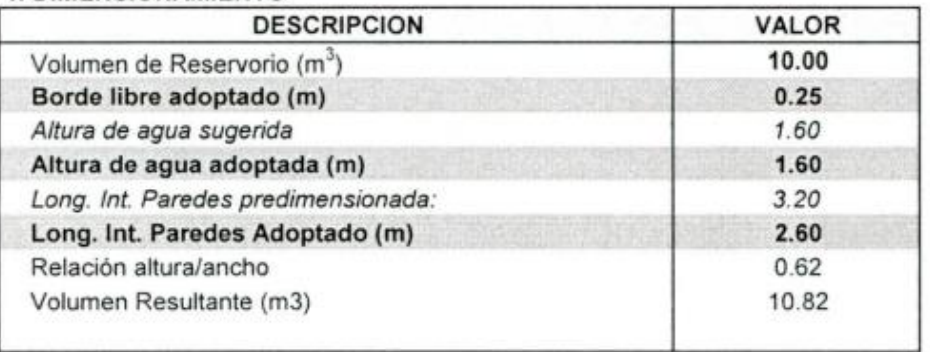

#### 1. DIMENSIONAMIENTO

#### 2. ESPECIFICACIONES TECNICAS

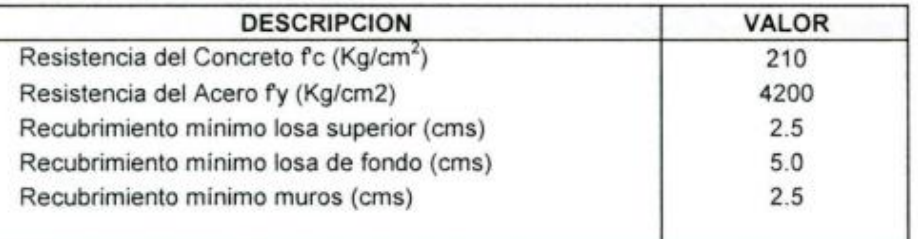

## Tabla 20 *Diseño Estructural del Reservorio (Muros)*

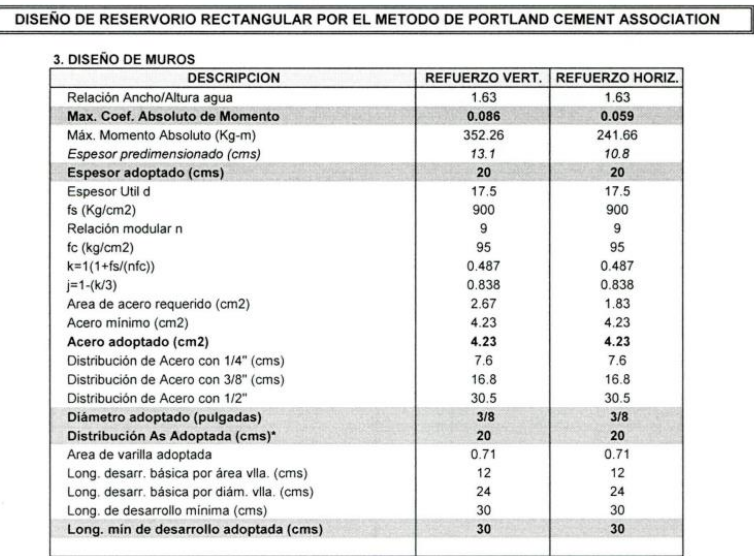

Fuente: Adaptación del Expediente técnico: Coll Cardenas, 2023

## Tabla 21 *Diseño Estructural del Reservorio (Losa de Techo)*

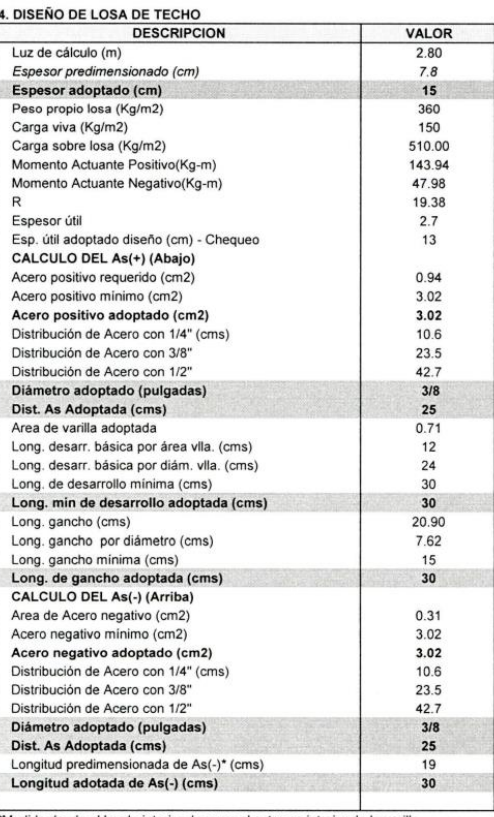

Medida desde el borde interior de muro al extremo interior de la varilla

## Tabla 22 *Diseño Estructural del Reservorio (Losa de Fondo)*

5. DISEÑO DE LOSA DE FONDO

| <b>DESCRIPCION</b>                   | <b>VALOR</b> |  |  |  |  |
|--------------------------------------|--------------|--|--|--|--|
| Luz de cálculo                       | 2.80         |  |  |  |  |
| Espesor adoptado (cm)                | 20           |  |  |  |  |
| Peso propio losa (Kg/m2)             | 480.00       |  |  |  |  |
| Peso de Agua (Kg/m2)                 | 1600         |  |  |  |  |
| Carga sobre losa (Kg/m2)             | 2080.00      |  |  |  |  |
| Mom. Empotramiento Extremos (Kg-m)   | 84.93        |  |  |  |  |
| Momento al Centro (Kg-m)             | 57.42        |  |  |  |  |
| Momento Final de Empotramiento       | 44.93        |  |  |  |  |
| Momento Final al Centro              | 2.95         |  |  |  |  |
| Espesor necesario (cm)               | 4.68         |  |  |  |  |
| Recubrimiento (cm)                   | 5            |  |  |  |  |
| Espesor total mínimo necesario       | 9.68         |  |  |  |  |
| Peralte efectivo de diseño           | 15.00        |  |  |  |  |
| Chequeo de Espesor Adoptado          | OK           |  |  |  |  |
| Area de Acero (cm2)                  | 0.39         |  |  |  |  |
| Acero mínimo (cm2)                   | 3.62         |  |  |  |  |
| Acero adoptado (cm2)                 | 3.62         |  |  |  |  |
| Distribución de Acero con 1/4" (cms) | 8.8          |  |  |  |  |
| Distribución de Acero con 3/8" (cms) | 19.6         |  |  |  |  |
| Distribución de Acero con 1/2" (cms) | 35.6         |  |  |  |  |
| Diámetro adoptado (pulgadas)         | 1/2          |  |  |  |  |
| Dist. As Adoptada (cms)              | 25           |  |  |  |  |
|                                      |              |  |  |  |  |

Fuente: Adaptación del Expediente técnico: Coll Cardenas, 2023

## Tabla 23 *Diseño Estructural del Reservorio (Chequeo por corte)*

**6. CHEQUEO POR CORTE** 

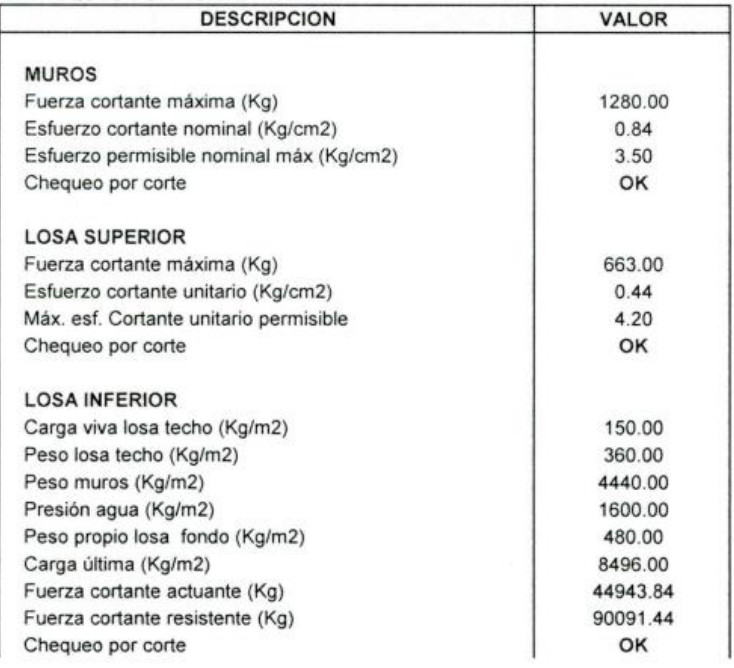
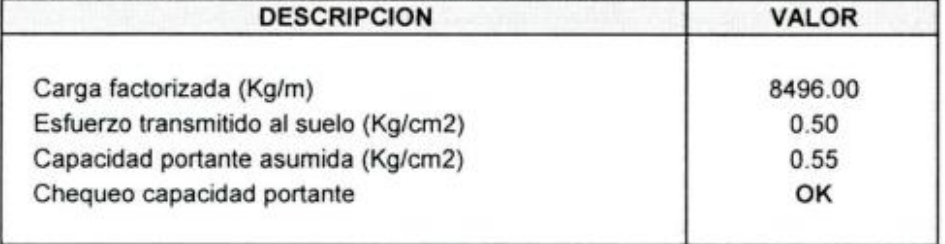

#### 7. CHEQUEO DE CAPACIDAD PORTANTE DE SUELO

Fuente: Adaptación del Expediente técnico: Coll Cardenas, 2023

## Estudios Topográficos

Se realizo el reconocimiento de campo, una etapa importante en donde se investiga y se deduce el método más apropiado para llevar óptimamente los trabajos topográficos, el cual consistió en lo siguiente:

a.- Georreferenciación del punto fijo y monumentación del mismo (Hitos de concreto) en base a la Red Geodésica Mundial WGS – 84 (Sistema de Posicionamiento Global), "este punto a su vez sirve de base para tomarlo como BM y a partir de ese punto colocar los BM's necesario de acuerdo a los requerimientos de los términos de referencia. Los cuales han sido colocados mediante nivelación geométrica de ida y de vuelta" (Simon Cori, 2021, p. 8).

También se ha obtenido puntos geodésicos del IGN, el cual hay uno cerca y posible para su traslado el siguiente:

Tabla 25 *Puntos geodésicos (IGN)*

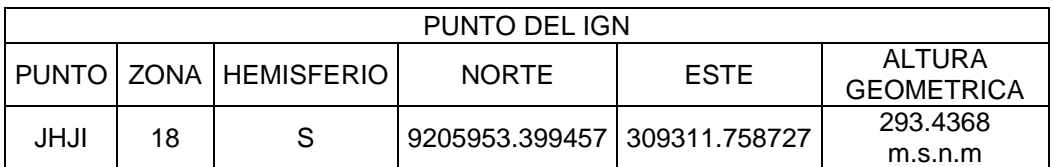

Fuente: Adaptación del Expediente técnico: Coll Cardenas, 2023

Luego de tener el punto, se procedió a colocar el equipo emisor del GPS Diferencial en el mismo. Después se empezó a trasladar las coordenadas y cota del punto oficial que se obtuvo del IGN, hasta la localidad de Nuevo Chota con el GPS Diferencial (Equipo receptor).

Se contabilizo un tiempo mínimo donde se recepciono la señal por 40 minutos en el cual se obtuvo una precisión de 10mm (menos a 1 metro, es decir tiene precisión submétrica), obteniéndose las coordenadas del punto geo referenciado las siguientes:

Tabla 26

*Puntos geodésicos (IGN)*

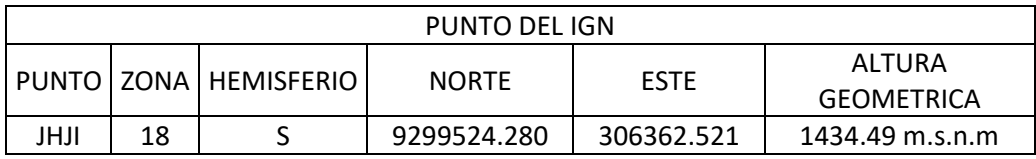

Fuente: Adaptación del Expediente técnico: Coll Cardenas, 2023

b.- Trazado y estacado de la poligonal de apoyo, la cual se ha realizado la acción cada 20 m y seccionado entre 5 a 10 metros a cada lado de la poligonal de acuerdo a lo coordinado con el supervisor. Mencionar que los vértices de la poligonal se han medido mediante el equipo de estación total y estos mismos han sido referenciados con los elementos existentes en el campo.

c.- Levantamiento topográfico: se empleó estación total marca FOIF Modelo OTS 685 – R300 en el área del proyecto; partiendo de los hitos de concreto obteniendo los datums topográficos de las viviendas rurales, límites de propiedad de los receptores (Quienes han identificadas y numeradas por los equipos sociales), trochas carrozables, postes de baja y media tensión, quebradas, estructuras existentes, y otros. También se obtuvo información topográfica del área considerada para la captación, planta de tratamiento y reservorio, la línea de conducción, aducción y distribución del sistema de agua potable propuesto por el proyectista y demás detalles de acuerdo con los términos de referencia.

d.- En el levantamiento topográfico se han registrado 1622 puntos topográficos, de las cuales 1009 corresponde a la zona urbana (catastro) y 613 puntos al trazo de líneas de redes de conducción y aducción.

Se ha establecido 04 puntos geodésicos de control vertical y horizontal (dos en captación y dos en la localidad). A continuación, se muestra los siguientes cuadros de BM<sup>s</sup> de puntos geodésicos.

Tabla 27 *Cuadro de BMs sistemas WGS 84 (PUNTOS GEODESICOS)*

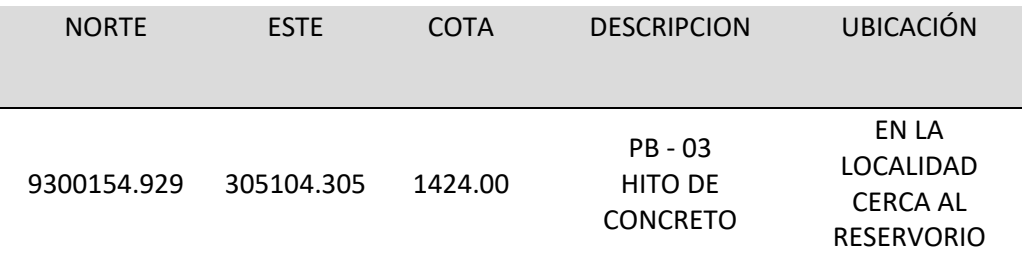

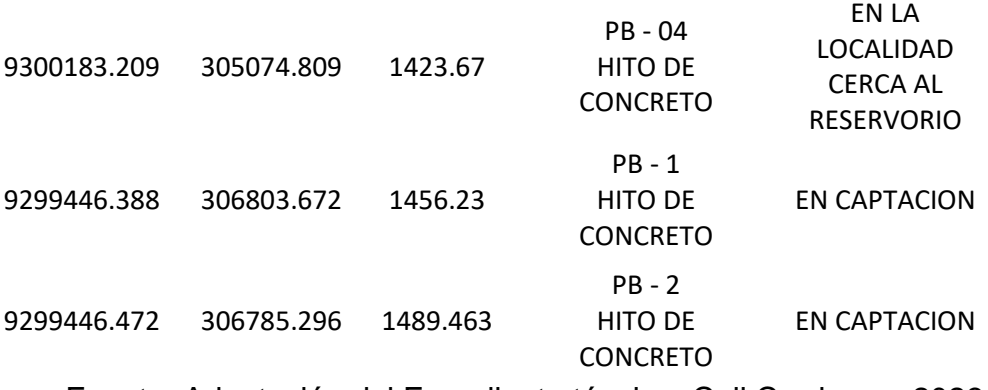

Fuente: Adaptación del Expediente técnico: Coll Cardenas, 2023

Se establecieron dos poligonales. Una poligonal abierta para la línea de conducción y aducción (obras lineales), y una poligonal cerrada para el levantamiento del catastro urbano. Los vértices de la poligonal abierta son los PI del Trazo que a su vez se encuentran referenciados en el campo. También se ubicaron BM<sup>s</sup> cada 500 metros con su respectivo auxiliar, para posterior replanteo del trazo durante la ejecución de la obra. La poligonal cerrada se encuentra monumentado mediante hitos de concreto. En las áreas donde se proyectarán las obras de arte y/o estructura se puso un BM con su respectivo auxiliar. Todas estas coordenadas se encuentran dentro de la zona 18 Sur.

Tabla 28

*Coordenadas UTM de los vértices (Pls) de la poligonal abierta en sistema WGS 84*

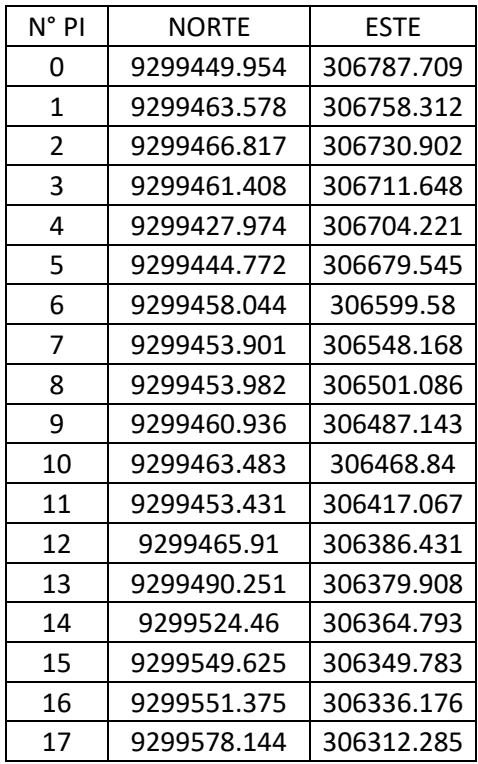

| 18 | 9299605.092 | 306321.562 |
|----|-------------|------------|
| 19 | 9299637.011 | 306319.295 |
| 20 | 9299657.103 | 306304.757 |
| 21 | 9299664.952 | 306288.781 |
| 22 | 9299638.547 | 306264.682 |
| 23 | 9299633.967 | 306233.061 |
| 24 | 9299657.922 | 306226.989 |
| 25 | 9299657.922 | 306232.777 |
| 26 | 9299667.113 | 306224.159 |
| 27 | 9299673.788 | 306202.714 |
| 28 | 9299680.899 | 306170.704 |
| 29 | 9299677.773 | 306147.262 |
| 30 | 9299658.436 | 306133.996 |
| 31 | 9299682.926 | 306112.206 |
| 32 | 9299691.042 | 306092.501 |
| 33 | 9299656.05  | 306067.528 |
| 34 | 9299639.98  | 306053.291 |
| 35 | 9299664.478 | 306013.684 |
| 36 | 9299742.617 | 305961.015 |
| 37 | 9299762.008 | 305939.725 |
| 38 | 9299797.247 | 305901.595 |
| 39 | 9299811.127 | 305878.459 |
| 40 | 9299791.01  | 305856.001 |
| 41 | 9299796.338 | 305841.392 |
| 42 | 9299811.712 | 305797.826 |
| 43 | 9299834.229 | 305751.175 |
| 44 | 9299849.44  | 305734.869 |
| 45 | 9299877.797 | 305710.405 |
| 46 | 9299895.100 | 305662.696 |
| 47 | 9299906.663 | 305608.619 |
| 48 | 9299938.111 | 305593.999 |
| 49 | 9299976.993 | 305449.519 |
| 50 | 9299992.511 | 305376.96  |
| 51 | 9300055.686 | 305347.587 |
| 52 | 9300159.638 | 305101.513 |

Fuente: Adaptación del Expediente técnico: Coll Cardenas, 2023

## Tabla 29 *Coordenadas UTM de los BMS y auxiliares de la poligonal abierta en sistema WGS 84*

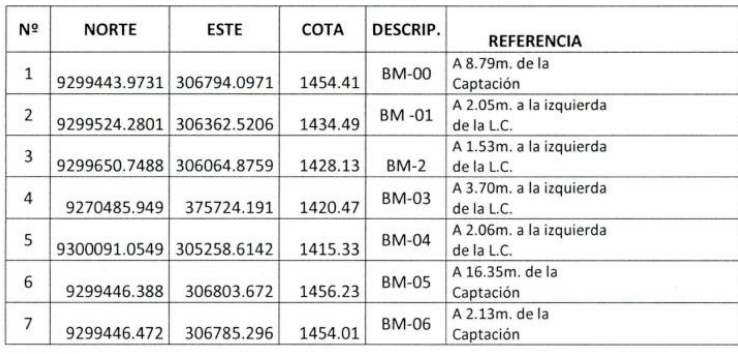

Fuente: Adaptación del Expediente técnico: Coll Cardenas, 2023

#### Tabla 30

*Coordenadas UTM de los BMS y auxiliares de la poligonal cerrada en sistema WGS 84*

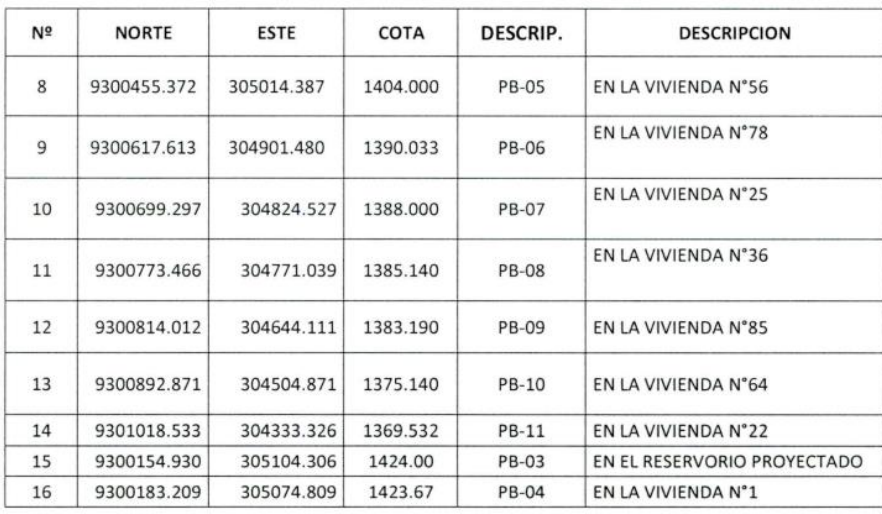

Fuente: Adaptación del Expediente técnico: Coll Cardenas, 2023

d.- En la fase de gabinete que consiste en el procesamiento de los datos y la digitalización de los planos se ha empleado el programa AutoCAD Civil 3D 2012 obteniendo los planos de planta georreferenciados a curvas de nivel a intervalos 1m y a una escala 1/2000, se observa los BMs, vértices de la poligonal, las viviendas comprendidas en el proyecto, los caminos, quebradas y todo tipo de infraestructura sanitaria existente y todo lo solicitado en los términos de referencia.

#### Estudio de mecánica de suelos

El objetivo de este estudio es analizar las condiciones del terreno donde se ejecutará el proyecto: "Mejoramiento, ampliación del servicio de agua potable y disposición de excretas, del centro poblado de Nuevo Chota, Distrito de Alonso de Alvarado, Provincia de Lamas – San Martin".

Dichos análisis se han desarrollado a partir de trabajos de campo que comprenden: la ejecución de calicatas, sondeos, toma de muestras y ensayos de laboratorio, ejecución de test de percolación, estudio de canteras, etc.

#### Excavación o Calicatas

Se excavaron pozos o calicatas para la línea de conducción y las estructuras proyectadas según detalle:

En el estudio de suelos se realizó 6 calicatas

*Captación Km 0+004:*

Calicata C-1 S/M (Prof. 0.00-0.15 m.)

Material orgánico areno – arcilloso color negro oscuro.

Calicata C-1 M-1 (Prof. 0.15-2.00 m.)

Arcilla inorgánica de color marrón oscuro a beige grisáceo, en forma de depósito, de alta plasticidad, poco húmeda, de consistencia media a firma, presencia de rocas de origen aluvio coluvial

*Sedimentador Km 0+160:*

Calicata C-2 S/M (Prof. 0.00-0.15 m.)

Material orgánico lima – arcilloso color marrón oscuro.

Calicata C-2 M-1 (Prof. 0.15-2.00 m.)

Arcilla inorgánica de color marrón oscuro a beige grisáceo, en forma de depósito, de alta plasticidad, poco húmeda, de consistencia media a firma.

*Línea de Conducción Km 0+540:*

Calicata C-3 S/M (Prof. 0.00-0.15 m.)

Material orgánico areno – arcilloso color marrón oscuro.

Calicata C-3 M-1 (Prof. 0.15-2.00 m.)

Arena fina limosa, con fracción fina no plástica, de color gris blanquecino, de compactación suave a media, poco húmeda.

*Pre filtro Km 1+293:*

Calicata C-4 S/M (Prof. 0.00-0.15 m.)

Material orgánico lima – arcilloso color marrón oscuro.

Calicata C-4 M-1 (Prof. 0.15-2.00 m.)

Arcilla inorgánica de color marrón claro grisáceo, de mediana plasticidad, poco húmeda, de consistencia media a firme.

*Filtro lento Km 1+412:*

Calicata C-5 S/M (Prof. 0.00-0.15 m.)

Material orgánico lima – arcilloso color marrón oscuro.

Calicata C-5 M-1 (Prof. 0.15-2.00 m.)

Arcilla inorgánica de color beige claro grisáceo a marrón claro, de mediana plasticidad, poco húmeda, de consistencia media a firme, presencia de gravas aisladas.

#### *Reservorio Km 0+540:*

Calicata C-6 S/M (Prof. 0.00-0.15 m.)

Material orgánico de cobertura, marrón oscuro.

Calicata C-6 M-1 (Prof. 0.15-2.00 m.)

Arcilla inorgánica de color marrón claro rojizo, de mediana plasticidad, poco húmeda, de consistencia media a firme.

#### Test de Percolación

Las pruebas se tomaron, dentro del área del pueblo.

Se desarrollaron 02 pruebas de percolación in situ según el procedimiento indicado.

#### *Percolación N° 01*

La topografía del lugar es relativamente plano. No se registro nivel de napa freática alta.

Se excavo una calicata de dimensiones 1.00 m \* 1. 00 m \* 2.00m.

Se procedió a perfilar las paredes del pozo de 0.3 \* 0.3 m con la finalidad de evitar la erosión, se adiciono 5 cm de grava fina al fondo del agujero.

Caso A. la saturación y expansión del suelo se efectúa cuidadosamente adicionando agua limpia en el agujero central, hasta las 0.3 m sobre la capa de grava y se mantuvo esta altura por un periodo mínimo de 4 horas. Esta operación se realizó durante la noche.

Al día siguiente, se constató que el agua permaneció en el mismo nivel, por lo que se ajustó nuevamente el nivel de agua a 0.25m, se escogió un punto de referencia para hacer lecturas durante 240 minutos, pero el suelo presento baja capacidad para dejar fluir el agua internamente, este hecho se debe a que en este punto predominan los suelos finos de matriz arcillosa, plásticos.

#### *Percolación N° 02*

La topografía del ligar es también relativamente plana, no e registro nivel de capa freática alta, en este punto predominan los suelos finos de matriz arcilloso plásticos, se hizo toma de lectura durante 240 minutos, la velocidad de infiltración, es muy lenta.

Determinación de la capacidad portante para la cimentación de las estructuras.

Capacidad de carga admisible por falla al corte: Como criterio para hallar la capacidad de carga admisible por falla al corte en el suelo de cimentación, para cimentación corridos y/o circulares, se ha recurrido al método de Meyerhof, según las siguientes relaciones:

$$
q_d = 1.2i_cCN_c + i_q\gamma_1D_fN_q + 0.4i_\gamma\gamma_2BN_\gamma
$$

$$
q_d = 0.867i_c \text{ CN}^{\prime}c + i_q \delta_1 \text{ D}_f \text{ N}^{\prime}{}_{q} + 0.3i_r \delta_2 \text{ B N}^{\prime}{}_{Y}
$$

En el caso de las estructuras apoyadas en el terreno, con cimientos rectangulares, en que el suelo presente falla local por corte, se ha utilizado la formula general de carga ultima de meyerhof, según la siguiente relación:

$$
q_u = cN_cF_{cs}F_{cd}F_{ci} + qN_qF_{qs}F_{qd}F_{qi} + \frac{1}{2}\gamma BN_{\gamma}F_{\gamma s}F_{\gamma d}F_{\gamma i}
$$

En esta relación se han aplicado los siguientes factores, en función al ángulo de fricción:

N'c, N'q, N'Y : Factores no dimensionales de capacidad de carga.

Fcs, Fqs, Fys: Factores de forma de Meyerhof

Fcd, Fqs, Fys : Factores de profundidad de Meyerhof

F<sub>ci</sub>, F<sub>qi</sub>, F<sub>yi</sub>: Factores de por inclinación de la carga de Meyerhof.

Para la aplicación de las fórmulas se ha considerado los siguientes criterios:

$$
\Phi_{\text{reducible}} = \text{ArcTang} \left( \frac{2}{3} \text{ Tang} \left( \Phi_{\text{real}} \right) \right)
$$

$$
q_{\text{adur}} = q_{\text{d}} / \text{FS}
$$

"Se debe precisar que el ángulo de fricción interna para falla local es un ángulo teórico reducido a partir del Φ real, y se trata de representar matemáticamente el mecanismo de falla de la estructura en dicha condición, en interacción con los valores de capacidad de carga" (INDECI, 2008, p. 18).

En los cuadros siguientes se presentan alternativas de Q<sub>adm</sub> a distintas profundidades:

## Tabla 31 *Alternativas del Qadm para la captación*

**CAPTACION** 

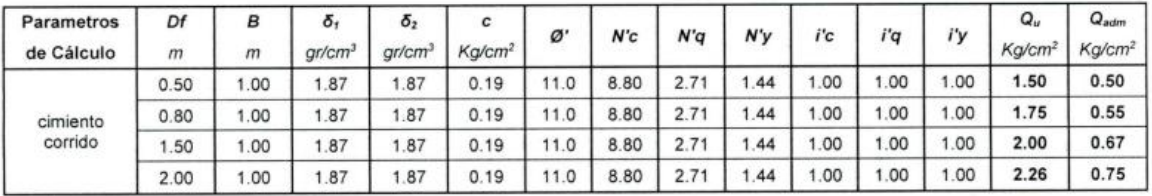

Fuente: Adaptación del Expediente técnico: Coll Cardenas, 2023

Tabla 32 *Alternativas del Qadm para el sedimentador*

#### **SEDIMENTADOR**

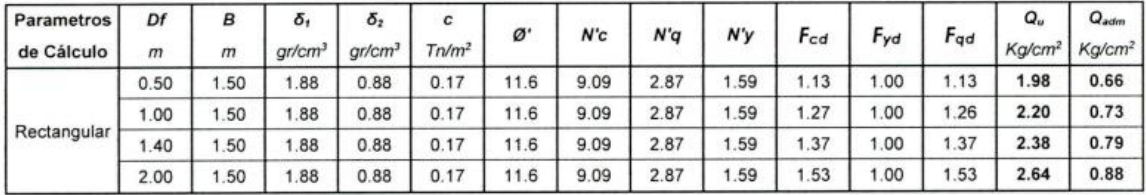

Fuente: Adaptación del Expediente técnico: Coll Cardenas, 2023

Tabla 33 *Alternativas del Qadm para el sedimentador*

#### **PRE FILTRO**

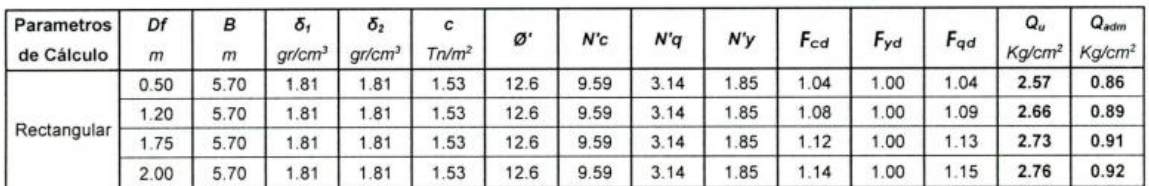

Fuente: Adaptación del Expediente técnico: Coll Cardenas, 2023

Tabla 34 *Alternativas del Qadm para el sedimentador*

**FILTRO** 

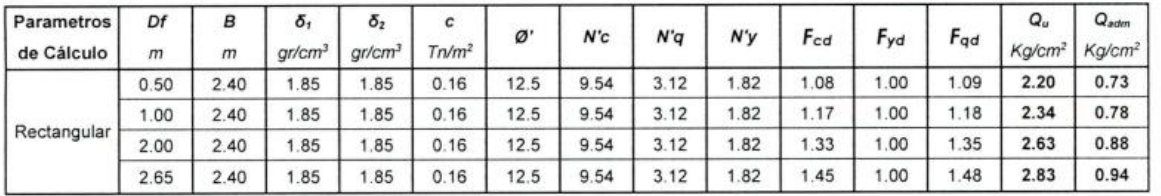

Fuente: Adaptación del Expediente técnico: Coll Cardenas, 2023

Para el cálculo de la capacidad de carga admisible por Asentamiento en todos los casos, deberá previamente calcularse las cargas transmitidas al suelo de cimentación, por las estructuras proyectadas, en base a dimensionamientos típicos de dichas estructuras.

#### Cálculo de Asentamiento

Los métodos de estimación de asiento máximo se basan generalmente en aplicaciones empíricas de la teoría de la elasticidad, que considera la relación lineal de los esfuerzo y deformación, tamaño de la cimentación, profundizada de desplante, existencia de nivel freático, priorizando el asentamiento máximo tolerable para las condiciones más críticas; en este caso: 2.54 cm. Como máximo

El asentamiento inicial elástico será:

$$
S=q\mathrel{.}B\mathrel{.}\frac{1-u^2}{E}\mathsf{I}_w
$$

Donde:

S = asiento máximo

 $Q = carga$  uniforme aplicada

B = ancho de cimentación

I<sup>w</sup> = factor de influenza en función de la forma

E = Modulo de Elasticidad

U = Relación de poisson

En el caso de suelos finos o de textura cohesiva, la presión de contacto debe incluir el 100% de las cargas muertas y el 50% de las cargas vivas, puesto que los asentamientos en este tipo de cimentación se consideran que se producen a largo plazo.

Suponiendo el caso más crítico para la producción de asentamiento en un suelo fino arcilloso o limoso, se ha utilizado la teoría de consolidación de terzaghi para cimientos corridos y circulares; y los criterios de Steinbrenner para cimientos rectangulares, para arcillas y arenas en estado normalmente consolidado, de esta manera se ha procedido a calcular el esfuerzo actuante para que el asentamiento producido no super el valor máximo de 2.54 cm

De esta manera, tenemos:

#### Tabla 35

*Alternativas del asiento máximo de la captación.*

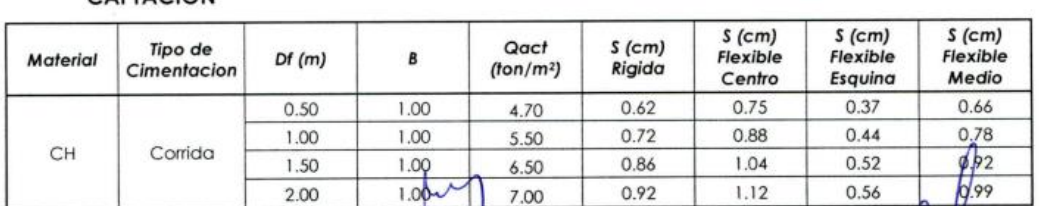

CAPTACION

Fuente: Adaptación del Expediente técnico: Coll Cardenas, 2023

#### Tabla 36

*Alternativas del asiento máximo del sedimentador.*

#### **SEDIMENTADOR**

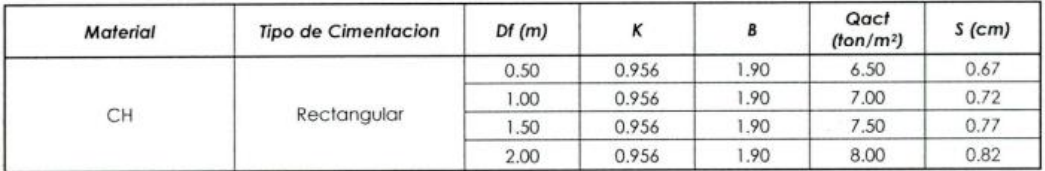

Fuente: Adaptación del Expediente técnico: Coll Cardenas, 2023

#### Tabla 37

*Alternativas del asiento máximo del pre filtro.*

#### **PRE FILTRO**

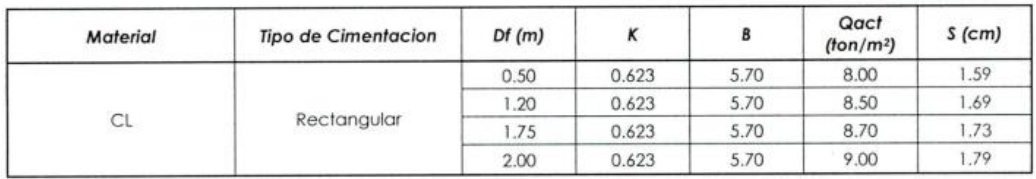

Fuente: Adaptación del Expediente técnico: Coll Cardenas, 2023

#### Tabla 38

*Alternativas del asiento máximo del filtro.*

**FILTRO** 

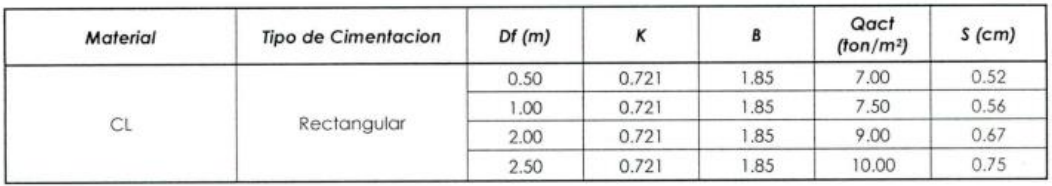

Fuente: Adaptación del Expediente técnico: Coll Cardenas, 2023

#### Tabla 39

*Alternativas del asiento máximo del reservorio.*

#### **RESERVORIO**

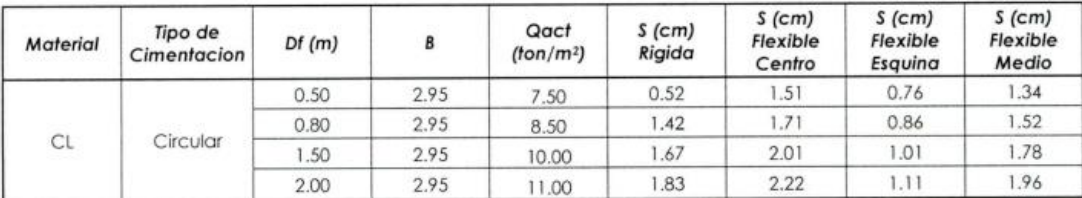

#### Fuente: Adaptación del Expediente técnico: Coll Cardenas, 2023

Estimación de la permeabilidad del terreno*:* La permeabilidad de los suelos es muy baja en ambos sectores, la naturaleza de los suelos y por las condiciones en que se desarrollaron las pruebas de percolación se concluye que no será posible la instalación de Unidad de Saneamiento Básico con arrastre hidráulico, debido a que el suelo no es adecuado para la infiltración, por ser arcillosos y cohesivos.

Se recomienda que se evalué una opción técnica para la disposición sanitaria de excretas distinta a la opción de arrastre hidráulico que no contemple la infiltración de las aguas, como sistemas de compostaje o biodigestores.

#### Análisis químicos

El suelo bajo el cual se cimienta toda estructura tiene un efecto poco o muy agresivo a la cimentación. "Este efecto está en función de la presencia de elementos químicos que actúan sobre el concreto y el acero de refuerzo, causándole efectos nocivos y hasta destructivos sobre las estructuras (sulfatos y cloruros principalmente). Sin embargo, la acción química del suelo sobre el concreto solo ocurre a través del agua subterránea que reacciona con el concreto; de ese modo el deterioro del concreto ocurre bajo el nivel freático, zona de ascensión capilar o presencia de agua infiltrado por otra razón (rotura de tuberías, lluvias extraordinarias, inundaciones, etc.)" (E.I.R.L, 2019, p. 15).

Los principales elementos químicos a evaluar son los sulfatos y cloruros por su acción química sobre el concreto y acero del cimiento respectivamente.

El contenido de sales solubles, carbonatos, sulfatos y cloruros fueron determinados mediante ensayos químicos según se indica:

Norma técnica peruana 339.177 AASHTO T 291 Contenido de sulfatos solubles en suelos en muestras representativas.

Norma técnica peruana 339.178 AASHTO T 290 Contenido de cloruros solubles en suelos en muestras representativas.

Norma técnica peruana 339.152 BS 1377 Contenido de sales solubles en suelos en muestras representativas.

El potencial de hidrogeno Ph se determinó con potenciómetro en suspensión de suelo, con electrodo de vidrio, en una relación agua: suelo 1.0: 2.5

La norma peruana establece los parámetros de evaluación química en suelos cuyas propiedades y contenidos de sustancias disueltas estén comprendidos dentro de los siguientes límites.

## Tabla 40

*Alternativas del asiento máximo del reservorio.*

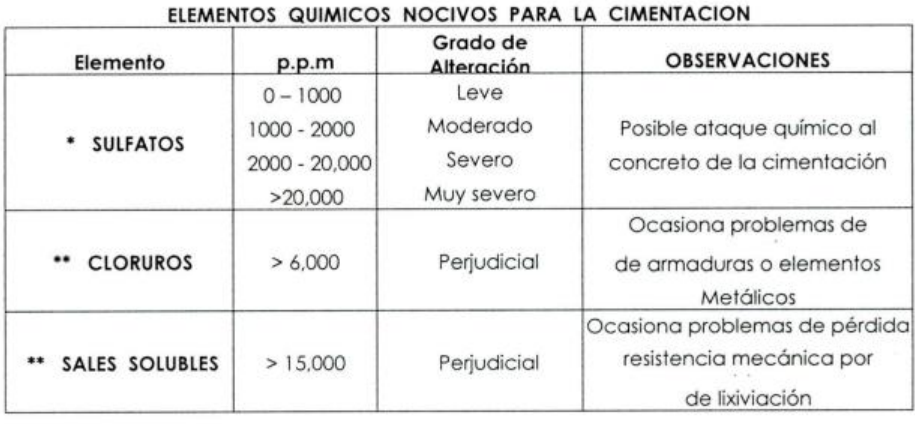

\* Comité 318-83 ACI \*\* Experiencia Existente

Fuente: Adaptación del Expediente técnico: Coll Cardenas, 2023

## **3.1.3 Dimensionamiento**

De acuerdo a las estadísticas de la población, cultura, y condiciones técnicas se propone el accionamiento de un sistema de agua potable a través de redes, y sistema de saneamiento domiciliario. Para este proyecto se ha considerado UBS Tipo compostera.

A partir de ello se presenta los parámetros utilizados para calcular la demanda de agua del proyecto lo que dará mejora a la calidad de servicio de agua de la localidad.

Tabla 41

*Para metros para el cálculo de la demanda de agua.*

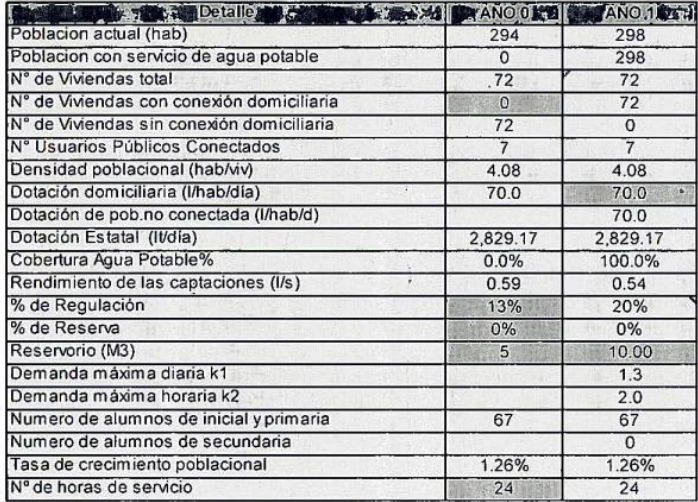

Fuente: Adaptación del Expediente técnico: Coll Cardenas, 2023

Para el sistema de agua potable se proyecta lo siguiente:

- Construccion de 01 captación tipo barraje
- Anexar las captaciones existentes al sistema proyectado.
- Instalación de línea de conducción de agua con una longitud de 2238,77 ml.
- Construccion de 01 sedimentador con casca de aireación y su cerco respectivo perimétrico.
- Construccion de 01 Pre filtro con su respectivo cerco perimétrico.
- Construccion de 01 Filtro con su respectivo cerco perimétrico.
- Construccion de caseta de almacén, losa de secado y tanque para lavado de material filtrante.
- Construccion de 06 válvulas de aire de 2" de diámetro, a lo largo de la línea de conducción.
- Construcción de 08 válvulas de purga de 2" de diámetro, a lo largo de la línea de conducción.
- Construcción de un pase aéreo.
- Construcción de un reservorio apoyado cuadrado de concreto armado de 10.00 m3.
- Instalación de línea de aducción y distribución de agua con una longitud de 1890 ml
- Construcción de 01 cámara rompe presión tipo 07 en la línea de distribución.
- Construcción de 03 válvulas de purga D=3/4" a lo largo de la línea de distribución.
- Construcción de 03 válvulas de control D =3/4"
- Instalación de 74 conexiones domiciliarias.
- Instalación de 74 lavaderos.

## **3.1.4 Equipos utilizados**

## **Los equipos que se utilizaron para los estudios fueron:**

- a) GPS Diferencial: "El GPS diferencial consiste en la utilización de un receptor móvil y una estación (o estaciones) de referencia situadas en coordenadas conocidas con gran exactitud. La estación de referencia comprueba todas las medidas a los satélites en una referencia local sólida, y obtiene en tiempo real las coordenadas de ese punto, cuyos valores ya se conocían con exactitud a priori. Compara resultados y a partir de ello calcula los errores del sistema en tiempo real y transmite por algún sistema (satélite, radio, TCP/IP, GSM ó UMTS) dichas correcciones al receptor móvil, que deberá de disponer de un módulo con la capacidad de captar estas correcciones y recalcular su posición" (GPS Diferencial, S/f, p. 1).
- b) Tamices de laboratorio: "Tamices utilizados en análisis granulométricos en minería en preparación de muestras para ser llevados a ensaye metalúrgico. La «tela metálica» está disponible en varios calibres de alambre, medidas de malla y tipo de trenzado a máquina" (SMAT MINERALS, S/f).
- c) Copa de Casagrande: "La Copa de Casagrande consta de una cazoleta donde se introduce el suelo y con una manivela que hace bajar y golpear la cazoleta

sobre la base del instrumento. Se emplea para determinar el límite líquido. El límite líquido es el contenido de agua, expresado en porcentaje respecto al peso del suelo seco, que delimita la transición entre el estado líquido y plástico de un suelo" (Gobierno de Aragon, S/f).

d) Estación Total: "Se denomina estación total a un instrumento electro-óptico utilizado en topografía, cuyo funcionamiento se apoya en la tecnología electrónica. Consiste en la incorporación de un distanciómetro y un microprocesador a un teodolito electrónico. Algunas de las características que incorpora, y con las cuales no cuentan los teodolitos, son una pantalla alfanumérica de cristal líquido (LCD), leds de avisos, iluminación independiente de la luz solar, calculadora, distanciómetro, trackeador (seguidor de trayectoria) y la posibilidad de guardar información en formato electrónico, lo cual permite utilizarla posteriormente en ordenadores personales" (Topografia Geodesia, S/f).

## **3.1.5 Conceptos Básicos para el Diseño del Piloto**

a) Caudal: "El caudal se identifica como el flujo volumétrico o volumen que pasa por un área determinada en una unidad de tiempo especifica. Suele medirse en  $m^3$ /seg lo cual genera un valor anual medido en  $m^3$  o en hm<sup>3</sup>, que puede emplearse para planificar los recursos hidrológicos y su uso a través de embalses y obra de canalización" (Karina Moreno, 2020, p. 2).

b) Nivel freático: "Se define como nivel freático al lugar geométrico de puntos del suelo en los que la presión de agua es igual a la atmosférica. Corresponde además al lugar geométrico de los niveles que alcanza la superficie del agua en los pozos de observación en comunicación libre con los huecos del suelo" (Angelone, Garibay, & Cauhapé Casaux , 2006, p. 3).

c) PNSR: Programa Nacional de Saneamiento Rural

d) Compostera: Es el lugar donde ocurrirá la transformación de los residuos orgánicos en compost

e) SGST: Sistema por gravedad sin tratamiento

f) Enfermedades de origen hídrico: "Son aquellas en las que el causante de la patología sean organismos microbiológicos o sustancias químicas ingresan al cuerpo como un componente del agua ingerida" (agua, 2008, p. 4)

g) UBS: Unidad Básica de Saneamiento

h) Barraje Fijo: "Llamada también presa derivadora, cortina o azud es una represa construida transversalmente al rio con objeto de levantar el tirante de agua, con la finalidad de facilitar el ingreso de agua en el bocal de toma y derivar parte del caudal a la cámara de captación" (Cruz Ruiz, Mendez Asencio, & Ramirez Villar , S/f, p. 8).

## **3.1.6 Estructura**

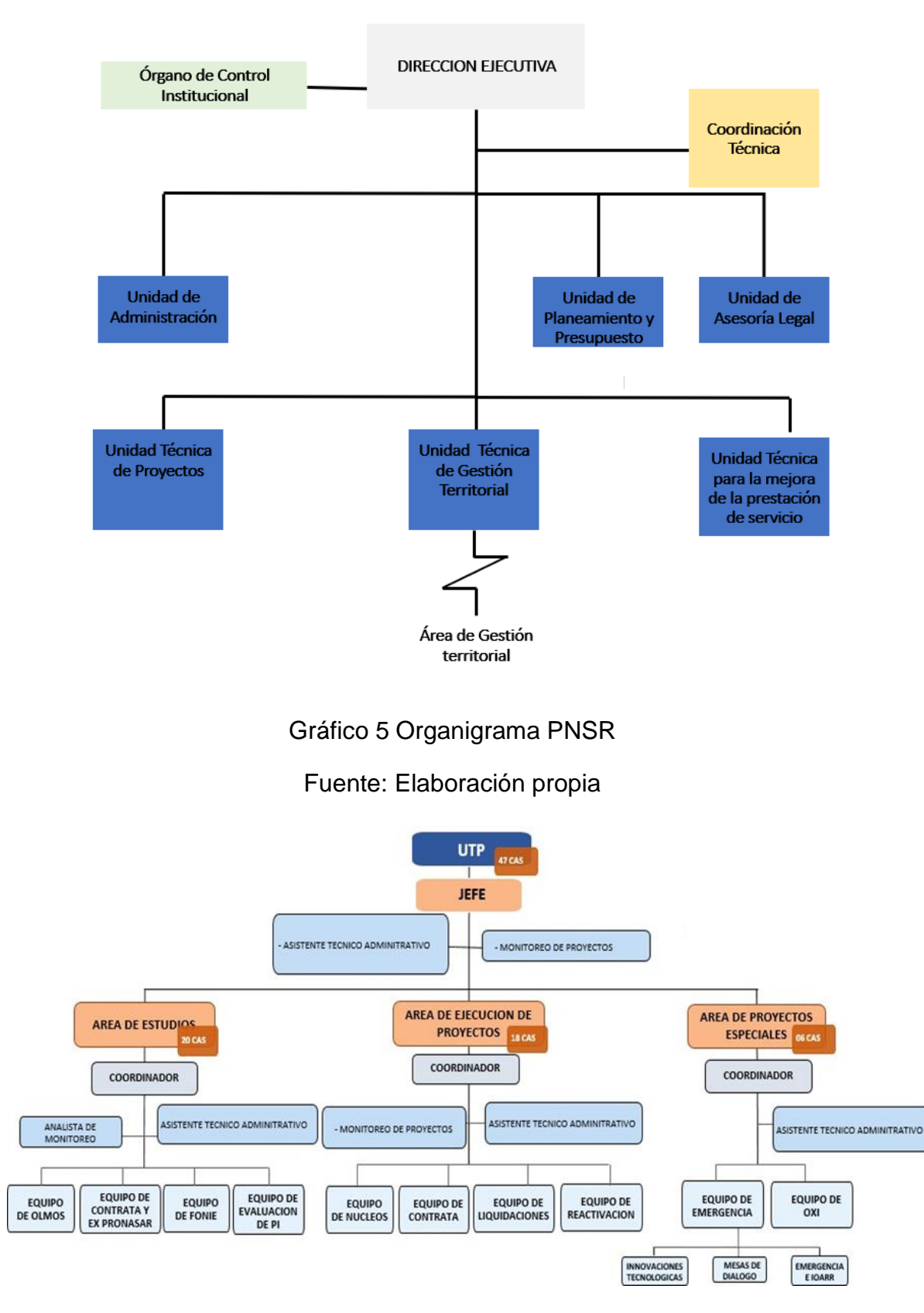

Gráfico 6 Organigrama UTP

Fuente: Elaboración propia

## **3.1.7 Elementos y funciones**

En el Organigrama del Programa Nacional de Saneamiento Rural (PNSR), se puede evidenciar que hay distintas unidades para cada sector.

El (Ministerio de Vivienda, Construccion y saneamiento, 2012) nos informa en su sitio web:

a) Dirección Ejecutiva:

- Ordenar que la política del PNSR se haga de cumplir, pero siempre poniendo adelante sus objetivos y el fin de su creación.

- Desempeñar la dirección, la administración y representación del PNSR en el marco legal vigente.

- Proponer al VMCS las soluciones y herramientas de desarrollo del PNSR en un plazo determinado, teniendo en cuenta los lineamientos de política en el rubro saneamiento.

- Establecer mecanismos que fomenten los valores institucionales, la transparencia, honestidad, neutralidad y probidad en la gestión pública.

- Dirigir y supervisar los proyectos a nivel nacional de saneamiento rural financiados con recursos del tesoro público, o de otras cooperativas reembolsables o no reembolsables.

- Programar y analizar los planes y anuales de las contrataciones del PNSR y de los proyectos a su cargo, en coordinación con el VMCS.

- Suscribir solicitudes de desembolso y justificaciones de gastos de los recursos en forma agrupada con los coordinadores o encargados de los proyectos.

- Suscribir convenios con entidades nacionales para la ejecución de los programas y proyectos como es el caso de los gobiernos regionales o locales.

- Coordinar con las entidades públicas (gobiernos regionales, locales y privadas), ya se para mejorar y ejecutar los proyectos de inversión en agua y saneamiento.

- Realizar el seguimiento en coordinación con los jefes de unidad sobre la ejecución de los recursos públicos asignados para el financiamiento de los proyectos de inversión.

- Realizar reportes al VMCS el avance de los proyectos a su cargo, así como los resultados físicos, financieros e indicadores de cada proyecto; e informar sobre los recursos técnicos que se requieren.

- Emitir Resoluciones Directorales en asuntos que le compete a la oficina, todo ello con el visto bueno por la Unidad de Asesoría Legal.

- Ejercer las demás funciones que le delegue o encargue el VMCS para la mejora y ejecución del programa.

b) Unidad de programación, presupuesto, seguimiento y evaluación:

- Dirigir, programar y unir el planteamiento y ejecución de los planes para los proyectos en coordinación con la Dirección Ejecutiva.

- Dirigir la elaboración y actualización de la documentación con respecto a gestión y en concordancia con las directivas establecidas por la OGPP del MVCS.

- Coordinar con el OGPP del MVCS, sobre la gestión de recursos financieros y el apoyo a nivel técnico internacional, para lograr las metas programadas del PNSR.

- Establecer reuniones con los jefes de otras unidades del PNSR, para la programación de presupuesto del año fiscal que correspondiente en concordancia a la normatividad vigente.

- Coordinar con el OGPP del MVCS, sobre la subvención de recursos al presupuesto, así mismo notas modificatorias que permita dar cumplimiento a las metas programadas en el año fiscal; y tambien emitir informes de disponibilidad presupuestal.

- Gestionar el presupuesto del PNSR a través del Sistema Integrado de Administración Financiera - Sector Público (SIAF-SP), teniendo en cuenta lo establecido por la normatividad presupuestal vigente.

c) Unidad de Asesoría Legal

- Asesorar a la Dirección Ejecutiva y demás unidades del PNSR, para la comprensión de temas legales y sus aplicaciones, solamente en asuntos que competen a la unidad ejecutora.

- Absolver consultas y emitir informes de opinión legal y normativo que sean derivados o considerados por el PNSR.

- Realizar los proyectos de contratos con las entidades técnicas que servirán de guía para la elaboración de estas mismas, en coordinación la Unidad de Administración y otras unidades del PNSR.

- Revisar y firmar los contratos, convenios, adendas y otros documentos administrativos que sean elaborados por las unidades del PNSR, así también los que la Dirección Ejecutiva requiera.

- Revisar y firmar los proyectos de Resoluciones Directorales y documentos proyectados que hayan sido elaborados por las unidades correspondientes del PNSR, así como los que Dirección Ejecutiva solicite.

- Elaborar informes legales y proyectos de Resoluciones Directorales para resolver temas administrativos, así mismo para la administración de recursos que interpongan ante el PNSR.

- Coordinar y colaborar administrativamente con la procuraduría pública del MVCS, para la defensa de funcionarios del PNSR ante problemas administrativos o perjuicios económicos.

- El archivo de normas legales que salga publicado en el diario el peruano y estén relacionadas con la Institución, deberá estar actualizado en su base.

#### d) Unidad de Administración

- Planificar, realizar y controlar los procesos técnicos y/o administrativos en base de las Áreas adscritas a la Unidad de Administración: Contabilidad, Tesorería, Abastecimiento y Patrimonio; así mismo el Área de Acervo Documentario del PNSR.

- Administrar el presupuesto del año fiscal que es asignado a la Unidad Ejecutora (PNSR).

- Guiar los procesos de selección de personal, ya sea en su evaluación, bienestar y salud o el tiempo retribuido como un derecho laboral en el PNSR.

- La información del Área de Contabilidad deberá ser consolidada, y dar cumplimiento a las normas contables vigentes con respecto a los recursos financieros asignados en el año fiscal para el PNSR

- Conducir, coordinar y supervisar el cumplimiento oportuno de las etapas de implementación del Plan Anual de Adquisiciones y Contrataciones del PNSR, en lo referido a recursos ordinarios.

- Dirigir los procesos de selección tanto para las licitaciones y personal, todo ello relación a la planificación anual de contrataciones que es aprobado por el PNSR.

- Administrar los recursos o materiales de la entidad, así mismo tener una base actualizada y consolidada de los inventarios, bienes del PNSR.

- Revisar que las garantías contractuales estén conformes antes que se den los pagos; además que se deberá vigilar la vigencia de estos mismos y que estén a favor del PNSR.

- Controlar y cumplir con el pago de las obligaciones tributarias.

- Realizar proyectados de Resoluciones Directorales y Resoluciones de la Unidad de Administración con respecto a los documentos legales (contratos, adendas y convenios).

Emitir opiniones e informes con respecto a los procesos administrativos, judiciales y arbitrales, cuando sean solicitados por el ministerio público y otras entidades públicas.

- Las demás acciones estarán sujeta por la Dirección Ejecutiva.

e) Unidad Técnica de Proyectos

- Analizar, gestionar y monitorear la elaboración de fichas básicas para estudiar las comunas o localidades que necesiten servicios; así también estudios de pre inversión y elaboración de expedientes técnicos.

- Realizar el seguimiento, supervisión de la ejecución de obras a cargo de la Unidad Ejecutora (PNSR); así como coordinar y ejecutar los proyectos que son financiados a los gobiernos regionales y locales, como también su transferencia física y financiera de los proyectos.

- Realizar propuestas y otorgar soluciones técnicas y tecnológicas no convencionales para que las localidades tengan agua potable, además de supervisar estas acciones.

- Realizar reuniones con los especialistas técnicos y financieros para otorgar una mejor supervisión y mejorar la instalación de sistemas de disposición sanitaria de excretas.

- Administrar los contratos de las obras con los contratistas que realiza el PNSR, y también hacer el seguimiento para la liquidación respectiva.

- Formular y otorgar la aprobación de estudios realizados de pre inversión y la conformidad de la elaboración de expedientes técnicos a cargo de la unidad ejecutora; así como analizar los documentos técnicos de los proyectos que están en coordinación con los gobiernos regionales y locales que requieran recursos.

- Elaborar y solicitar contrataciones a través de los Términos de Referencia (TDR) para obtener personal profesional que realice los servicios de consultoría para que formulen los estudios de pre inversión, elaboración de expedientes técnicos y el monitoreo respectivo de los proyectos que están en ejecución.

- Desarrollar los estudios de impacto ambiental que se requieran en la fase de pre inversión de los proyectos, también solicitar contrataciones a las Obras de Infraestructura.

- Participar en la coordinación del programa anual y multianual; con la Unidad de Planeamiento y Presupuesto, así como realizar el seguimiento y análisis de este mismo.

- Gestionar y atender la información que sea de responsabilidad de la Unidad, así mismo dar respuesta a los requerimientos de información.

- Reunirse y coordinar con la Dirección Nacional de Saneamiento para planificar, actualizar las normativas y directivas técnicas.

- Proponer, elaborar y visar proyectos de Resoluciones Directorales, contratos, adendas y convenios.

- Emitir y realizar informes para atender los documentos que solicite el ministerio público y otras entidades públicas para resolver los procesos técnicos - administrativos y arbitrales.

- Atender las solicitudes o requerimientos que la Dirección Ejecutiva necesite.

f) Unidad de Comunicación y Asuntos Sociales

- Realizar el Plan de Comunicaciones del PNSR.

- Ejecutar, coordinar, supervisar y monitorear las campañas de educación sanitaria.

- Ejecutar, coordinar, supervisar y monitorear las campañas orientadas a la importancia de mantener operando los sistemas instalados.

- Elaborar y solicitar, a la Unidad de Administración y a la Unidad Técnica de Proyectos, la contratación de servicios de consultoría y/o profesionales sobre comunicación social mediante Términos de referencia.

- Desarrollar estudios relacionados con Línea de Base y Evaluaciones Ex - Post de las intervenciones educativo comunicacionales y demás estudios específicos, en materia de su competencia, en coordinación con otros órganos de línea.

- Coordinar con las diversas entidades públicas y privadas, las acciones en apoyo al desarrollo de programas y proyectos de agua y saneamiento; así como su articulación e integración con otros programas de desarrollo social y económico.

- Participar y coordinar sobre la programación anual y multianual, todo ello siempre y cuando le corresponda a la unidad, así también realizar seguimiento y analisis.

- Gestionar y administrar información de su competencia, así como atender las solicitudes de información requeridas.

- Participar en la elaboración, actualización y propuesta de directivas y normas técnicas en materia de su competencia, en coordinación con la Dirección Nacional de Saneamiento.

- Realizar proyectados y visar Resoluciones Directorales y otros documentos que sean de su competencia o de su administración.

- Atender las solicitudes o requerimientos que la Dirección Ejecutiva necesite. (p. 5,11).

#### **3.1.8 Planificación del proyecto**

El plazo de ejecución del presente proyecto es de 270 días calendarios: 150 días calendarios (05 meses) para ejecución de obras y 270 días calendarios (09 meses) para la ejecución de componentes sociales (educación sanitaria y fortalecimiento JASS).

# Tabla 42 *Cronograma valorizado de ejecución de obra.*

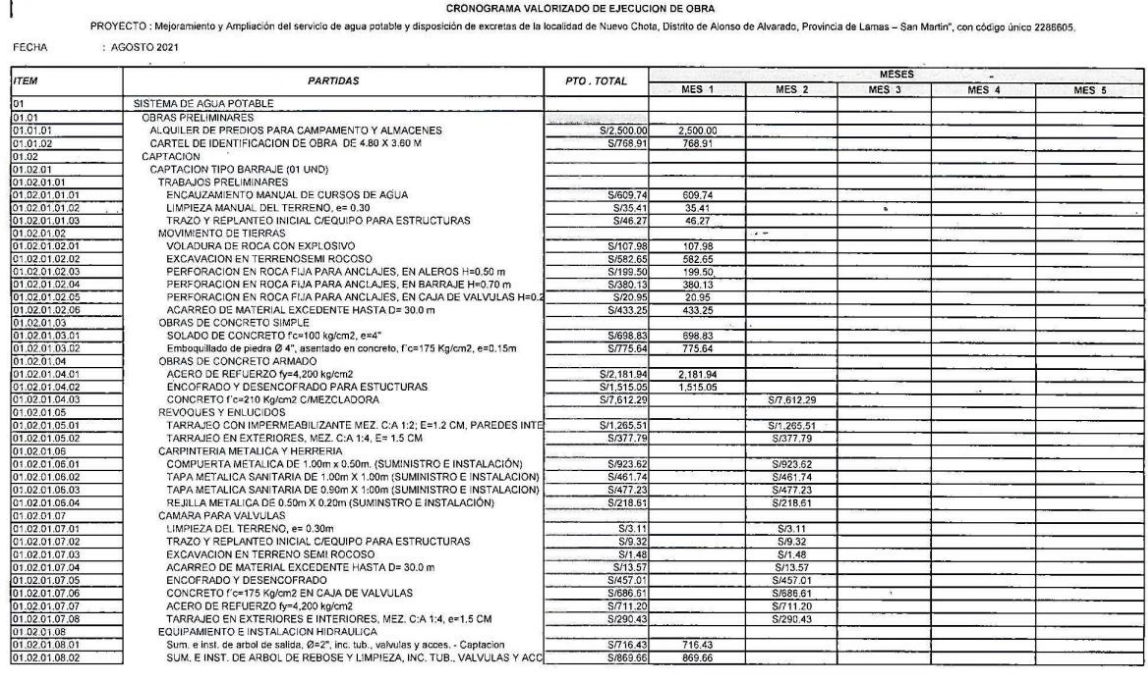

Fuente: Adaptación del expediente técnico: Coll Cardenas, 2022

# **CAPÍTULO IV: DISEÑO METODOLÓGICO 4.1 Tipo y diseño de Investigación**

**Tipo:** Investigación Cuantitativa **Diseño de Investigación**: No experimental

Según (Hernández Sampieri, 2014) "manifiesta que la investigación no experimental es sistemática y empírica en la que las variables independientes no se manipulan porque ya han sucedido. Las inferencias sobre las relaciones entre variables se realizan sin intervención o influencia directa, y dichas relaciones se observan tal como se han dado en su contexto natural" (p.153).

## **4.2 Método de Investigación**

## **Básica Descriptiva**

(Grajales Guerra, 2000) afirma lo siguiente: "**Básica** denominada también pura o fundamental, busca el progreso científico, acrecentar los conocimientos teóricos, sin interesarse directamente en sus posibles aplicaciones o consecuencias prácticas; es más formal y persigue las generalizaciones con vistas al desarrollo de una teoría basada en principios y leyes" (p.1,2).

(Grajales Guerra, 2000) nos dice que: **"Descriptiva**, según se mencionó, trabaja sobre realidades de hecho y su característica fundamental es la de presentar una interpretación correcta. Esta puede incluir los siguientes tipos de estudios: Encuestas, Casos, Exploratorios, Causales, De Desarrollo, Predictivos, De Conjuntos, De Correlación" (p. 1).

## **4.3 Población y Muestra**

Según (Arias Gómez, Villasís Keever, & Miranda Novales, 2016) la población es "Un conjunto de casos, definido, limitado y accesible, que formará el referente para es un conjunto de casos, definido, limitado y accesible, que formará el referente para la elección de la muestra que cumple con una serie de criterios predeterminados" (p.201),

No hay que olvidar que… "La muestra es, en esencia, un "subgrupo de la población. Digamos que es un subconjunto de elementos que pertenecen a ese conjunto definido en sus características al que llamamos población" (Hernández Sampieri, 2014, p. 2).

Se tiene que la *población* es: Todos los mejoramientos, ampliaciones de los Servicios de Agua Potable y Disposición de Excretas en el Distrito de Alonso de Alvarado – San Martin. Y la *muestra* seria: El mejoramiento, ampliación del servicio de agua potable y disposición de excretas en la localidad de Nuevo Chota – San Martin.

Además, se describe que la demografía del distrito de alonso de Alvarado se cuenta con una población de 18 862 habitantes con una densidad de población de 76. 4 hab/km<sup>2</sup>. Para la muestra será la localidad de nuevo chota que cuenta con una población de 294 habitantes.

## **4.4 Lugar de Estudio**

La localidad de Nuevo Chota se encuentra ubicada a 06 km de la capital del distrito y a 72 kilómetros de la capital de la provincia. Según la política del gobierno regional, la localidad está sujeta al distrito de Alonso de Alvarado, provincia de lamas, región san martin, ubigeo 220502, código de la localidad 2205020020. El distrito de alonso de Alvarado tiene una superficie de 294.2 km2 y se encuentra ubicado a 1490 msnm. Con coordenadas UTM N: 9299509.71, E: 306673.55

Para acceder a la localidad de Nuevo Chota, se toma como punto de inicio la ciudad de Lima se realiza pasando por Moyobamba y se puede realizar en 2 opciones, la primera es Lima, Chiclayo, Moyobamba (más admisible) y la segunda es Lima, Tingo María, Moyobamba.

El rumbo Lima – Moyobamba pasa por Chiclayo es una ruta asfaltada de 1445 km, normalmente el periodo es de 22 horas aproximadamente. En la dirección se encuentran dos pasos de altura, el primero es el abra Porculla (2100 msnm) y se encuentra entre Chiclayo y Bagua Grande y el segundo es el abra Pardo de Miguel (2270 msnm) que se encuentra entre Pedro Ruiz y Nueva Cajamarca. El trayecto se puede realizar de forma directa, ya que el transporte se realiza en ómnibus, y estos salen y vuelven de Lima a Moyobamba todos los dias.

De Moyobamba se va por una carretera asfaltada con dirección a Tarapoto, luego un desvió a la derecha hacia San José de Sisa, este tramo es una trocha carrozable,

este recorrido demora por lo general 4 horas, de San José de Sisa se continua unos 20 km con dirección a San Martin de Alao y luego unos 12 km mas hasta llegar a Nuevo Chota.

## Tabla 43 *Acceso a la localidad de Nuevo Chota*

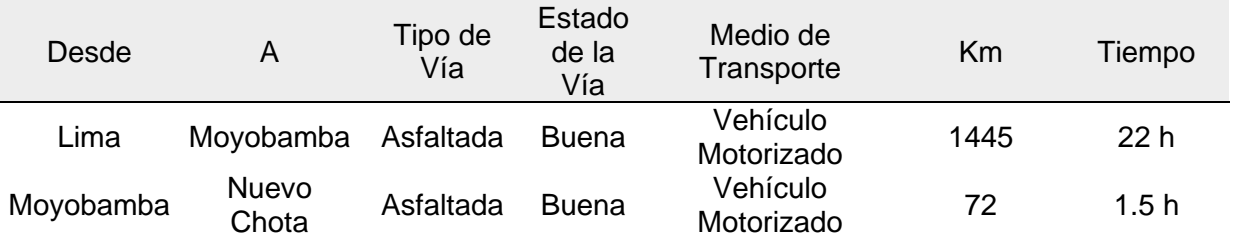

Fuente: Diagnóstico Rural Rápido, AGUA SELVA, Noviembre 2013

Cabe señalar que la falta de movilidad y los efectos climáticos (lluvias y/o derrumbes) ocasionan dificultad de ingreso a la localidad.

La Agricultura es la primera fuente para que los aldeanos obtengan recursos económicos, y darles a sus familias de la localidad de Nuevo Chota, el sostenimiento alimenticio. En la localidad de Nuevo Chota, el 80% de los padres de familia tienen la agricultura como prioridad y principal actividad socio - económica y el 20% se dedican a la ganadería, debiendo señalarse que estas actividades de autoconsumo y que participan todos los miembros de la familia.

## Tabla 44

*Principales actividades económicas productivas*

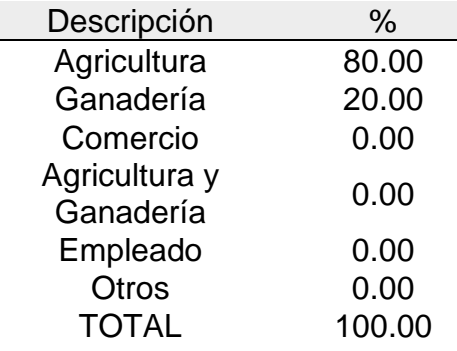

Fuente: Diagnóstico Social, Consorcio AGUA SELVA, Noviembre 2013

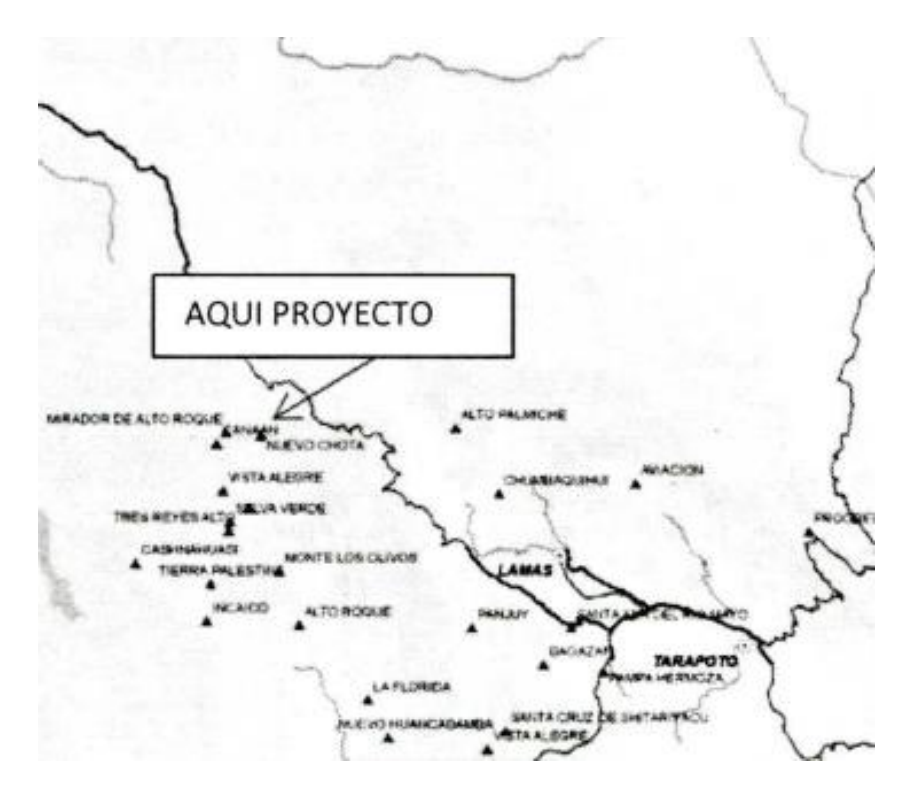

Gráfico 7 Ubicación de la localidad de Nuevo Chota Fuente: Adaptación del expediente técnico: Coll Cardenas, 2023

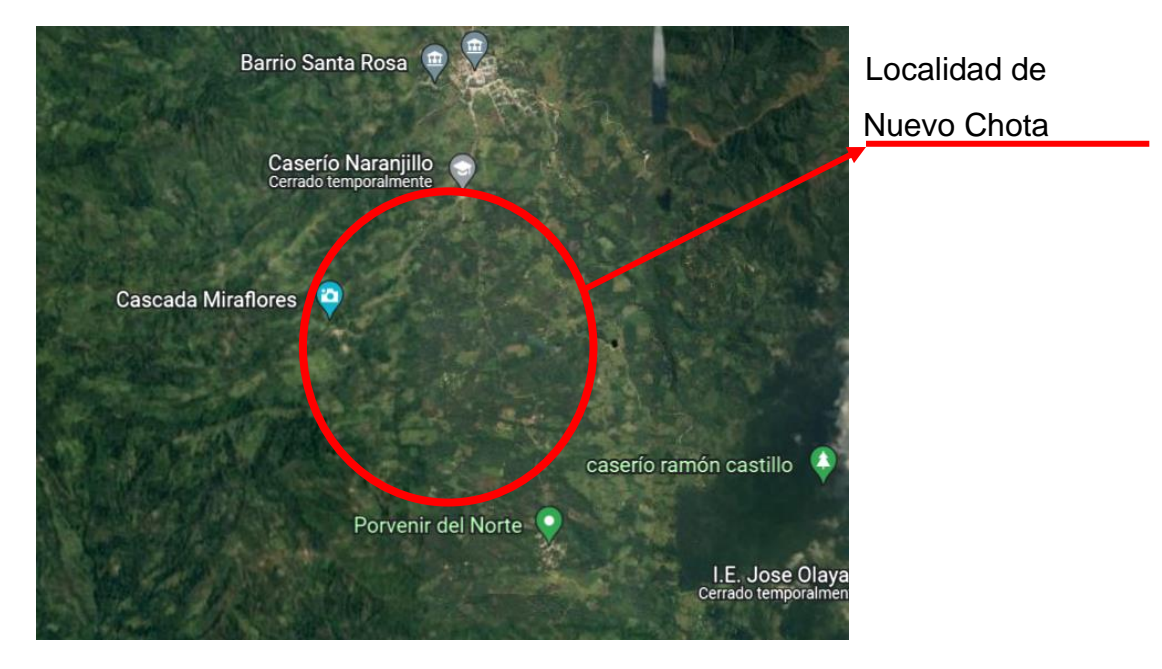

Gráfico 08 Ubicación de la localidad de Nuevo Chota Fuente: Google Earth: Coll Cardenas, 2023

## **4.5 Técnica e Instrumentos para la recolección de la información**

En la técnica de recolección de datos es por medio del análisis documental y el registro

## **4.6 Análisis y Procesamiento de datos**

Para el análisis y procesamiento de datos, se ha tenido el expediente técnico que ha servido como insumo, dando además los datos de demografía, presupuestos, área y la programación para ejecutar el proyecto.

Se ha utilizado aplicativos o software para poder analizar estos mismos, como el AutoCAD Civil 3D, Microsoft Excel, Ms project, S10, entre otros.

Para el Estudio Topográfico, en la fase de gabinete, se empleó el AutoCAD Civil 3D, que se obtiene planos de planta georefenciados, incluyendo las curvas de nivel que tiene una separación de 1m y escalados a 1/2000, se puede observará las viviendas, caminos, quebrada y todo tipo de construcción que este en el campo.

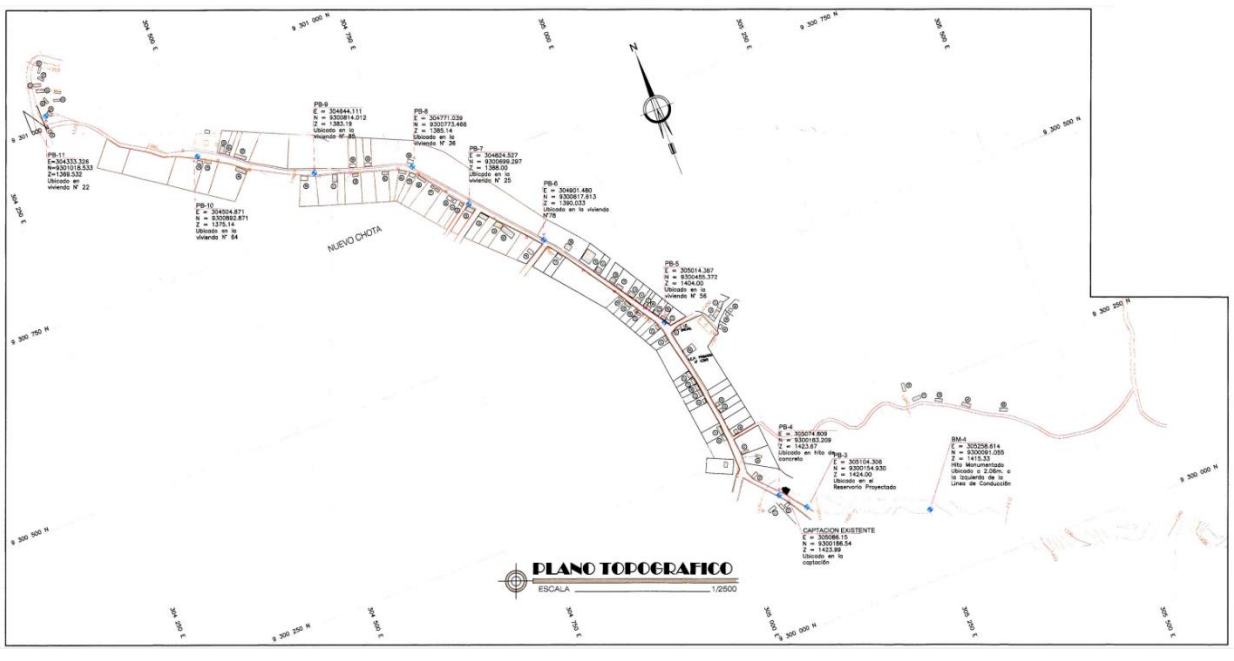

Gráfico 09 Plano Topografico, 1/2500

Fuente: Expediente Tecnico, modificado; Coll Cardenas, 2023

Para el Estudio de Suelos, como principal actividad se excavaron pozos o calicatas para la línea de conducción y las estructuras proyectadas, el cual fue un total de 6 calicatas. El cual sus medidas son de 1metros cuadrados de área y una profundidad de 2 metros.

Además, en el estudio de mecánica de suelos, se llevaron los ensayos de límites de atterberg, análisis granulométrico y ensayos de corte directo.

## Tabla 45

*Límites de Atterberg de la Calicata N° 01*

PESO DEL SUELO SECO % DE HUMEDAD

| <b>LIMITES DE ATTERBERG</b><br>MTC E 110 Y E 111 - ASTM D 4318 - AASHTO T-89 Y T-90 |                                                                                                    |                      |       |             |  |  |  |  |  |
|-------------------------------------------------------------------------------------|----------------------------------------------------------------------------------------------------|----------------------|-------|-------------|--|--|--|--|--|
| Proyecto                                                                            | : "MEJORAMIENTO Y AMPLIACION DEL SERVICIO DE AGUA POTABLE Y DISPOSICION DE EXCRETAS DE LA LOCALIDAD<br>NUEVO CHOTA, DISTRITO DE ALONSO DE ALVARADO - LAMAS - SAN MARTIN" |                      |       |             |  |  |  |  |  |
| : CONHIDRA S.A.<br>Solicita                                                         |                                                                                                    | Resp Tec. : C.A.M.S. |       |             |  |  |  |  |  |
| Descripción: Suelo natural de excavación. Captación. Km 0+004.                      | Fecha                                                                                                    | : noviembre - 2013   |       |             |  |  |  |  |  |
| Calicata<br>$: C-1$                                                                 | Muestra: M-1<br>Profund:                                                                                                    | $0.15 - 2.00$        |       |             |  |  |  |  |  |
| Ubicación : Prov<br>Lamas                                                           | Alonso Alvarado<br>Dist                                                                                                    | Localidad            |       | Nuevo Chota |  |  |  |  |  |
|                                                                                     |                                                                                                    | LÍMITE LÍQUIDO       |       |             |  |  |  |  |  |
| Nº TARRO                                                                            |                                                                                                    | 38                   | 15    |             |  |  |  |  |  |
| TARRO + SUELO HÚMEDO                                                                | 38.18                                                                                                    | 39.64                | 37.96 |             |  |  |  |  |  |
| TARRO + SUELO SECO                                                                  | 28.41                                                                                                    | 29.57                | 28.63 |             |  |  |  |  |  |
| <b>AGUA</b>                                                                         | 9.77                                                                                                    | 10.07                | 9.33  |             |  |  |  |  |  |
| PESO DEL TARRO                                                                      | 10.69                                                                                                    | 10.84                | 10.78 |             |  |  |  |  |  |
| PESO DEL SUELO SECO                                                                 | 17.72                                                                                                    | 18.73                | 17.85 |             |  |  |  |  |  |
| % DE HUMEDAD                                                                        | 55.14                                                                                                    | 53.76                | 52.27 |             |  |  |  |  |  |
| Nº DE GOLPES                                                                        | 17                                                                                                    | 24                   | 35    |             |  |  |  |  |  |
|                                                                                     |                                                                                                    | LÍMITE PLÁSTICO      |       |             |  |  |  |  |  |
| N° TARRO                                                                            | 32                                                                                                    |                      |       |             |  |  |  |  |  |
| TARRO + SUELO HÚMEDO                                                                | 33.67                                                                                                    | 33.81                |       |             |  |  |  |  |  |
| TARRO + SUELO SECO                                                                  | 29.27                                                                                                    | 29.45                |       |             |  |  |  |  |  |
| AGUA                                                                                | 4.40                                                                                                    | 4.36                 |       |             |  |  |  |  |  |
| PESO DEL TARRO                                                                      | 10.75                                                                                                    | 10.81                |       |             |  |  |  |  |  |

Fuente: Expediente Tecnico modificado: Coll Cardenas, 2023

18.64

23.39

18.52

23.76

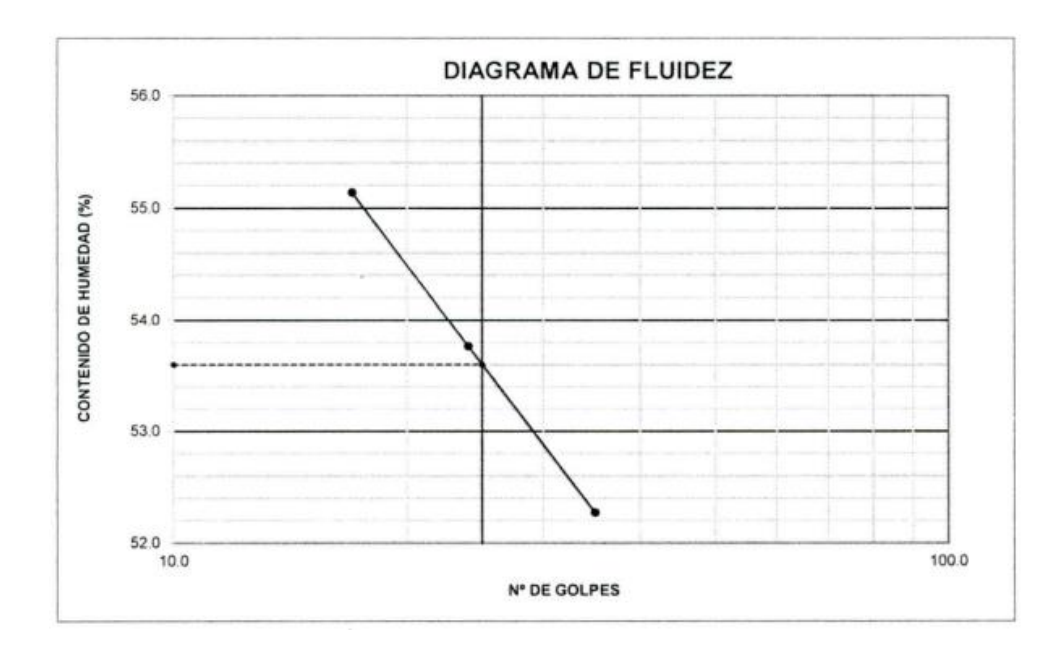

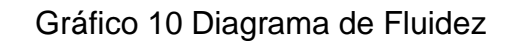

Fuente: Expediente Tecnico, modificado; Coll Cardenas, 2023

## Tabla 46 *Análisis Granulométrico por tamizado*

| ANÁLISIS GRANULOMÉTRICO POR TAMIZADO<br>MTC E 107, E 204 - ASTM D 422 - AASHTO T-11, T-27 Y T-88 |                                                                   |                             |             |                                                             |                         |                   |                                                                                                    |                        |                                   |          |  |
|--------------------------------------------------------------------------------------------------|-------------------------------------------------------------------|-----------------------------|-------------|-------------------------------------------------------------|-------------------------|-------------------|----------------------------------------------------------------------------------------------------|------------------------|-----------------------------------|----------|--|
| Proyecto                                                                                         |                                                                   |                             |             | CHOTA, DISTRITO DE ALONSO DE ALVARADO - LAMAS - SAN MARTIN" |                         |                   | : "MEJORAMIENTO Y AMPLIACION DEL SERVICIO DE AGUA POTABLE Y DISPOSICION DE EXCRETAS DE LA LOCALIDAD NUEVO |                        |                                   |          |  |
| Solicita                                                                                         | : CONHIDRA S.A.                                                   |                             |             |                                                             | Resp Tec.<br>: C.A.M.S. |                   |                                                                                                    |                        |                                   |          |  |
|                                                                                                  | Descripción : Suelo natural de excavación. Sedimentador. Km 0+160 |                             |             |                                                             |                         |                   | : noviembre - 2013<br>Fecha                                                                               |                        |                                   |          |  |
| Calicata                                                                                         | $: C-2$                                                           | Muestra: M-1                |             | Profund:                                                    | $0.15 - 2.00$           |                   |                                                                                                    |                        |                                   |          |  |
| <b>Ubicación</b>                                                                                 | : Prov                                                            | Lamas                       | <b>Dist</b> | Alonso Alvarado                                             |                         | Localidad         | Nuevo Chota                                                                                               |                        |                                   |          |  |
| Tamiz                                                                                            | Abert. mm.                                                        | Peso Ret.                   | %Ret.       | %Ret. Acum.                                                 | % a pasa                | Especificación    | Descripción de la muestra                                                                                 |                        |                                   |          |  |
| 3"                                                                                               | 76.200                                                            |                             |             |                                                             |                         |                   | Peso total                                                                                                |                        | 200.0                             | gr       |  |
| $21/2$ <sup>*</sup>                                                                              | 63,500                                                            |                             |             |                                                             |                         |                   | Peso lavado                                                                                               |                        | 6.9                               | gr       |  |
| $2^{\circ}$                                                                                      | 50.800                                                            |                             |             |                                                             |                         |                   | Peso finos                                                                                                |                        | 200.0                             | gr       |  |
| <br>$11/2$ <sup>*</sup>                                                                          | 38,100                                                            |                             |             |                                                             |                         |                   | Límite Líquido                                                                                            |                        | <br>51.3                          | %        |  |
|                                                                                                  | 25.400                                                            |                             |             |                                                             |                         |                   | Límite Plástico                                                                                           |                        | 20.7                              | %        |  |
| $3/4$ "                                                                                          | 19.050                                                            |                             |             |                                                             |                         |                   | <b>Indice Plástico</b>                                                                                    |                        | <br>30.6                          | 111111   |  |
| 1/2                                                                                              | 12,700                                                            |                             |             |                                                             |                         |                   | <b>CLASF, AASHTO</b>                                                                                      |                        | $A - 7 - 6(33)$                   |          |  |
| 3/8                                                                                              | 9.525                                                             |                             |             |                                                             |                         |                   | CH<br><b>CLASF. SUCCS</b>                                                                                 |                        |                                   |          |  |
| 1/4                                                                                              | <br>6.350                                                         |                             |             |                                                             |                         |                   | Ensayo Malla #200                                                                                         |                        | *********<br>P.S.Seco. P.S.Lavado | %200     |  |
| #4                                                                                               | <br>4,760                                                         |                             |             |                                                             |                         |                   |                                                                                                    | 200.0                  | 6.9                               | 96.5     |  |
| #8                                                                                               | 2.360                                                             |                             |             |                                                             | 100.0                   |                   | % Grava<br>$=$                                                                                            | 0.0                    | $\%$                              |          |  |
| #10                                                                                              | <br>2.000                                                         | 0.10                        | 0.1         | 0.1                                                         | 100.0                   |                   | %Arena<br>$=$                                                                                             | <br>3.5                |                                   |          |  |
| #20                                                                                              | 0.840                                                             | 0.22                        | 0.1         | 0.2                                                         | 99.8                    |                   |                                                                                                    |                        |                                   |          |  |
| #30                                                                                              | 0.600                                                             |                             |             |                                                             |                         |                   | 96.5<br>$\%$ Fino                                                                                         |                        |                                   |          |  |
| #40                                                                                              | 0.420                                                             | 0.45                        | 0.2         | 0.4                                                         | 99.6                    |                   | % Humedad                                                                                                 | P.S.H.                 | P.S.S                             | % Humeda |  |
| #60                                                                                              | 0.250                                                             | 0.54                        | 0.3         | 0.7                                                         | 99.3                    |                   |                                                                                                    | 400.0                  | 321.2                             | 24.5%    |  |
| #80                                                                                              | 0.180                                                             | 1.08                        | 0.5         | 1111111111<br>1.2                                           | 98.8                    |                   | <b>Observaciones:</b>                                                                                     |                        |                                   |          |  |
| # 100                                                                                            | 0.150                                                             | 1.37                        | 0.7         | 1.9                                                         | 98.1                    |                   |                                                                                                    |                        |                                   |          |  |
| # 200                                                                                            | 0.075                                                             | 3.16                        | 1.6         | 3.5                                                         | 96.5                    |                   |                                                                                                    |                        |                                   |          |  |
| $<$ # 200                                                                                        | <b>FONDO</b>                                                      | 193.08                      | 96.5        | 100.0                                                       | 0.0                     |                   |                                                                                                    |                        |                                   |          |  |
| <b>FINO</b><br>200.0                                                                             |                                                                   |                             |             |                                                             |                         | Coef. Uniformidad | ٠                                                                                                    | Índice de Consistencia |                                   |          |  |
| <b>TOTAL</b>                                                                                     |                                                                   | 200.0                       |             |                                                             |                         |                   | Coef. Curvatura                                                                                           |                        | 0.9                               |          |  |
| Descripción suelo:                                                                               |                                                                   | Arcilla de alta plasticidad |             |                                                             |                         |                   | Pot. de Expansión                                                                                         |                        |                                   | Compacto |  |

Fuente: Expediente Tecnico, modificado; Coll Cardenas, 2023

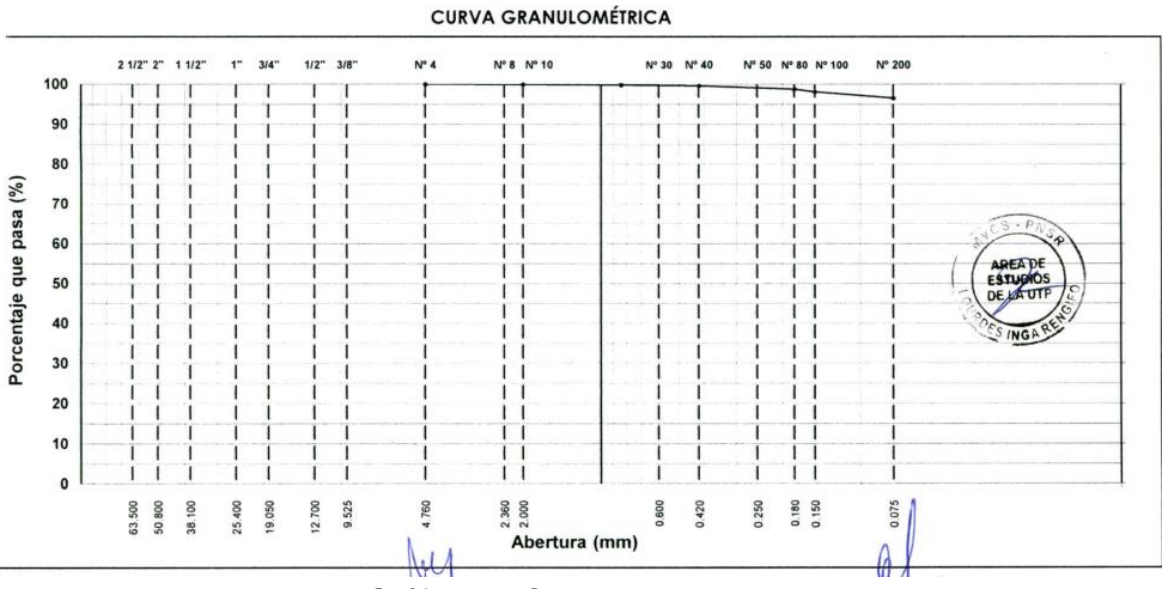

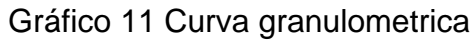

Fuente: Expediente Tecnico, modificado; Coll Cardenas, 2023

# **CAPÍTULO V: CONCLUSIONES Y RECOMENDACIONES**

## **5.1 Conclusiones.**

a.- Se determino el caudal de diseño para mejorar, ampliar el servicio de agua potable y disposición de excretas de la localidad de nuevo chota; mediante el balance hídrico con proyecto de la captación proyectada y existente se pudo calcular el caudal de diseño dando el valor de 0.732 m<sup>3</sup>/seg.

b.- Se desarrollo el estudio de mecánica de suelos para mejorar, ampliar el servicio de agua potable y disposición de excretas de la localidad de nuevo chota, el cual presenta suelos finos de matriz arcillosa yo limosa, con arenas de grado fino a medio a nivel superficial, característicos de depósitos coluvio – aluvionales característicos de cerros o colinas bajas, su permeabilidad es en promedio de 25.5 min/cm que se traduciría a una tasa de percolación promedio es en promedio de 7 a 11 l/m2/día y el nivel freático se encuentra a una profundidad mayor de 2 m.

c.- Se realizo el estudio topográfico para mejorar, ampliar el servicio de agua potable y disposición de excretas de la localidad de nuevo chota; el cual este proyecto es plano en un 10%, ondulada en un 60% y accidentada en un 30%. En la zona concentrada de viviendas alrededor de la plaza es plano, en las viviendas circundante el relieve es ondulado con pendientes medianas, sin embargo, en la zona desde la captación y por la línea de conducción es accidentada.

## **5.2 Recomendaciones.**

a.- Se debería optar una soluciona futuro, captación por pozo ya que las proyectadas a largo plazo bajaran su caudal.

b.- Que el mantenimiento propuesto a cada una de las estructuras hidráulicas que conforman el sistema hídrico de la obra sea constante, con el fin de mejorar el servicio y que los costos no sean tan elevados al momento de conseguir repuestos.

c.-El componente social deberá cumplir en capacitar u orientar para la operación y mantenimiento del proyecto y puedan conservar sus 72 conexiones domiciliarias

d.- Se recomienda que los filtros lentos deben estar libre de material de obstrucción.

# **CAPÍTULO VI: GLOSARIO DE TÉRMINOS, REFERENCIAS**

### **6.1 Glosario de Términos**

- Arrastre hidráulico: "Fuerza de tracción que produce el agua para la evacuación de los excrementos desde el aparato sanitario hasta el hoyo o pozo" (Rashuaman Quispe, 2019, p. 57).
- Barraje: "Presa que permite concentrar el caudal del manantial para conducirlo a la cámara húmeda" (Organizacion Panamericana de la salud, 2004, p. 4).
- Letrina: "Estructura que se construye para disponer los excrementos o material fecal, con la finalidad de proteger la salud de la población y evitar la contaminación del suelo, aire y agua" (Organizacion Panamericana de la salud, 2004, p. 4).
- Operación: "Conjunto de acciones que se efectúan para poner en funcionamiento a todos los componentes o partes de un sistema de agua potable" (Organizacion Panamericana de la Salud, 2004, p. 4).
- Pozo de percolación: "Hoyo profundo realizado en la tierra para infiltrar el agua residual sedimentada en el tanque séptico" (Organizacion Panamericana de la Salud, 2003, p. 5).
- Saneamiento: "Control de todos los factores del ambiente físico del hombre que ejercen o pueden ejercer un efecto pernicioso en su desarrollo físico, salud y supervivencia" (Municipio de Yamaranguila, 2016, p. 81).
- Densidad: "Masa o cantidad de materia de un determinado RSM contenida en una unidad de volumen" (Organizacion Panamericana de la salud, 2002, p. 230)
- Diseño: "Trazo o delineación de una obra o fi gura. Se aplica el término al proyecto básico de la obra" (Organizacion Panamericana de la salud, 2002, p. 230).
- Captación: Superficie destinada a la recolección del agua para un fi n beneficioso.
- Impacto Ambiental: "Modificación del ambiente ocasionada por la acción del hombre o de la naturaleza" (Organizacion Panamericana de la salud, 2002, p. 231).

#### **6.2 Electrónica**

- agua, M. d. (2008). Compendio informativo sobre enfermedades hidricas. *Compendio informativo sobre enfermedades hidricas.* Ministerio del agua, La Paz. Obtenido de https://www.bivica.org/files/enfermedades-hidricas.pdf
- Angelone, S., Garibay, M., & Cauhapé Casaux , M. (2006). Geologia y Geotecnia. *Permeabilidad de Suelos.* Universidad Nacional de Rosario, Argentina. Obtenido de https://www.fceia.unr.edu.ar/geologiaygeotecnia/Permeabilidad%20en%20Suelos.pdf
- Arias Gómez, J., Villasís Keever, M. Á., & Miranda Novales, M. G. (2016). El protocolo de investigación III: la población de estudio. *El protocolo de investigación III: la población de estudio.* Revista Alergia Mexico, México. Obtenido de https://www.redalyc.org/pdf/4867/486755023011.pdf
- Cruz Ruiz, M., Mendez Asencio, R., & Ramirez Villar , I. (S/f). Diseño de Bocatomas. *Diseño de Bocatomas.* Universidad San Pedro, Chimbote. Obtenido de https://www.academia.edu/6888224/Expo
- E.I.R.L, B. C. (2019). Reconstruccion Av. Primavera y Puente de Cerro Azul CP. Casa Blanca, distrito de Cerro Azul, provincia de cañete - Lima. *Estudio de Mecanica de Suelos.* Municipalidad Distrital de Cerro Azul, Cerro Azul. Obtenido de https://www.municerroazul.gob.pe/Expedientes-Tecnicos/EXP-TEC-RECONST-PRIM-PTAZUL-CB/21-ESTUDIO-DE-SUELOS/21.02-ESTUDIO-DE-MECANICA-DE-SUELOS.pdf
- Fernández Castillo, J. R. (2019). Programa de gestión estratégica para la ejecución de obras mediante la modalidad de núcleo ejecutor en el Programa Nacional de Saneamiento Rural - PNSR. *(Tesis de Maestria).* Universidad Nacional Pedro Ruiz Gallo, Lambayeque, Lima. Obtenido de https://repositorio.unprg.edu.pe/bitstream/handle/20.500.12893/5905/BC-4246%20FERNANDEZ%20CASTILLO.pdf?sequence=3&isAllowed=y
- Gobierno de Aragon. (S/f de S/f de S/f). *Exposición de equipos antiguos: Copa de Casagrande*. Obtenido de Exposición de equipos antiguos: Copa de Casagrande: https://www.aragon.es/-/laboratorio-agroambiental-equipos-antiguos-copacasagrande
- GPS Diferencial. (S/f de S/f de S/f). *GPS Diferencial*. Obtenido de GPS Diferencial: https://biblus.us.es/bibing/proyectos/abreproy/11417/fichero/Cap%C3%ADtulos+%25 2F3-+GPS+Diferencial.pdf
- Grajales Guerra, T. (27 de 03 de 2000). *Topos de investigacion*. Obtenido de Topos de investigacion: https://cmapspublic2.ihmc.us/rid=1RM1F0L42-VZ46F4-319H/871.pdf
- Hernández Sampieri, R. (2014). *Metodologia de la Investigacion.* Mexico: Interamericana Editores, S.A. DE C.V. Obtenido de https://www.uca.ac.cr/wpcontent/uploads/2017/10/Investigacion.pdf
- INDECI. (2008). *Vulnerabilidad de Edificacion adyacentes a la bajada Marbella - Costa Verde de Lima.* Lima: Publicaciones INDECI - PNUD. Obtenido de http://sigrid.cenepred.gob.pe/sigridv3/storage/biblioteca//5221\_vulnerabilidad-deedificaciones-adyacentes-a-la-bajada-marbella-costa-verde-de-lima.pdf
- Karina Moreno, A. (2020). Ciencia y tecnologia. *Tipos de caudales.* Republica bolivariana de venezuela, Puerto Ordaz. Obtenido de https://issuu.com/daanielape/docs/trabajo\_del\_caudal\_y\_tipos\_electiva
- Mansen Valderrama, A. (S/f). Curso HH-413-Irrigacion. *Diseño de Bocatomas.* Universidad Nacional de Ingenieria, Lima. Obtenido de https://issuu.com/eprince/docs/diseno/29#:~:text=Debido%20a%20la%20colocaci%C 3%B3n%20del,%3A%20solados%20(apron)%2C%20colch%C3%B3n
- Mansen Valderrama, A. (s/f). Diseño de Bocatomas. *Apuntes de Clase.* Universidad Nacional de Ingenieria, Lima. Obtenido de https://www.academia.edu/7304324/Dise%C3%B1o\_de\_Bocatomas\_Alfredo\_Manse
- Ministerio de Vivienda, Construccion y saneamiento. (Mayo de 2012). *Manuel de operaciones del programa nacional de saneamiento rural*. Obtenido de Manuel de operaciones del programa nacional de saneamiento rural - Organizacion y funciones: https://spij.minjus.gob.pe/Graficos/Peru/2012/Mayo/23/RM-096-2012-VIVIENDA.pdf
- Municipio de Yamaranguila. (S/f de S/f de 2016). *Guia de entornos y estilos de vida saludables en comunidades indigenas lencas*. Obtenido de Guia de entornos y estilos de vida saludables en comunidades indigenas lencas: https://iris.paho.org/bitstream/handle/10665.2/34580/vidasaludable2016 spa.pdf?sequence=1&isAllowed=y
- Organizacion Panamericana de la salud. (S/f de S/f de 2002). *GUÍA PARA EL DISEÑO, CONSTRUCCIÓN Y OPERACIÓN DE RELLENOS SANITARIOS MANUALES*. Obtenido de GUÍA PARA EL DISEÑO, CONSTRUCCIÓN Y OPERACIÓN DE RELLENOS SANITARIOS MANUALES: https://redrrss.minam.gob.pe/material/20090128200240.pdf
- Organizacion Panamericana de la Salud. (S/f de S/f de 2003). *ESPECIFICACIONES TÉCNICAS PARA EL DISEÑO DE ZANJAS Y POZAS DE INFILTRACIÓN*. Obtenido de ESPECIFICACIONES TÉCNICAS PARA EL DISEÑO DE ZANJAS Y POZAS DE INFILTRACIÓN:

https://sswm.info/sites/default/files/reference\_attachments/UNATSABAR%202005.% 20Especificaciones%20t%C3%A9cnicas%20para%20el%20dise%C3%B1o%20de% 20zanjas%20y%20pozas%20de%20.pdf

- Organizacion Panamericana de la salud. (S/f de S/f de 2004). *GUÍA PARA EL DISEÑO Y CONSTRUCCIÓN DE CAPTACIÓN DE MANANTIALES*. Obtenido de GUÍA PARA EL DISEÑO Y CONSTRUCCIÓN DE CAPTACIÓN DE MANANTIALES: https://sswm.info/sites/default/files/reference\_attachments/AGUERO%202004.%20G u%C3%ADa%20dise%C3%B1o%20y%20construcci%C3%B3n%20de%20captaci% C3%B3n%20de%20manantiales.pdf
- Organizacion Panamericana de la Salud. (S/F de S/F de 2004). *PROCEDIMIENTOS PARA LA OPERACIÓN Y MANTENIMIENTO DE CAPTACIONES Y RESERVORIOS DE ALMACENAMIENTO* . Obtenido de PROCEDIMIENTOS PARA LA OPERACIÓN Y MANTENIMIENTO DE CAPTACIONES Y RESERVORIOS DE ALMACENAMIENTO: https://sswm.info/sites/default/files/reference\_attachments/UNATSABAR%202005.% 20Gu%C3%ADa%20de%20dise%C3%B1o%20para%20Letrinas%20de%20proceso s%20secos.pdf
- RASHUAMAN QUISPE, D. (2019). Tesis para optar titulo profesional de Ingenierio Civil. *ANÁLISIS Y DISEÑO DE LETRINA ECOLÓGICA PARA MEJORAR LAS CONDICIONES DE SALUBRIDAD EN CONCEPCIÓN.* Unniversidad Peruana los

Andes, Huancayo. Obtenido de https://repositorio.upla.edu.pe/bitstream/handle/20.500.12848/932/DAVID%20JONAT AN%20RASHUAMAN%20QUISPE.pdf?sequence=1&isAllowed=y

- Sanchez, C. (08 de Febrero de 2019). *Normas APA*. Recuperado el 10 de Octubre de 2022, de Normas APA – 7ma (séptima) edición: https://normas-apa.org/
- Simon Cori, J. B. (2021). *Creacion del sistema de conduccion de agua potable de la laguna uchpajanca hasta el centro poblado de huaripampa del distrito de San marcos - Provincia de Huari - Departamento de Ancash.* Lima: Publicacion Topografia & Geodesia J.A.S.C. Obtenido de https://www.studocu.com/pe/document/universidadperuana-de-ciencias-aplicadas/introduccon-a-la-ingenieria/informe-topografico-aguapotable-01/39536839
- SMAT MINERALS. (S/f de S/f de S/f). *SMAT MINERALS*. Obtenido de SMAT MINERALS: https://smatminerals.com/producto/tamices-de-laboratorio/
- Topografia Geodesia. (S/f de S/f de S/f). *Estacion Total*. Obtenido de Estacion Total: https://urtopografia.com.pe/estacion-total/
### **CAPÍTULO VII: ÍNDICES**

#### 7.1 Índices de Gráficos

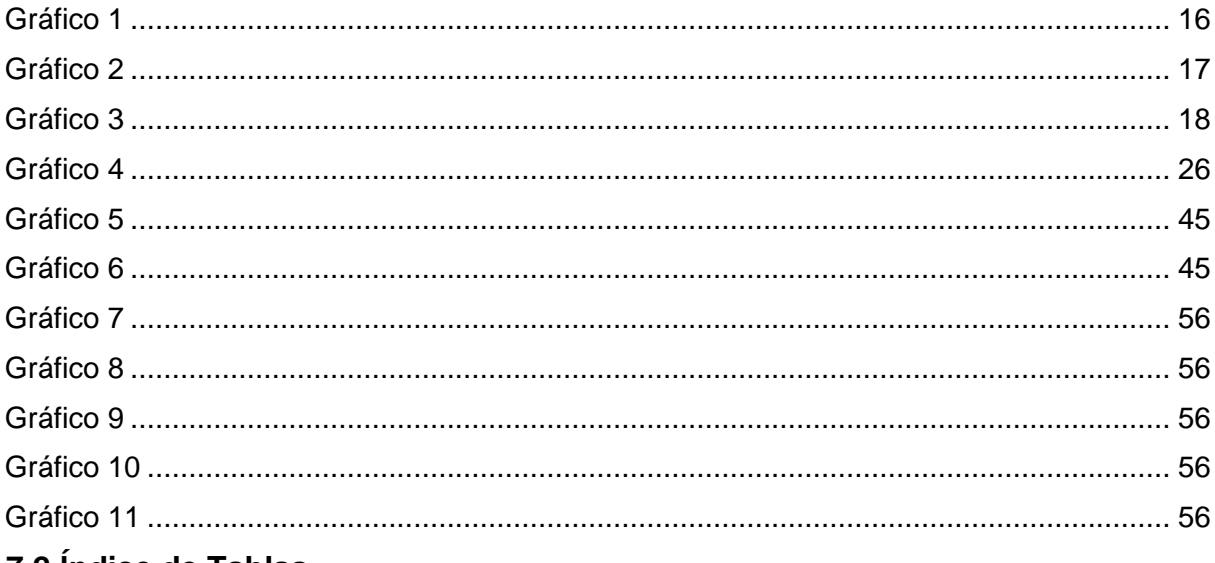

# 7.2 Indice de Tablas

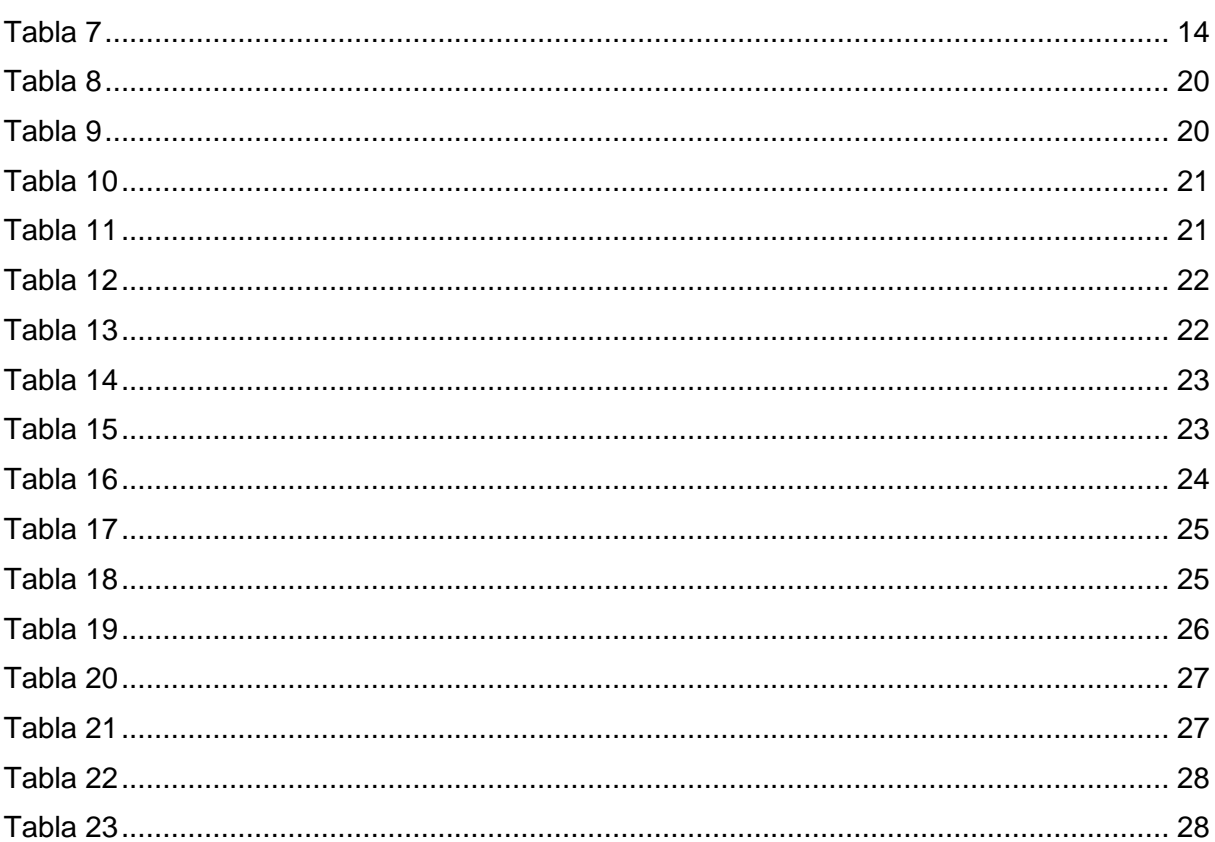

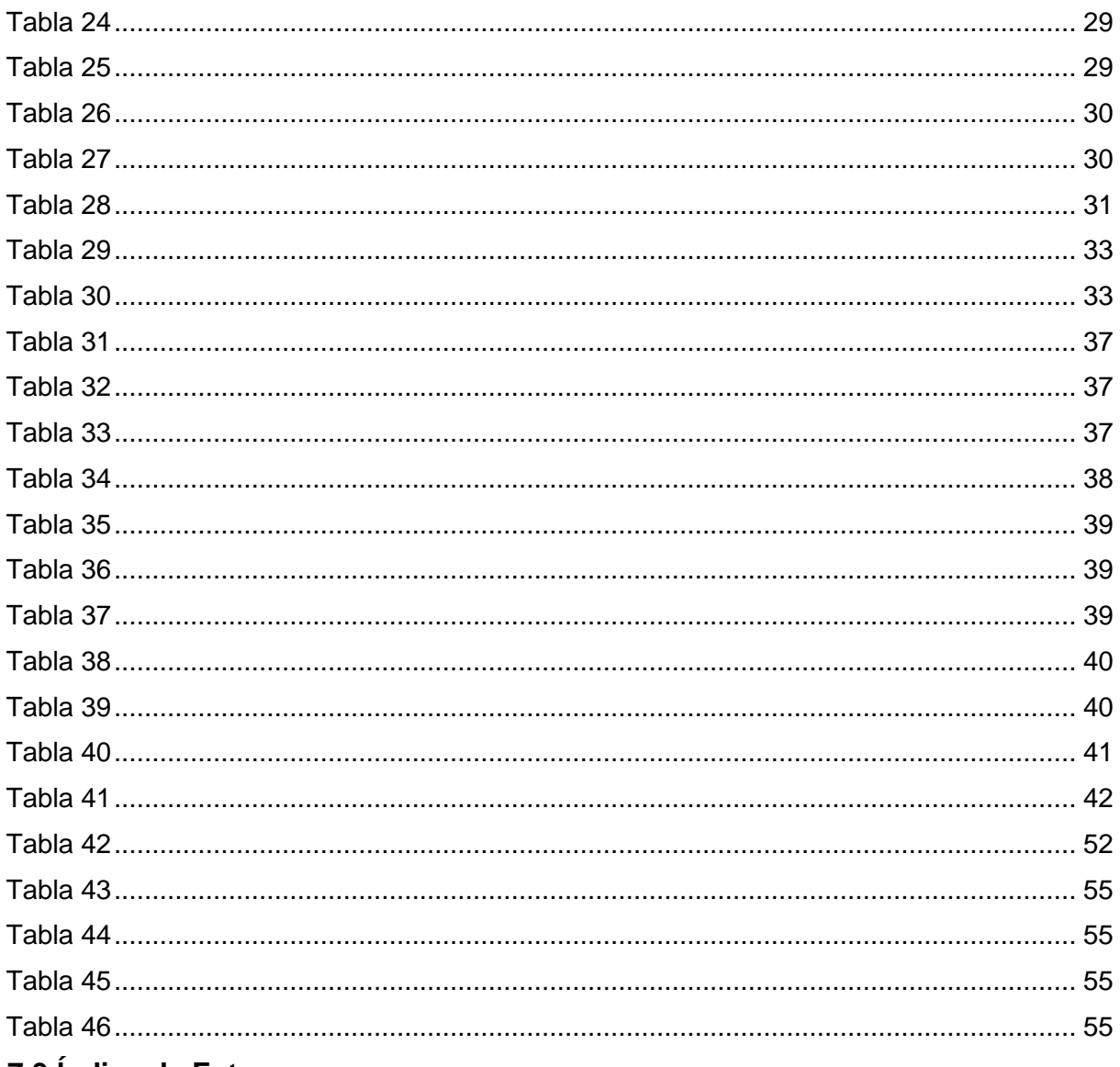

#### 7.3 Índice de Fotos

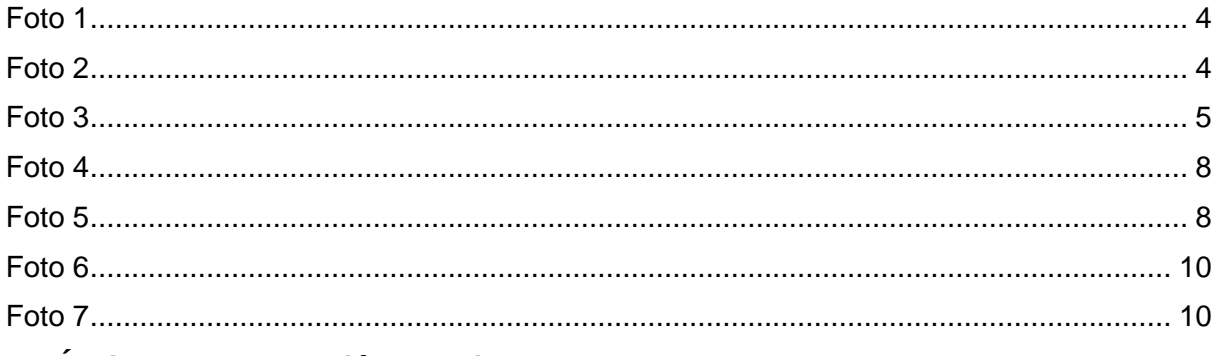

#### 7.5 Índice de Elaboración Propia

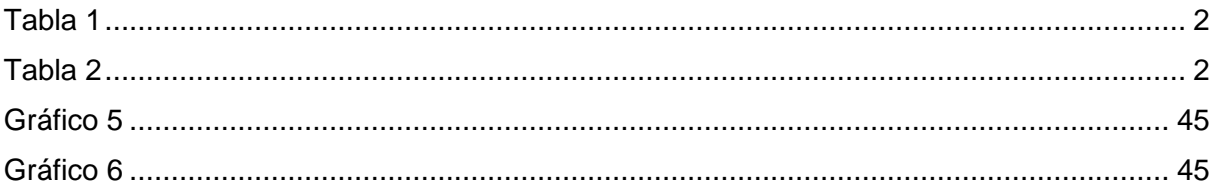

## **CAPÍTULO VIII: ANEXOS ANEXO 1**

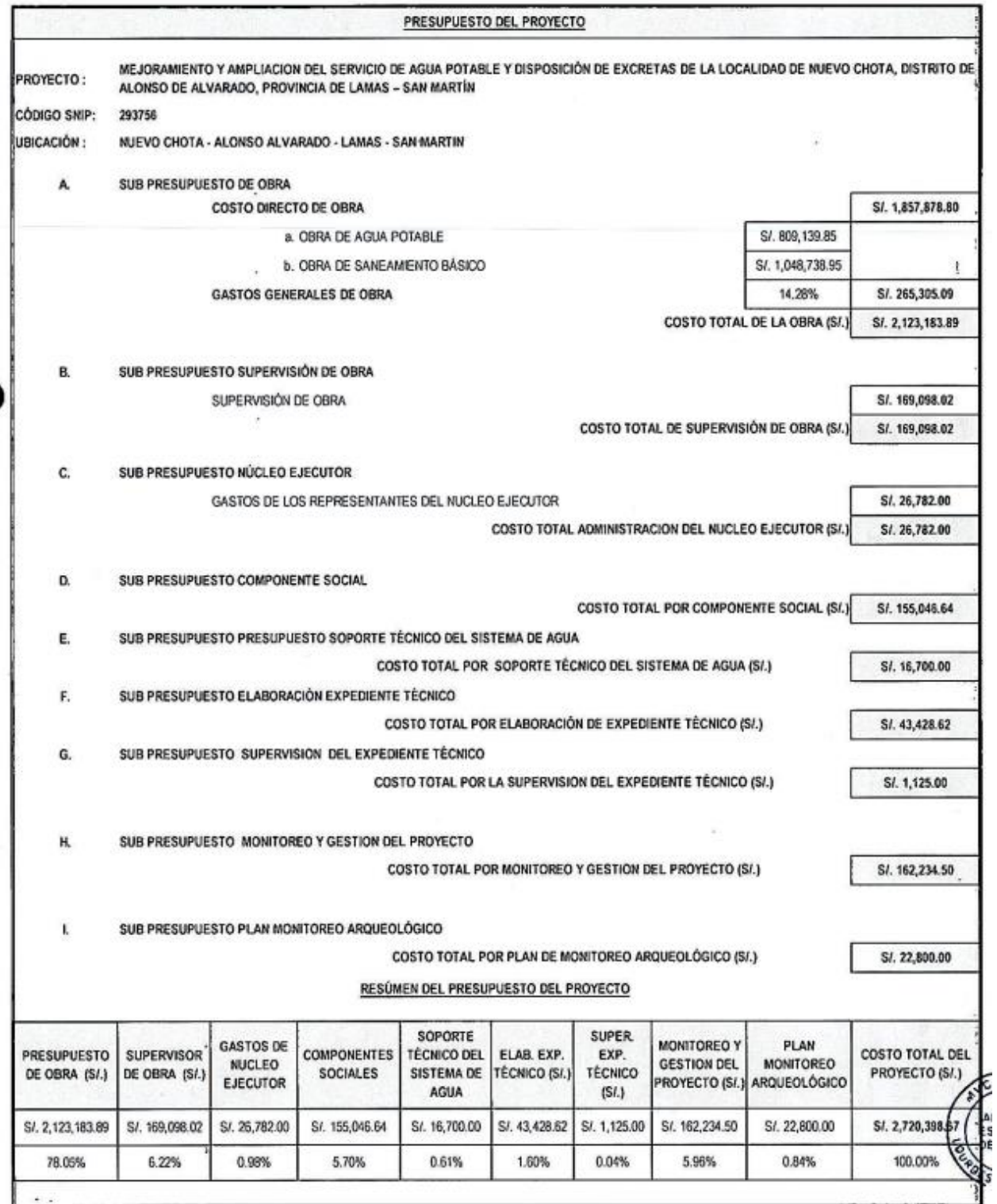

#### **ANEXO 2**

Diapositivas utilizadas en la sustentación